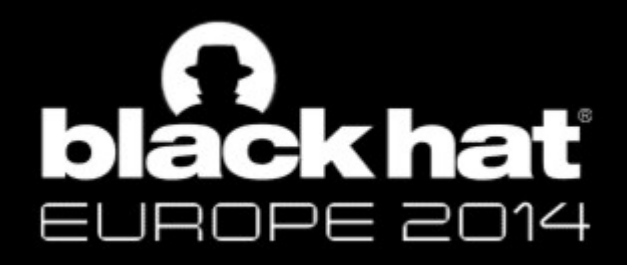

# Attacking the Linux PRNG on Android & Embedded Devices

David Kaplan, Sagi Kedmi, Roee Hay & Avi Dayan IBM Security Systems

# **agenda**

- Motivation and Introduction
- Linux Random Number Generator

# **agenda**

- Motivation and Introduction
- Linux Random Number Generator
- Our Attack
- 1<sup>st</sup> Attack Vector Local Atk.
- Demo
- 2<sup>nd</sup> Attack Vector Remote Atk.

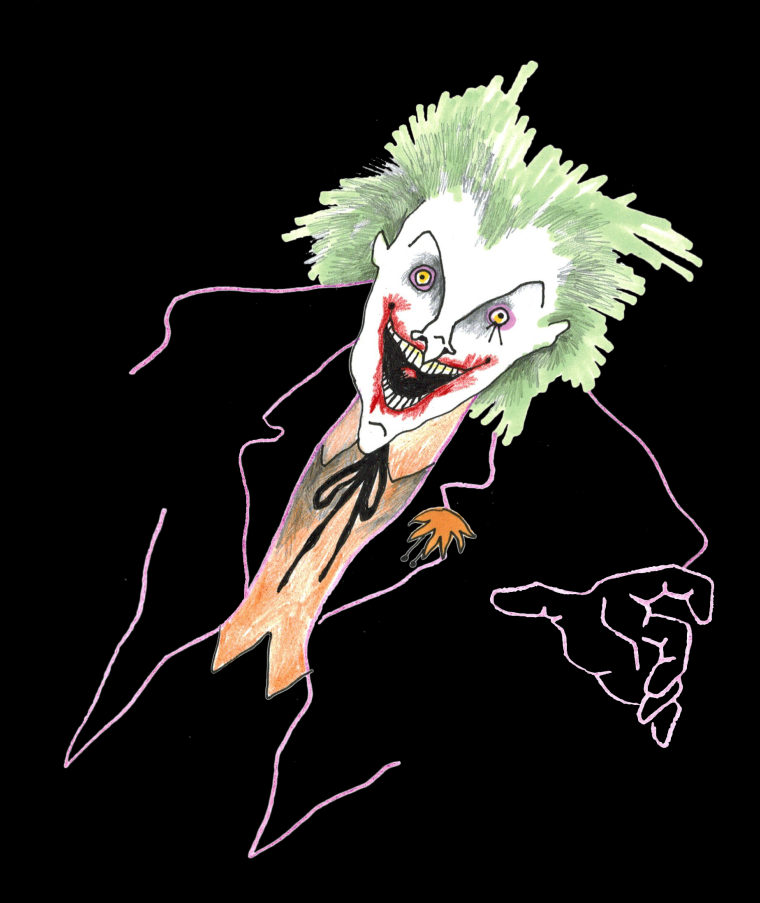

# **agenda**

- Motivation and Introduction
- Linux Random Number Generator
- Our Attack
- 1<sup>st</sup> Attack Vector Local Atk.
- Demo
- 2<sup>nd</sup> Attack Vector Remote Atk.
- Mitigations

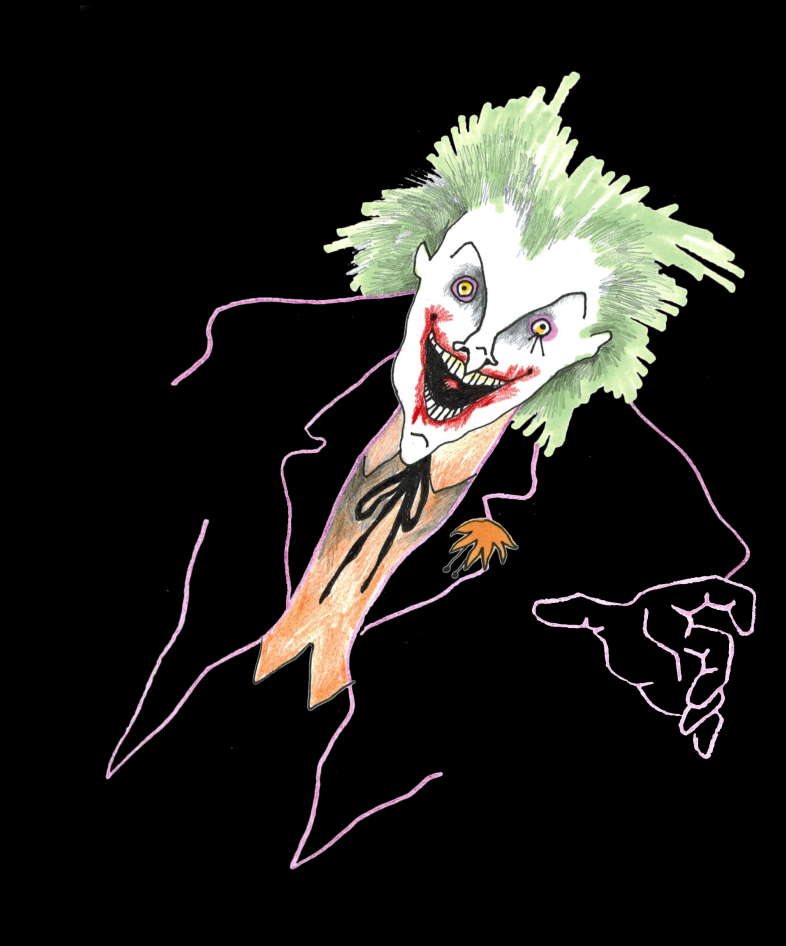

# MOTIVATION

- We discovered CVE-2014-3100, a **stack-based Buffer Overflow** in Keystore
	- Service responsible for securely storing crypto related data
- We had privately reported to Google and they provided a patch available in KITKAT. [Whitepaper](http://www.slideshare.net/ibmsecurity/android-keystorestackbufferoverflow).
- Exploit must overcome various defense mechanisms, including **Stack Canaries.**

/\* KeyStore is a secured storage for key-value pairs. In this implementation, \* each file stores one key-value pair. Keys are encoded in file names, and \* values are encrypted with checksums. The encryption key is protected by a \* user-defined password. **To keep things simple, buffers are always larger than \* the maximum space we needed, so boundary checks on buffers are omitted. \*/**

#### Stack Guard initialization

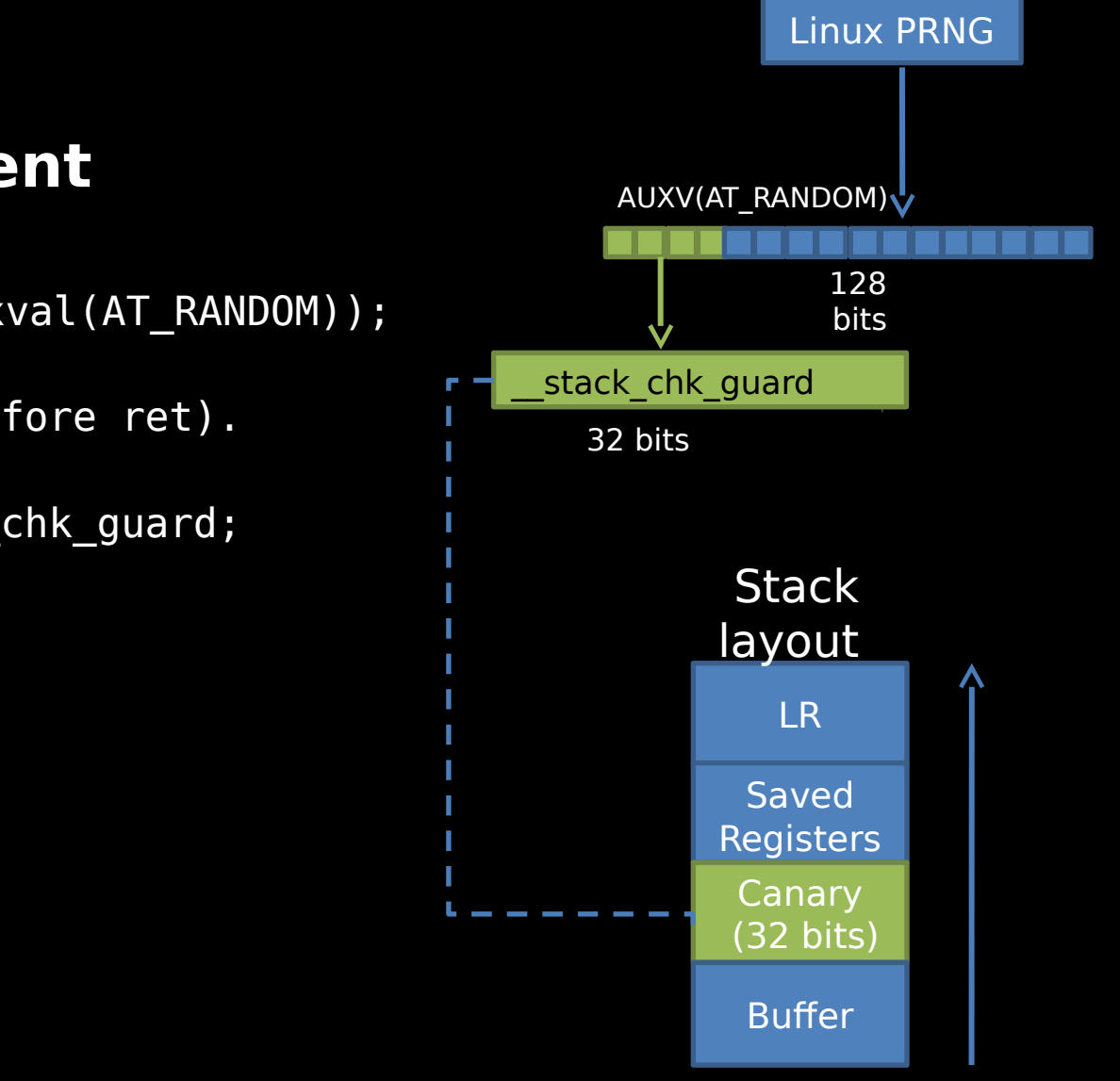

# **Stack canaries and their enforcement**

• On libbionic load:

\_stack\_chk\_guard =  $*($ uintptr\_t  $*)$ getauxval(AT\_RANDOM));

• Function Prologue:

Place \_\_stack\_chk\_guard on the stack (before ret).

• Function Epilogue:

Compare saved stack canary with \_\_stack\_chk\_guard;

→ Crash if mismatch

#### Stack Guard initialization

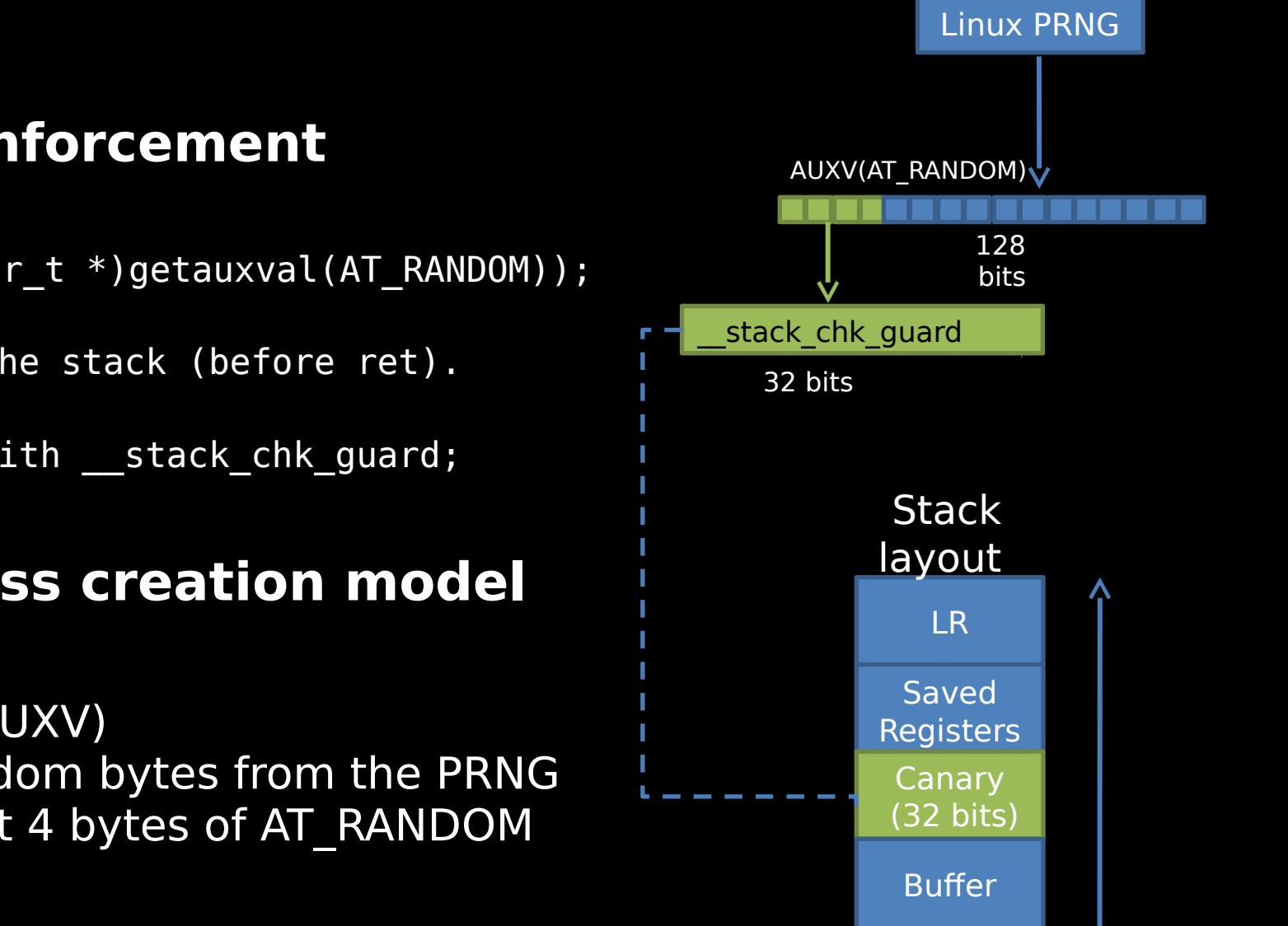

# **Stack canaries and their enforcement**

- On libbionic load:
	- stack chk guard = \*(uintptr t \*)getauxval(AT RANDOM));
- Function Prologue:

Place \_\_stack\_chk\_guard on the stack (before ret).

• Function Epilogue: Compare saved stack canary with \_\_stack\_chk\_guard; → Crash if mismatch

# **Canary origins; \*nix process creation model**

- fork()  $\rightarrow$  execve().
- $\bullet$  execve()  $\rightarrow$  Auxiliary vector (AUXV)
- AUXV[AT\_RANDOM]  $=$  16 Random bytes from the PRNG
- $\cdot$  libbionic assigns canary = first 4 bytes of AT\_RANDOM

#### Stack Guard initialization

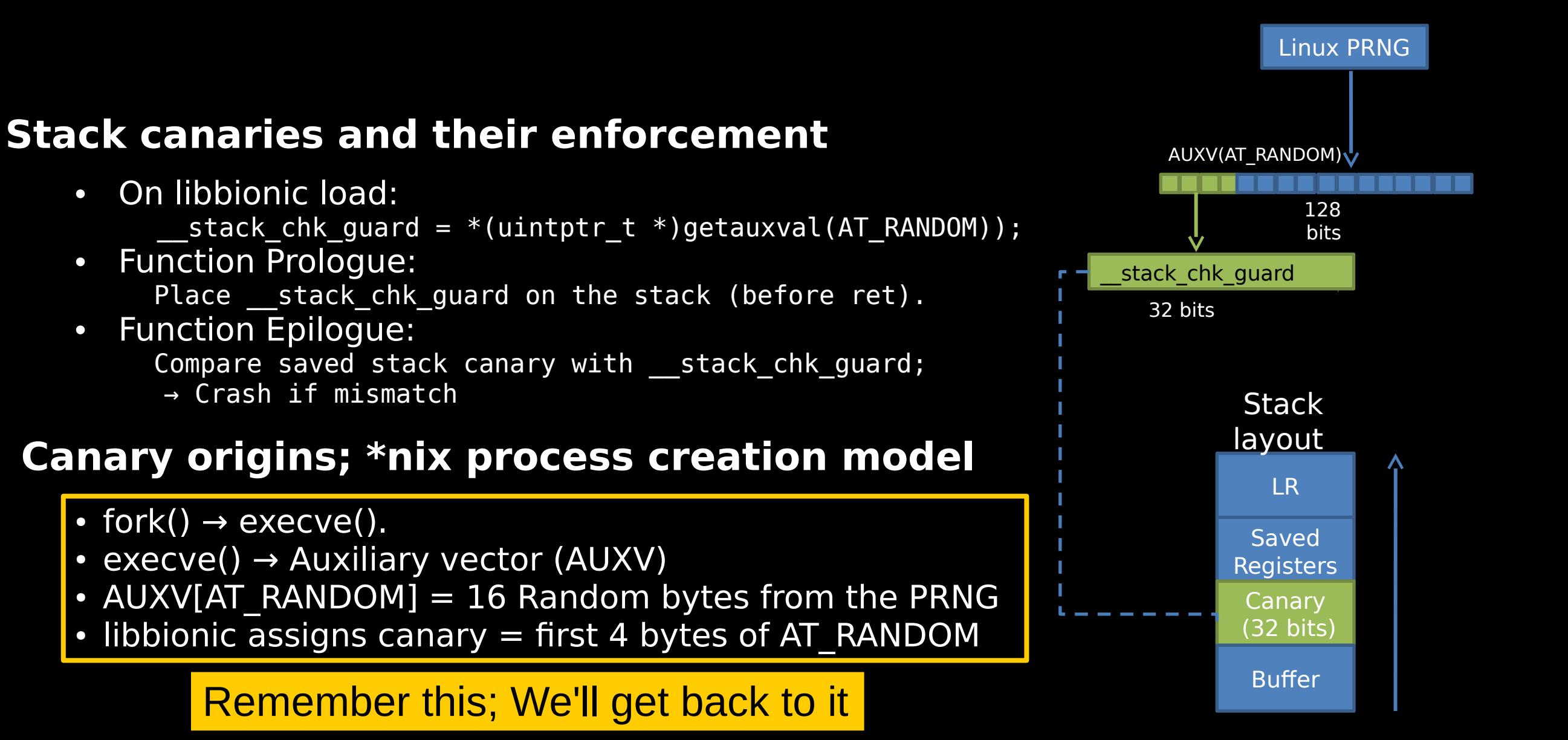

#### Stack Guard initialization

- Naive Online Bruteforce of the Canary Value
	- Impractical: 2^32 attempts on average.

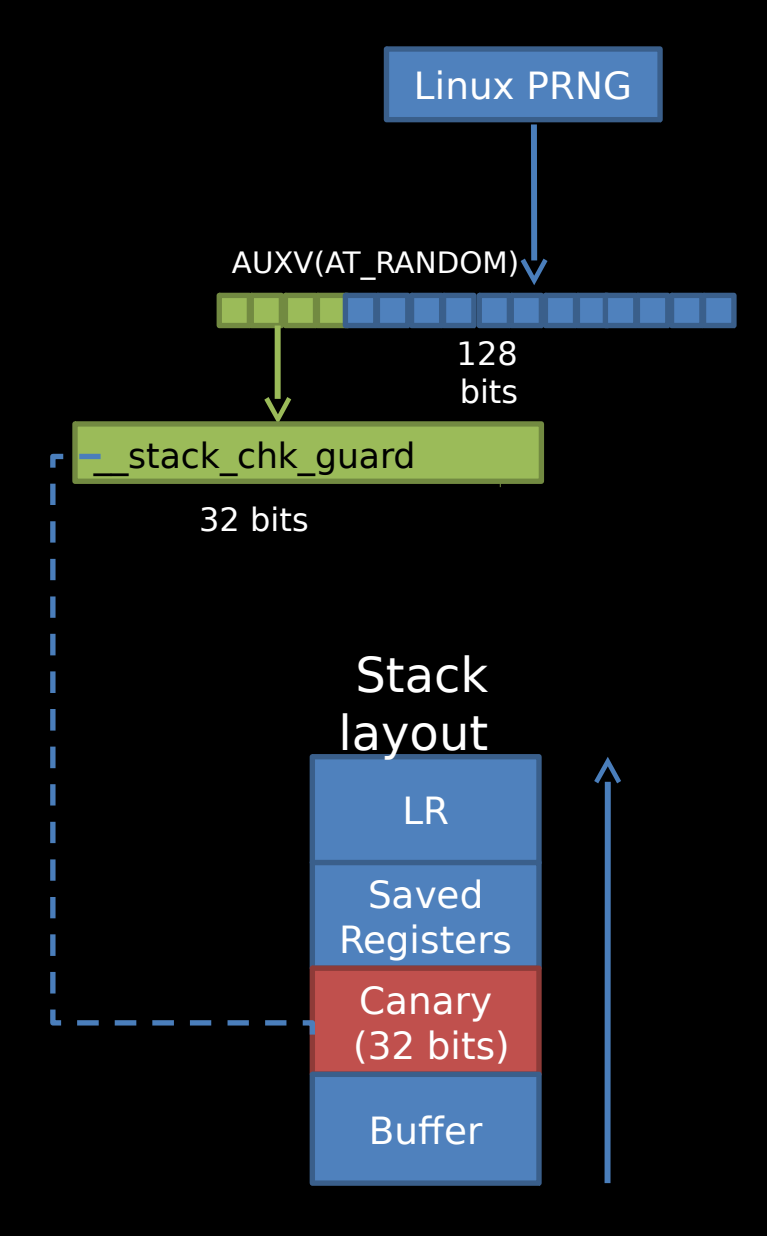

- Naive Online Bruteforce of the Canary Value
	- Impractical:  $2^{\wedge}32$  attempts on average.
- Online Learning of the Canary Value
	- By another info leak issue
	- Re-forking server:
		- Very efficient: 514 attempts until success on average

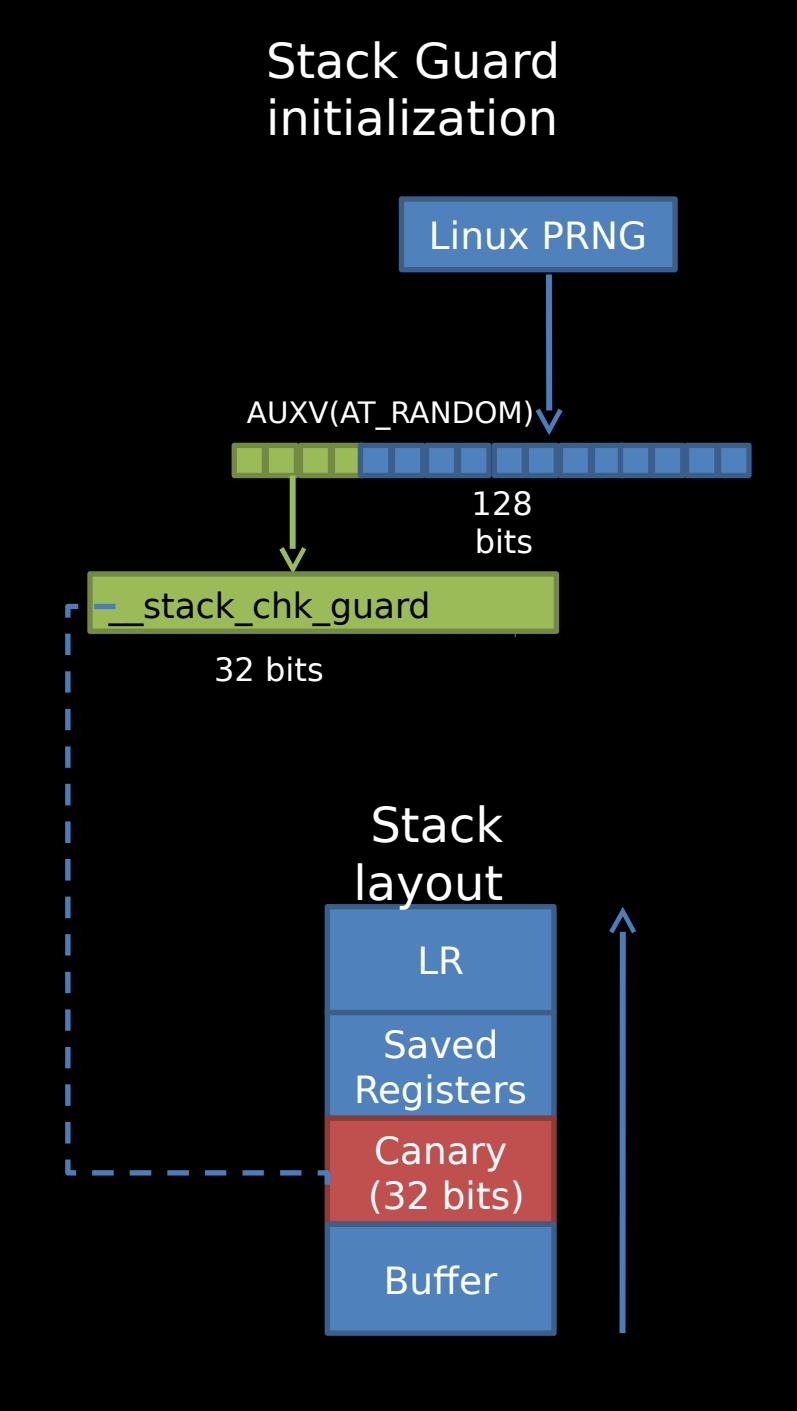

- Naive Online Bruteforce of the Canary Value
	- Impractical:  $2^{\wedge}32$  attempts on average.
- Online Learning of the Canary Value
	- By another info leak issue
	- Re-forking server:
		- Very efficient: 514 attempts until success on average
- Overwrite stack chk guard
	- By overwriting some pointer

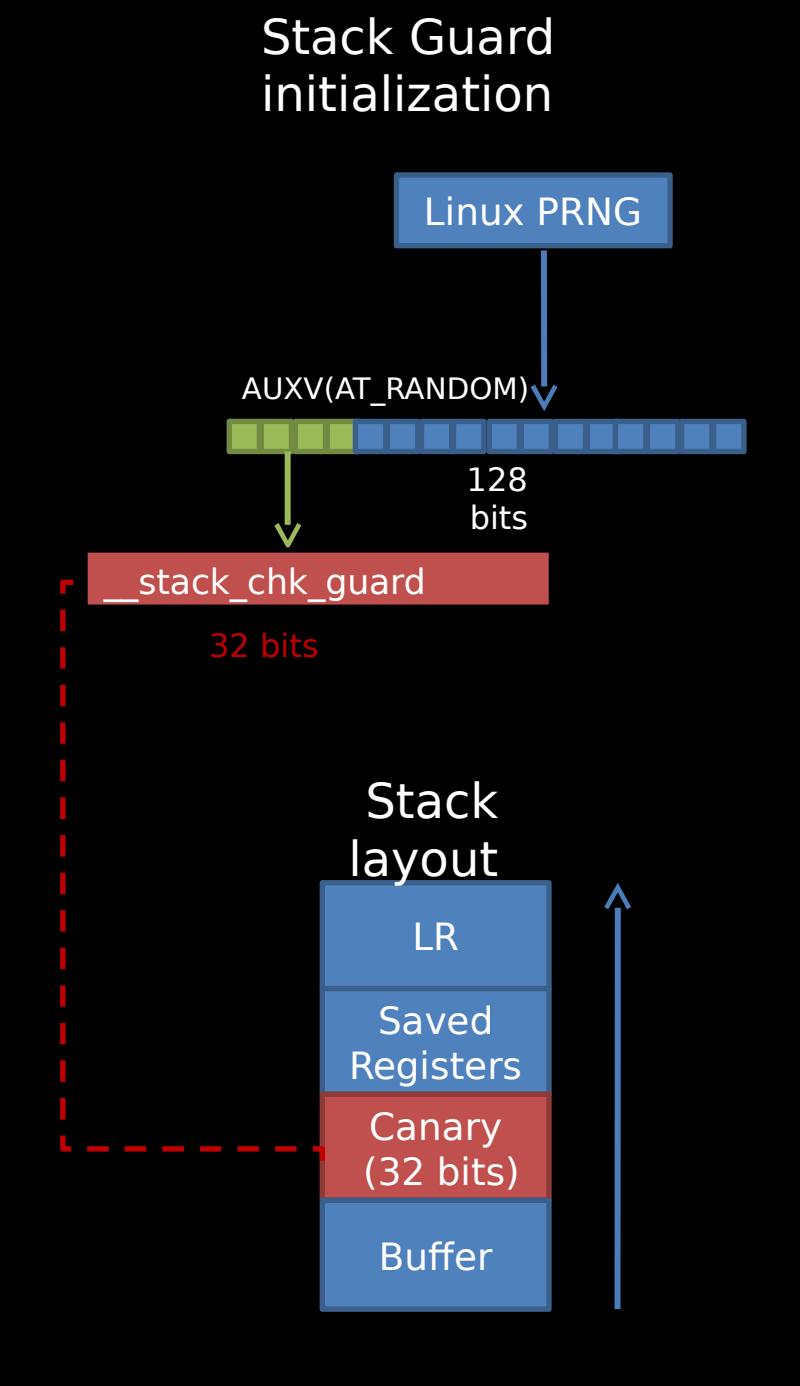

- Naive Online Bruteforce of the Canary Value
	- Impractical: 2^32 attempts on average.
- Online Learning of the Canary Value
	- By another info leak issue
	- Re-forking server:
		- Very efficient: 514 attempts until success on average
- Overwrite stack chk guard
	- By overwriting some pointer
- **Our attack**: Offline reconstruction of the PRNG's internal state

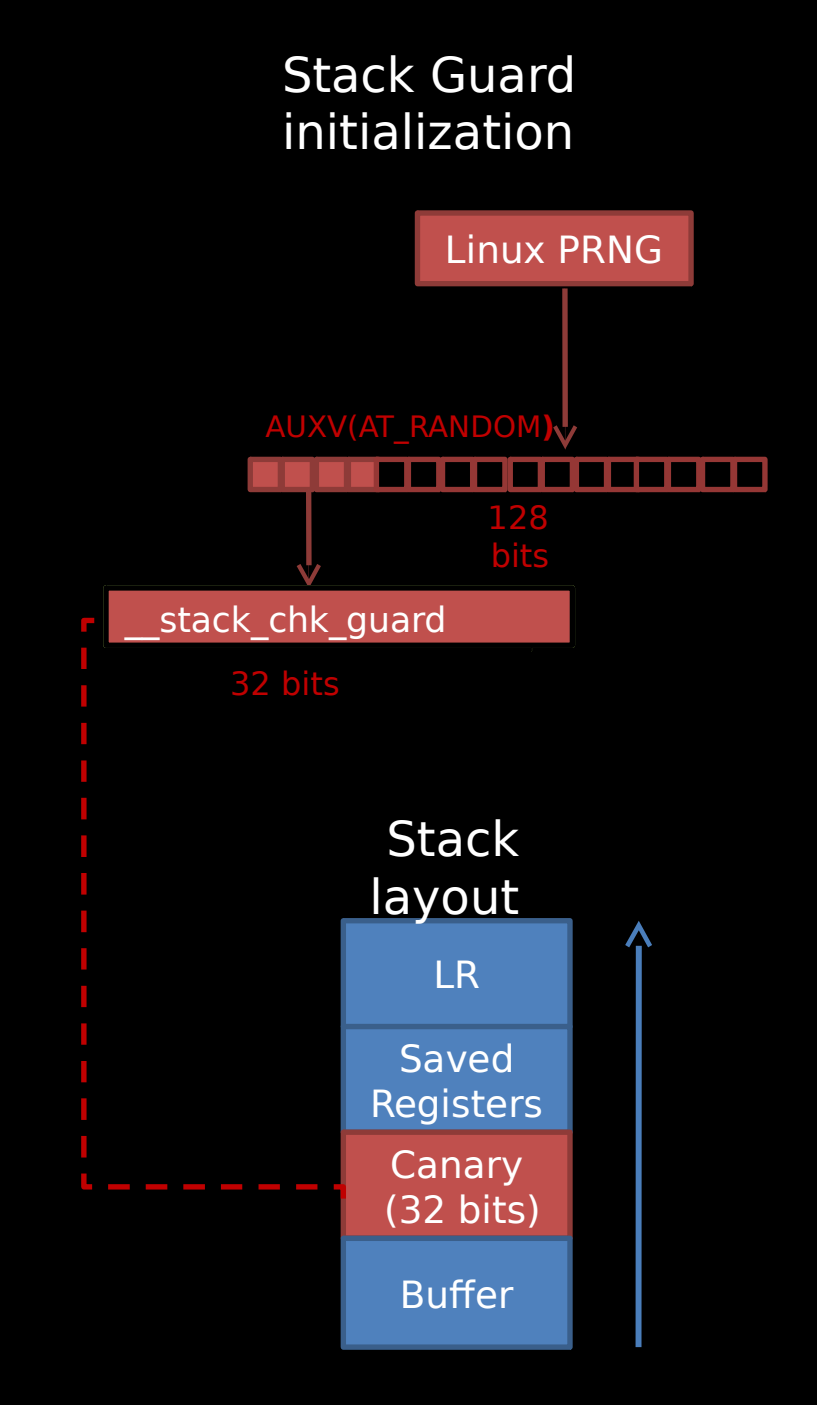

# **motivation\_wrap\_up**

# **Wrap things up:**

- We found a vulnerability in a critical service in Android 4.3.
- In an effort to exploit it, we had to overcome a stack canary, we couldn't do so using known techniques.
- Canaries are 4 random bytes that are extracted from the Linux PRNG.
- Aimed to find a weakness in the PRNG that will allow us to intelligently guess the canary.
- End up with a full-fledged attack on the Linux PRNG.

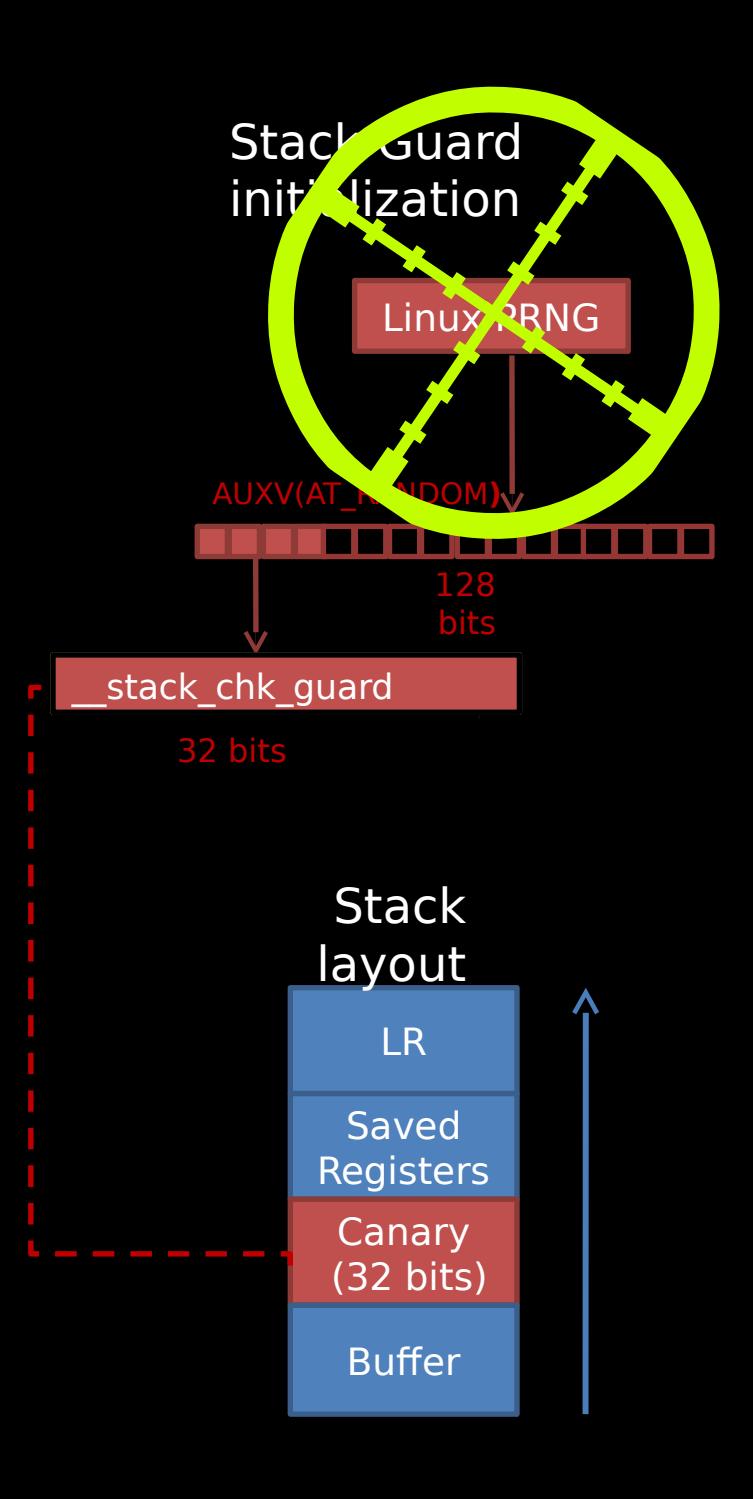

# LINUX PRNG

## **lprng\_overview**

**Bird's eye view**

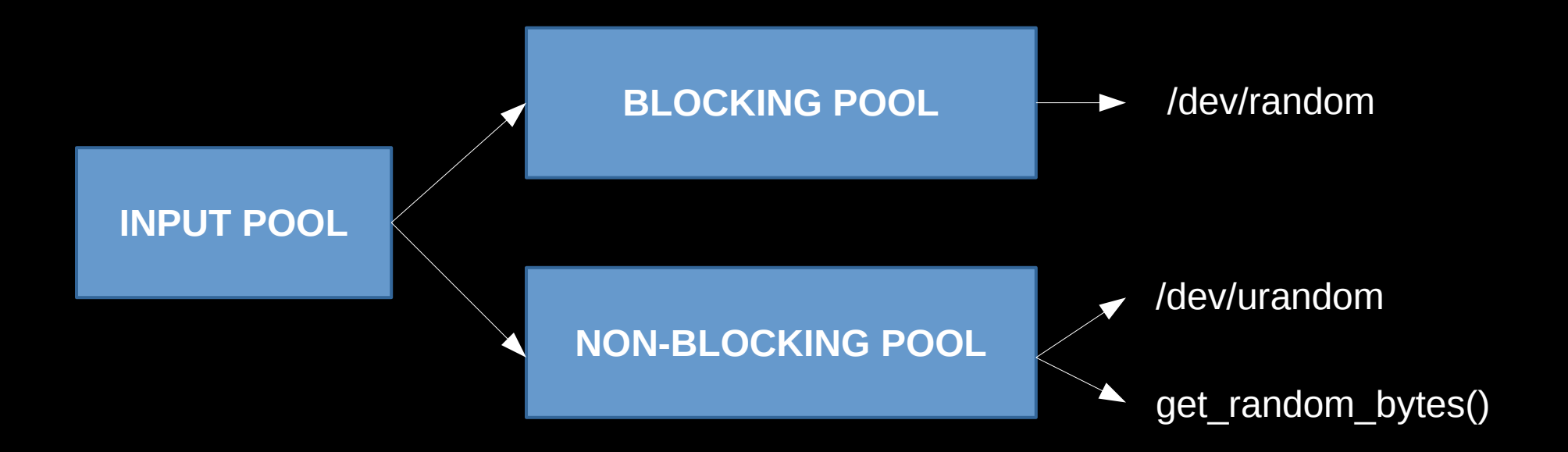

- Output is hashed twice using SHA1
- Extracts in blocks of 10 bytes and truncates if necessary.

#### **entropy\_sources**

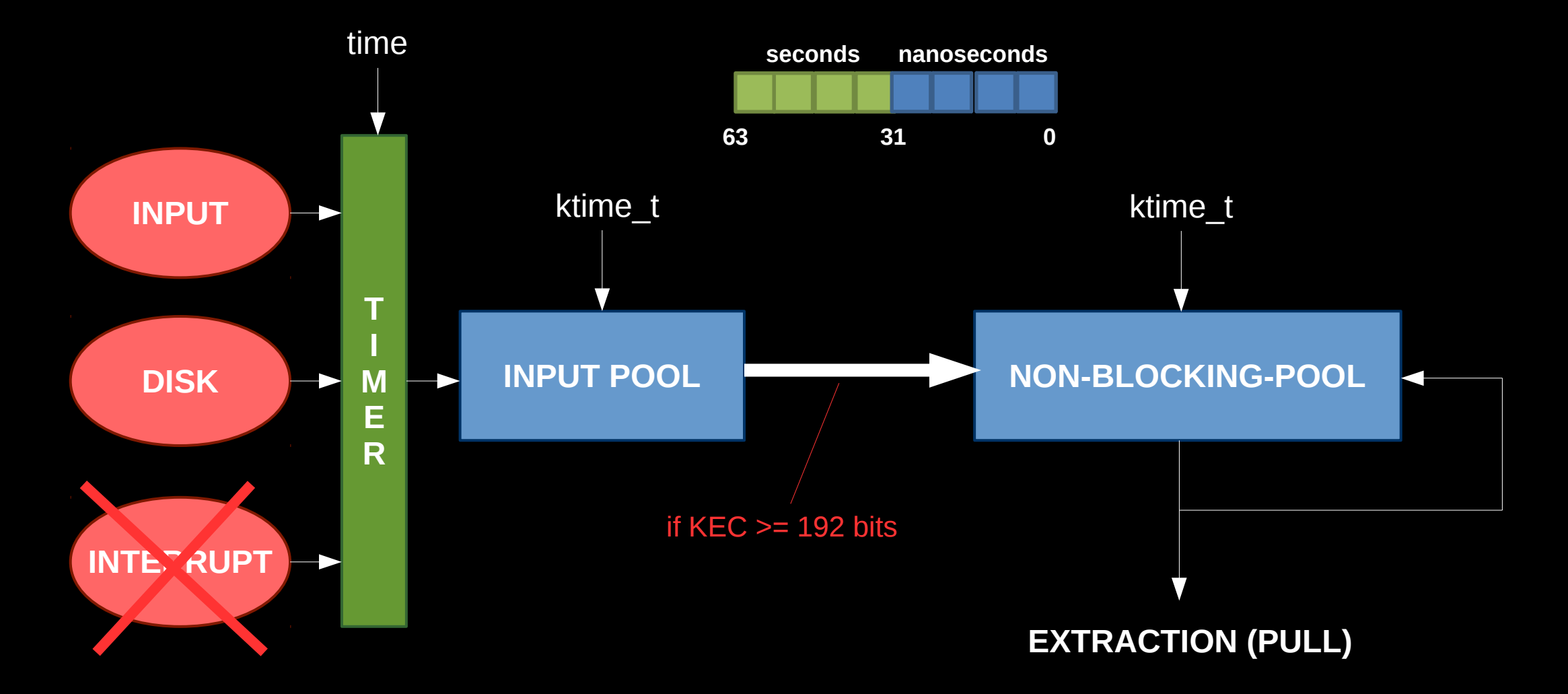

\*KEC = Kernel Entropy Count

## **boot\_time\_vulnerability**

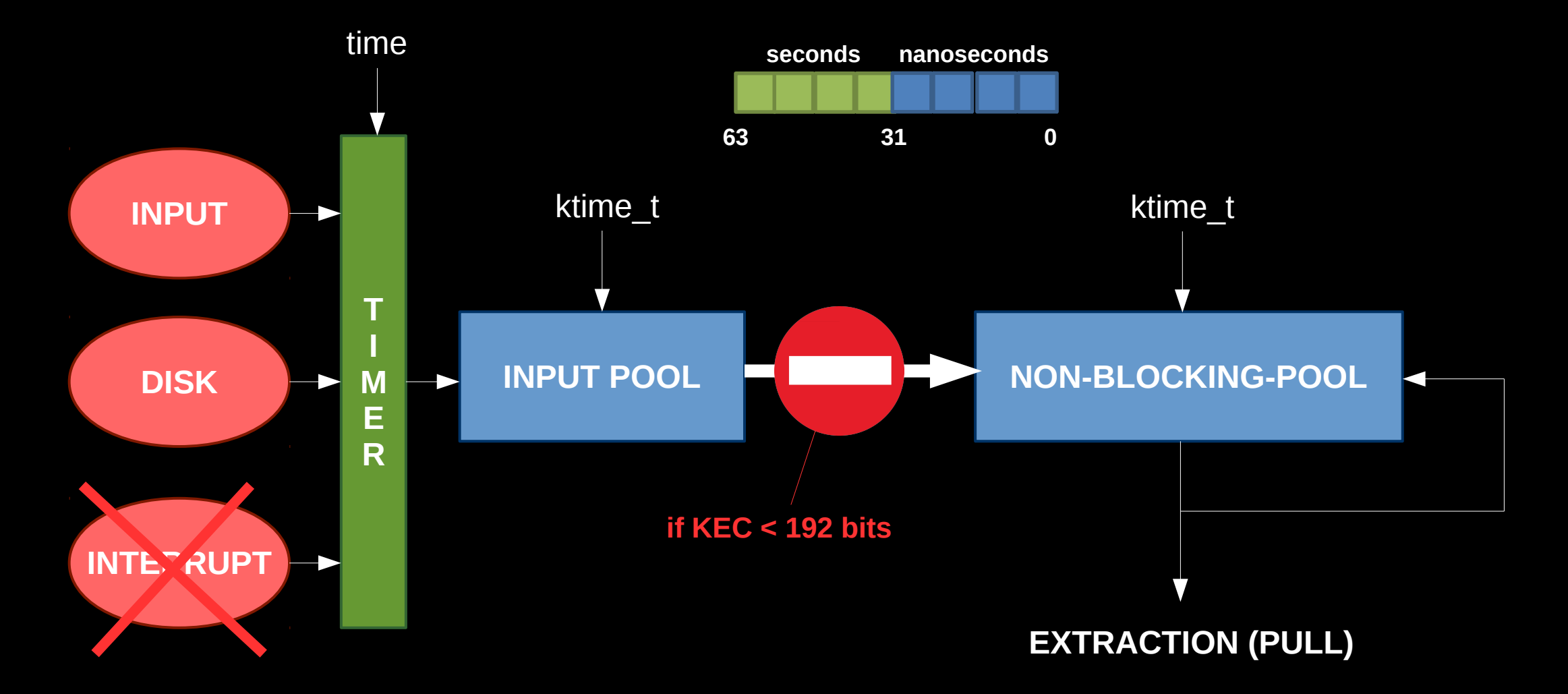

\*KEC = Kernel Entropy Count

## **boot\_time\_vulnerability**

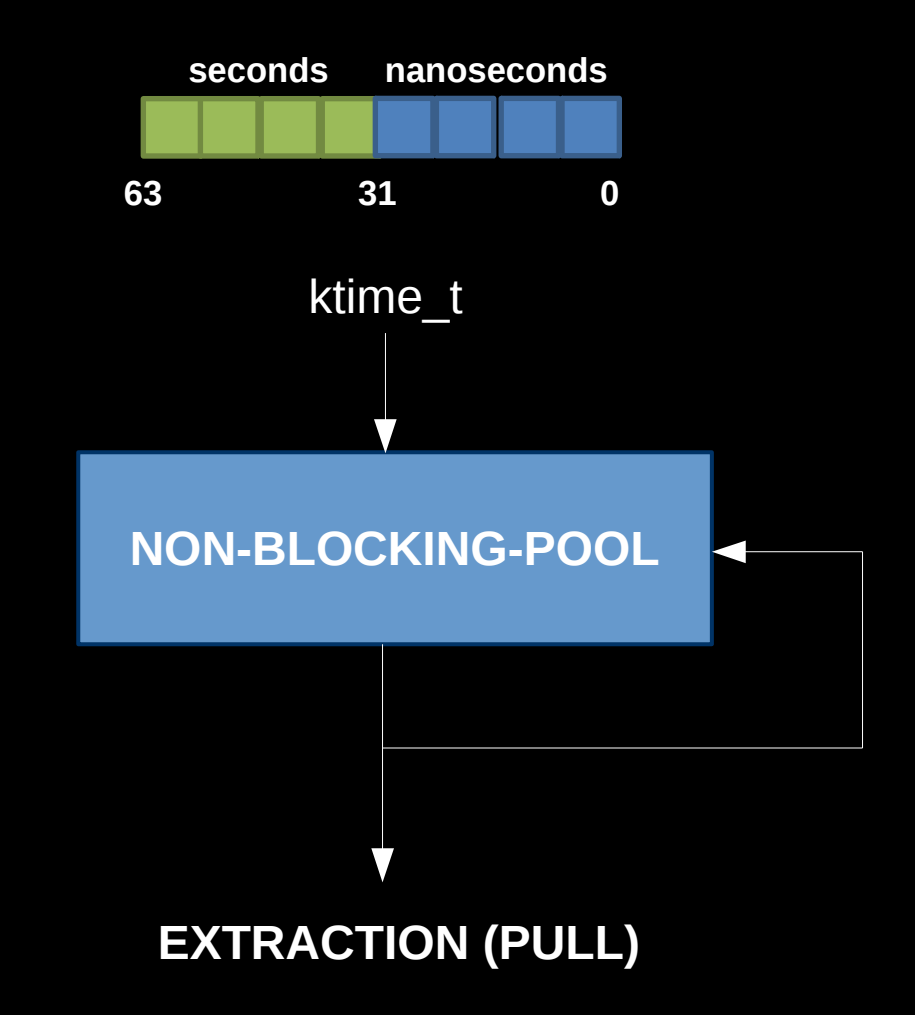

### **boot\_timeline**

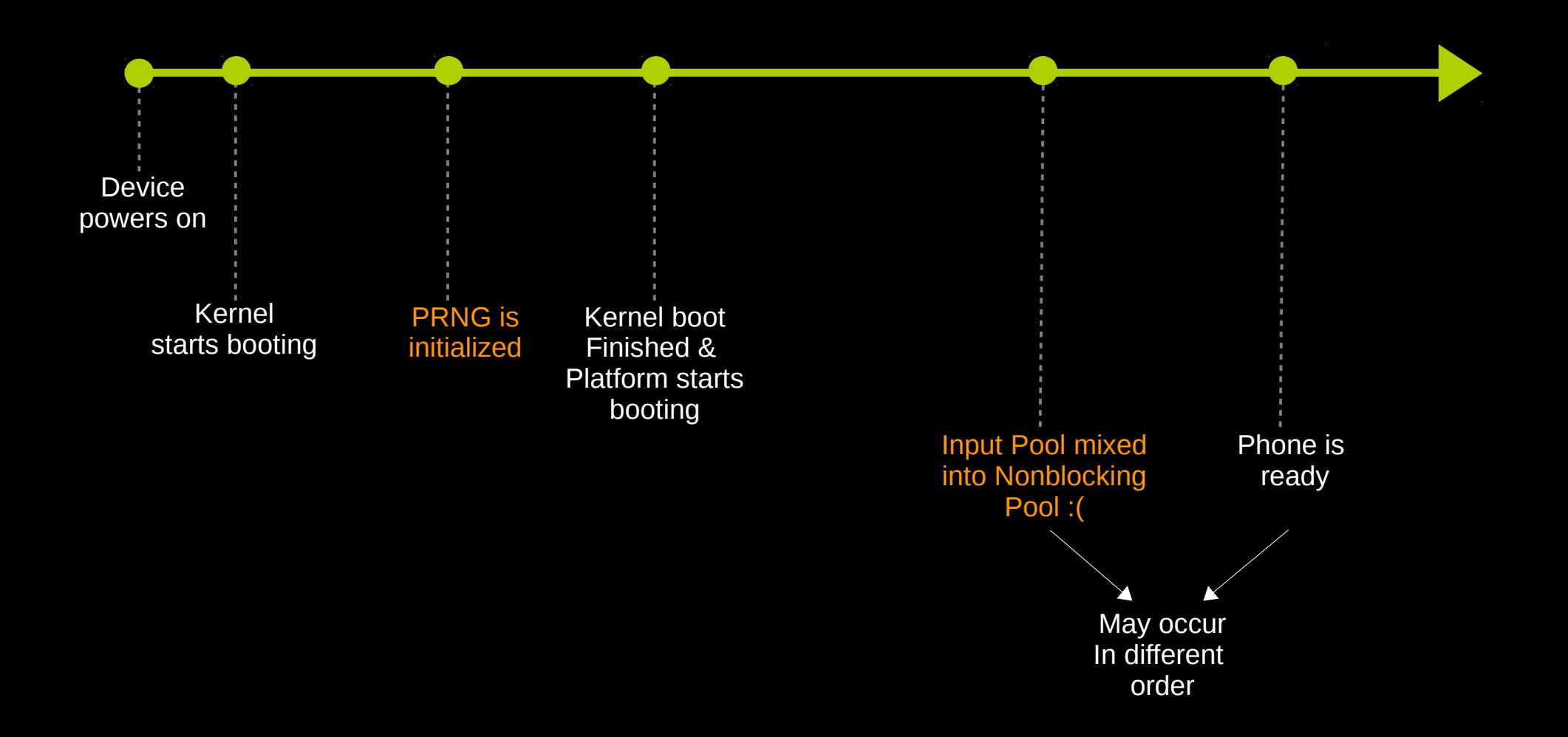

# OUR WORK

### **contribution**

Prior art on weakness in early boot \* **Present practical run-time attack Formalize attack Demonstrate PoC against current mobile platforms**

*\* Heninger et al. 2012, Becherer et al. 2009, Ding et al. 2014*

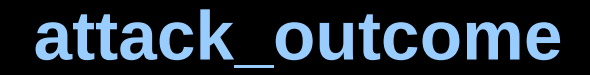

# Given a **LEAK** of a value extracted from the non-blocking pool and **LOW ENTROPY AT BOOT**, the **STATE** of the PRNG can be

determined until external entropy is too high

### **attack\_leak**

- Recall: Low boot-time entropy degenerates the PRNG and that the output of the PRNG is hashed twice using SHA1.
- Fact: Crypto. hash functions are designed to be collision resistant.

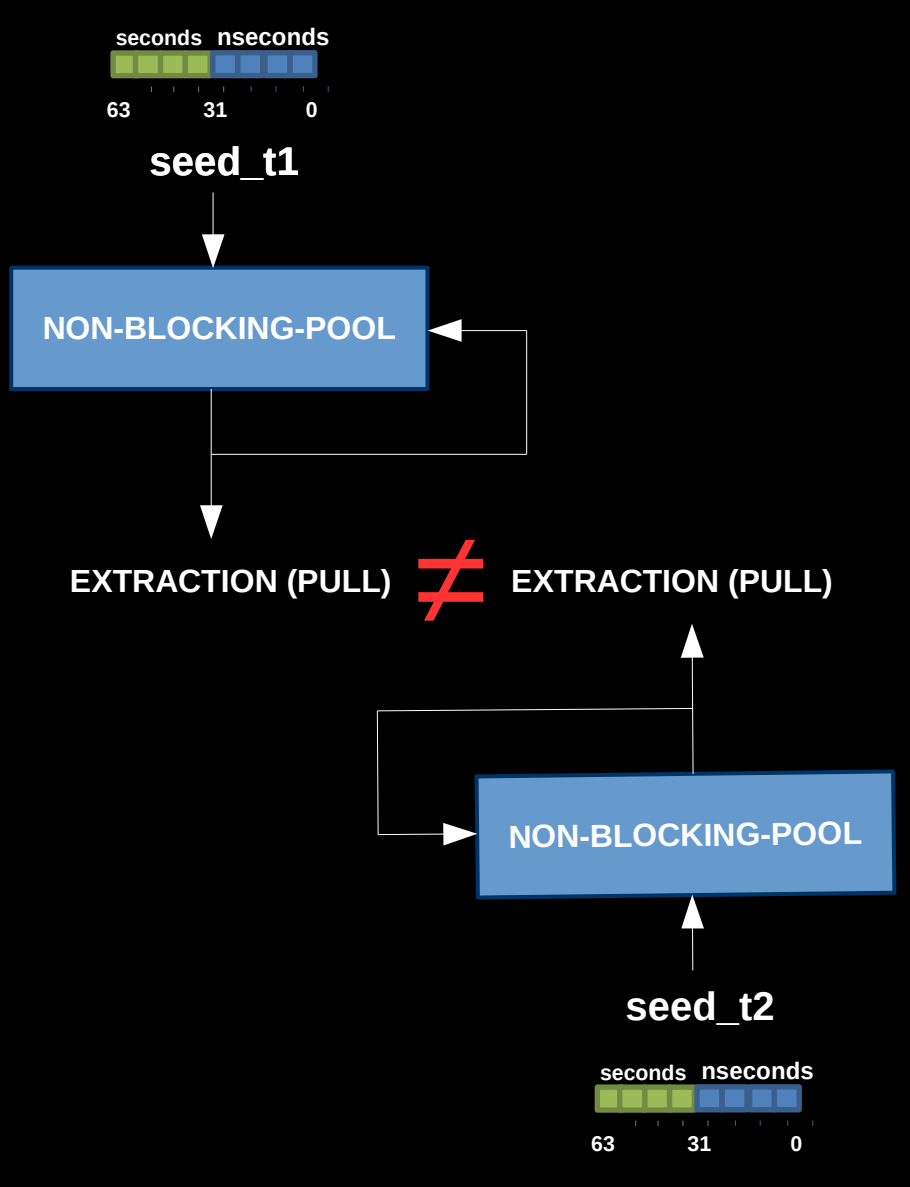

### **attack\_leak**

- Recall: Low boot-time entropy degenerates the PRNG and that the output of the PRNG is hashed twice using SHA1.
- Fact: Crypto. hash functions are designed to be collision resistant.
- It is highly unlikely that PRNGs that are seeded with different seeds will result in the same output. Regardless of the order of extractions.

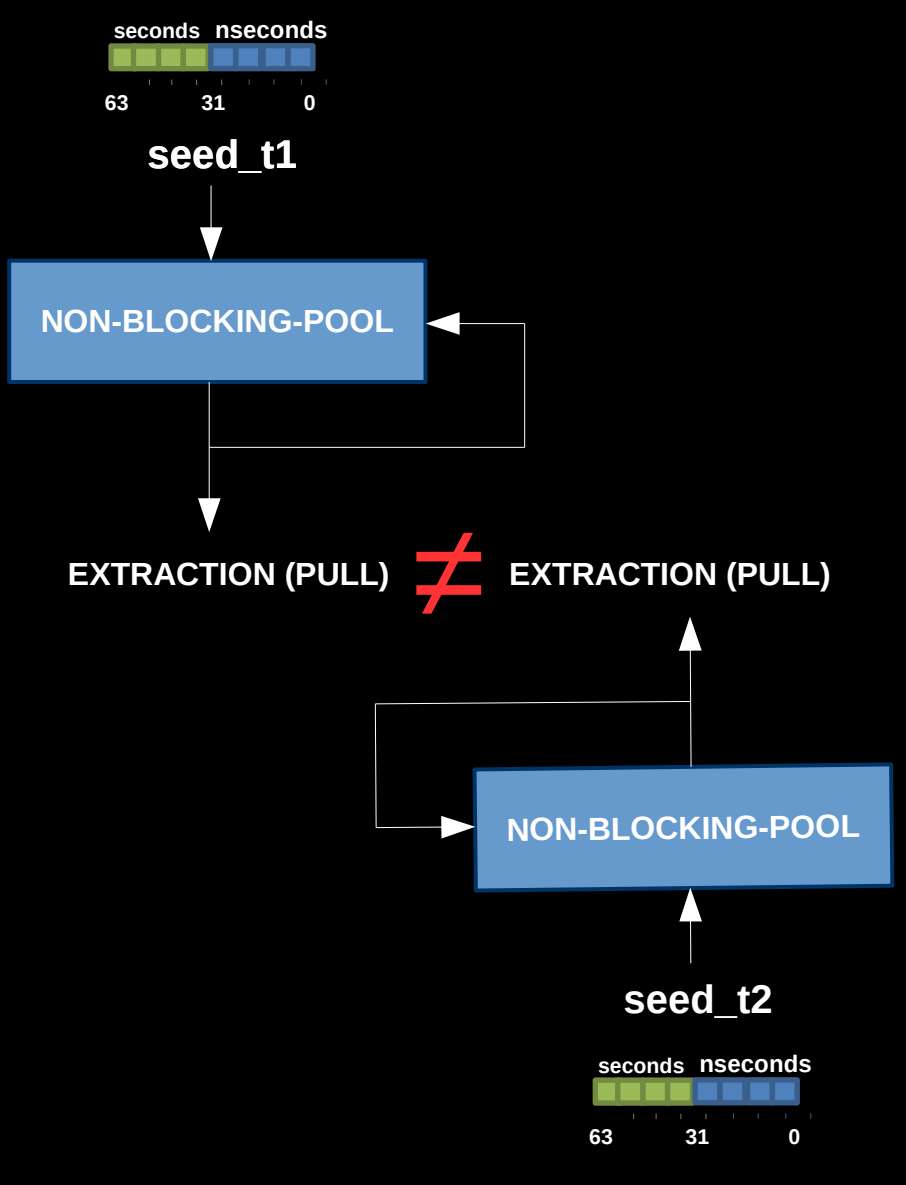

### **attack\_leak**

- Recall: Low boot-time entropy degenerates the PRNG and that the output of the PRNG is hashed twice using SHA1.
- Fact: Crypto. hash functions are designed to be collision resistant.
- It is highly unlikely that PRNGs that are seeded with different seeds will result in the same output. Regardless of the order of extractions.
- Result: Every leak(sequence of random bytes) from the non blocking pool is almost certainly the offspring of **one** specific seed.

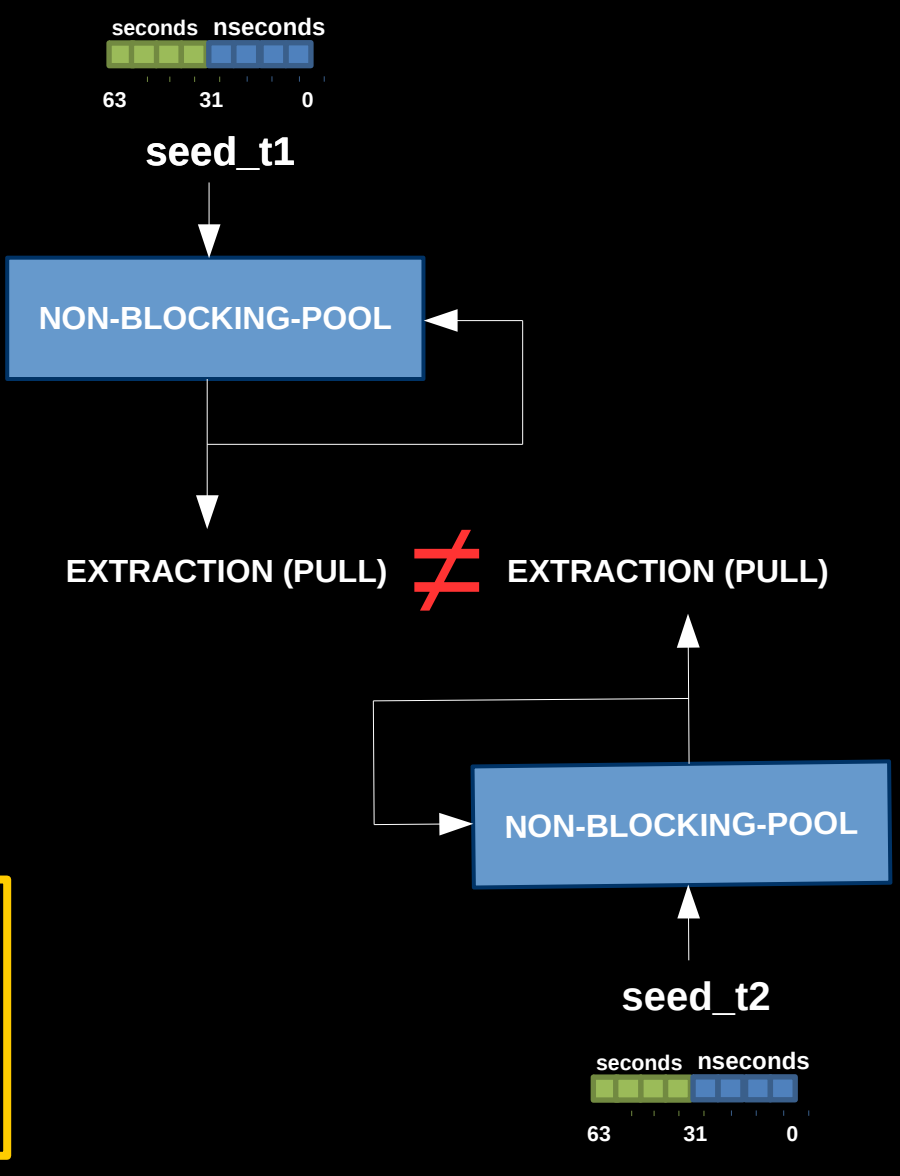

## **Using the PRNG against itself attack\_overview**

- Given a leak from the nonblocking pool of a "Real" PRNG we could simulate offline PRNGs with different seeds and compare extractions
	- with the online leak.

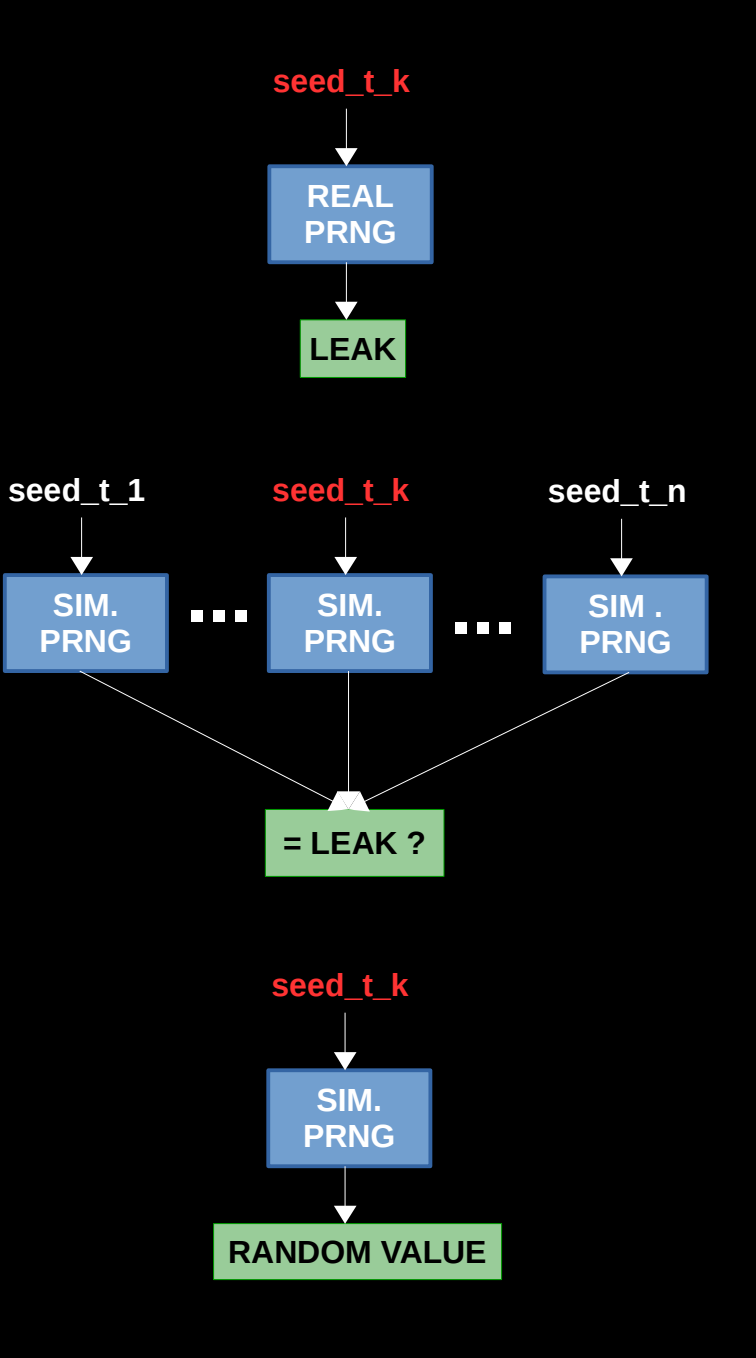

- Given a leak from the nonblocking pool of a "Real" PRNG we could simulate offline PRNGs with different seeds and compare extractions with the online leak.
- Due to SHA1's collision resistance, if one of the simulated PRNGs produces a sequence of random bytes that is the same as the leak value – we almost certainly found the seed.

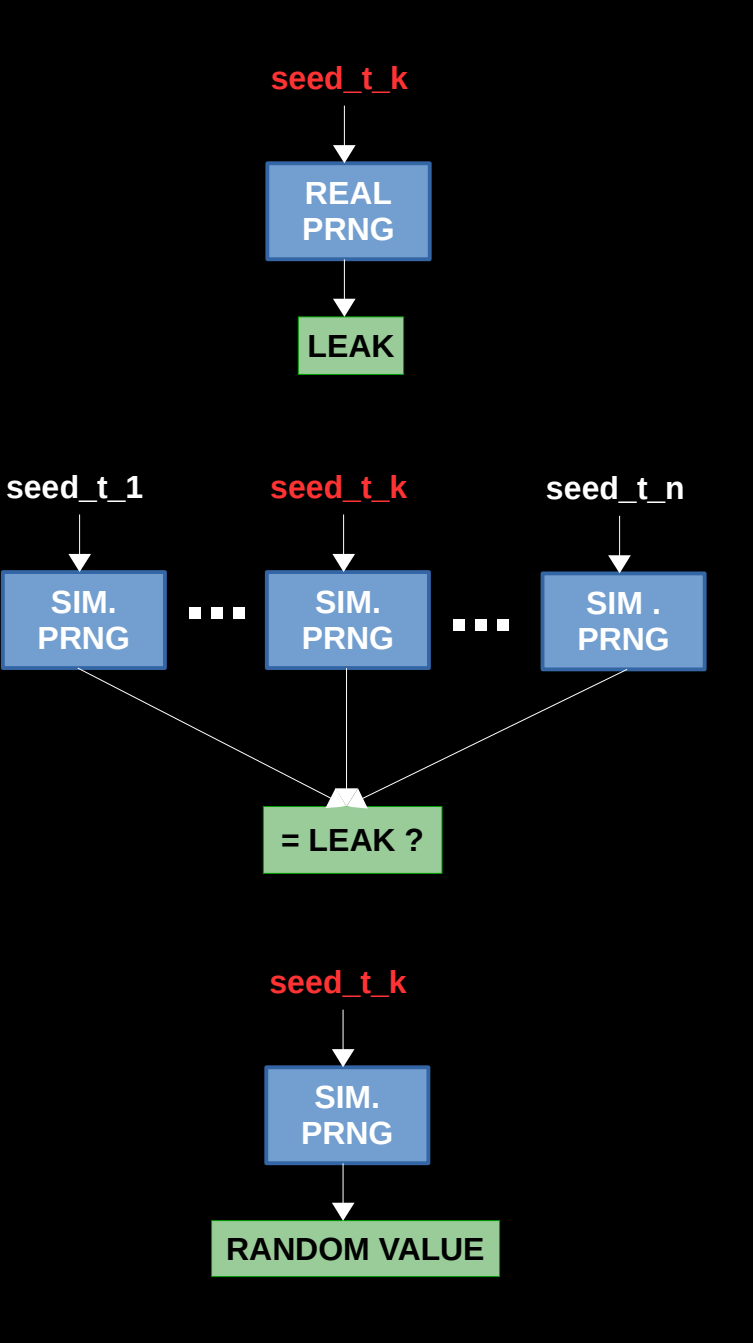

- Given a leak from the nonblocking pool of a "Real" PRNG we could simulate offline PRNGs with different seeds and compare extractions with the online leak.
- Due to SHA1's collision resistance, if one of the simulated PRNGs produces a sequence of random bytes that is the same as the leak value – we almost certainly found the seed.
- Once we have the seed we can produce the same outputs of the "Real" PRNG until noise from the Input pool is mixed to the Nonblocking pool

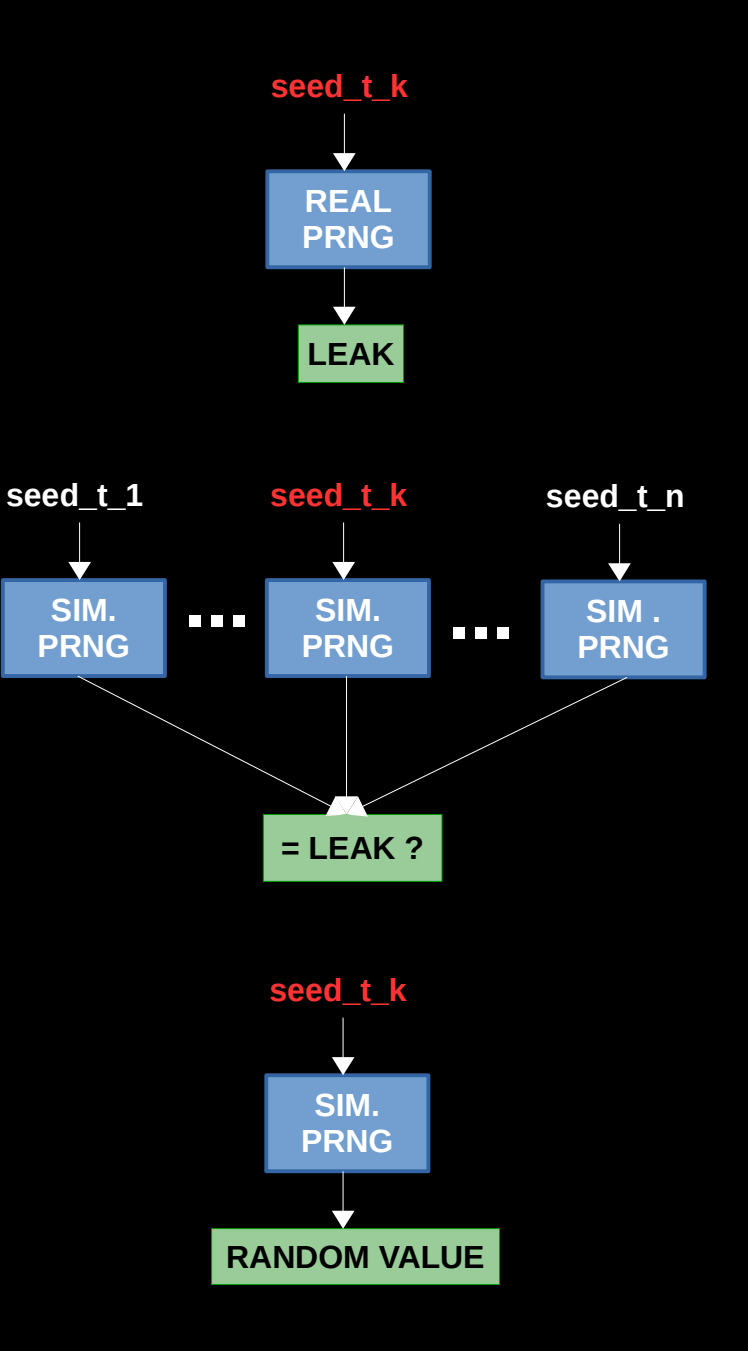

# **Even After the mixing, the PRNG is vulnerable**

• **Note:** in the whitepaper we demonstrated a more intricate attack flow

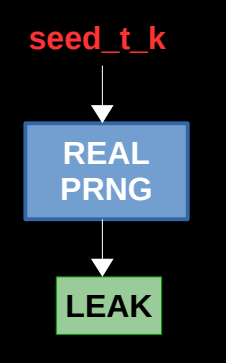

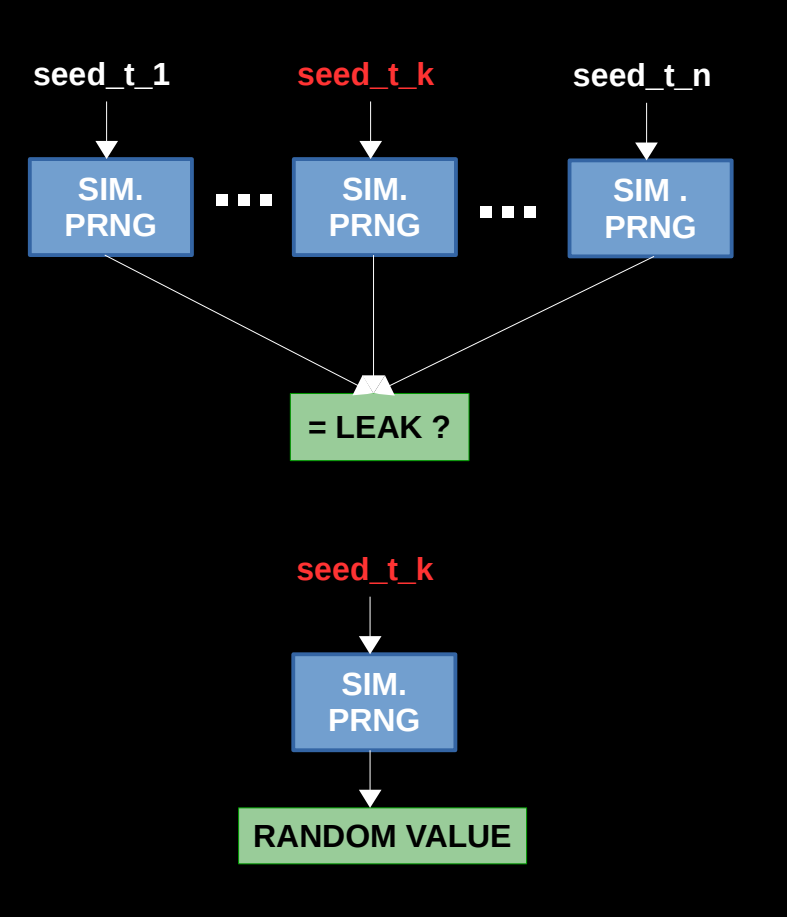

# **Problems we faced: attack\_overview**

• The Nonblocking pool seed is 8 bytes long, Say we consider only the nanoseconds and assuming uniform distribution

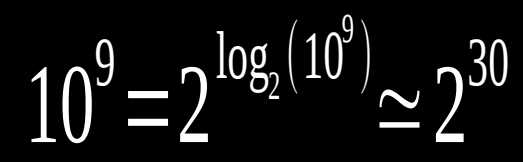

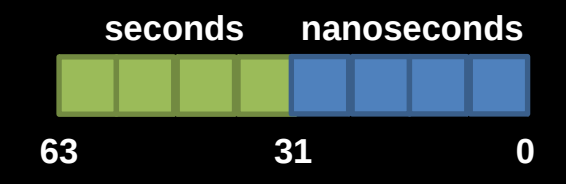

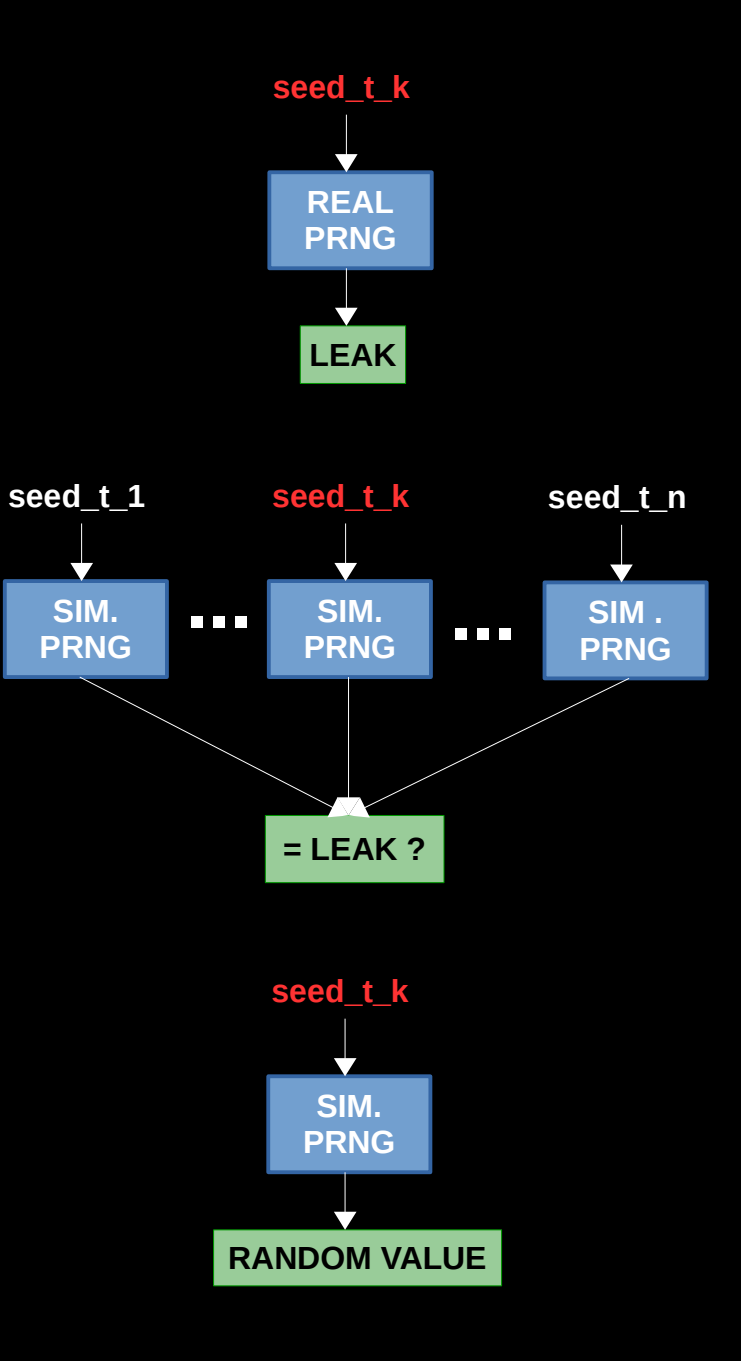

# **Problems we faced: attack\_overview**

• The Nonblocking pool seed is 8 bytes long, Say we consider only the nanoseconds and assuming uniform distribution

> $10^{9} = 2^{10}$  $\log_2(10^\circ)$  $\simeq$   $\angle$ 30

• Hidden entropy source - Concurrency

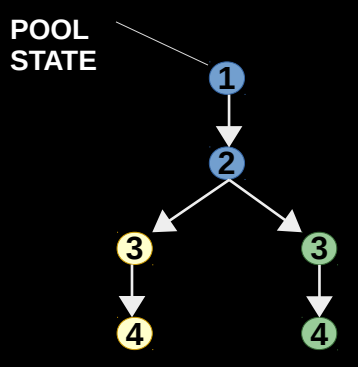

#### **Yellow Path**

- **Process A:** extract from pool
- **Process A:** mix into pool
- **Process B:** extract from pool
- **Process B:** mix into pool

#### **Green Path**

- **Process A:** extract from pool
- **Process B:** extract from pool
- **Process A:** mix into pool
- **Process B:** mix into pool

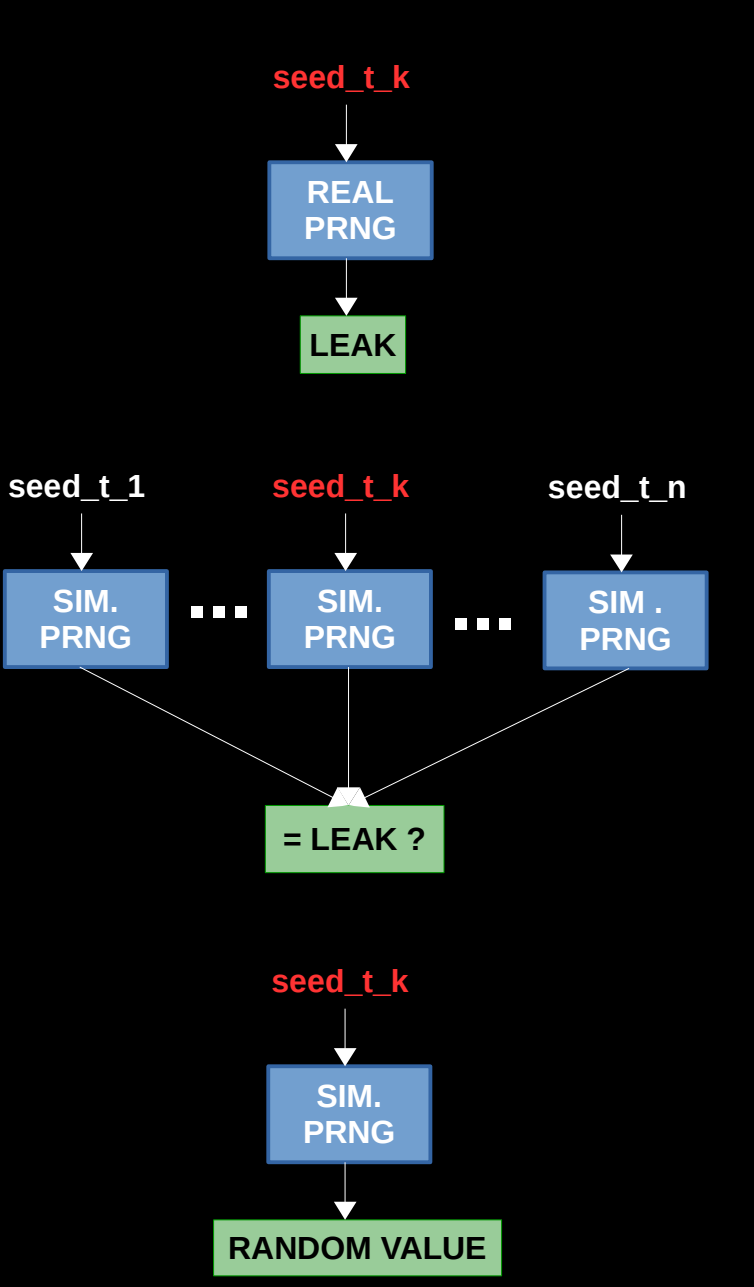

# **Problems we faced: attack\_overview**

• The Nonblocking pool seed is 8 bytes long, Say we consider only the nanoseconds and assuming uniform distribution

$$
10^9\!=\!2^{\log_2(10^9)}\!\!\simeq\!2^{30}
$$

- Hidden entropy source Concurrency
- What can be attacked?
- Where can we get the leak value?

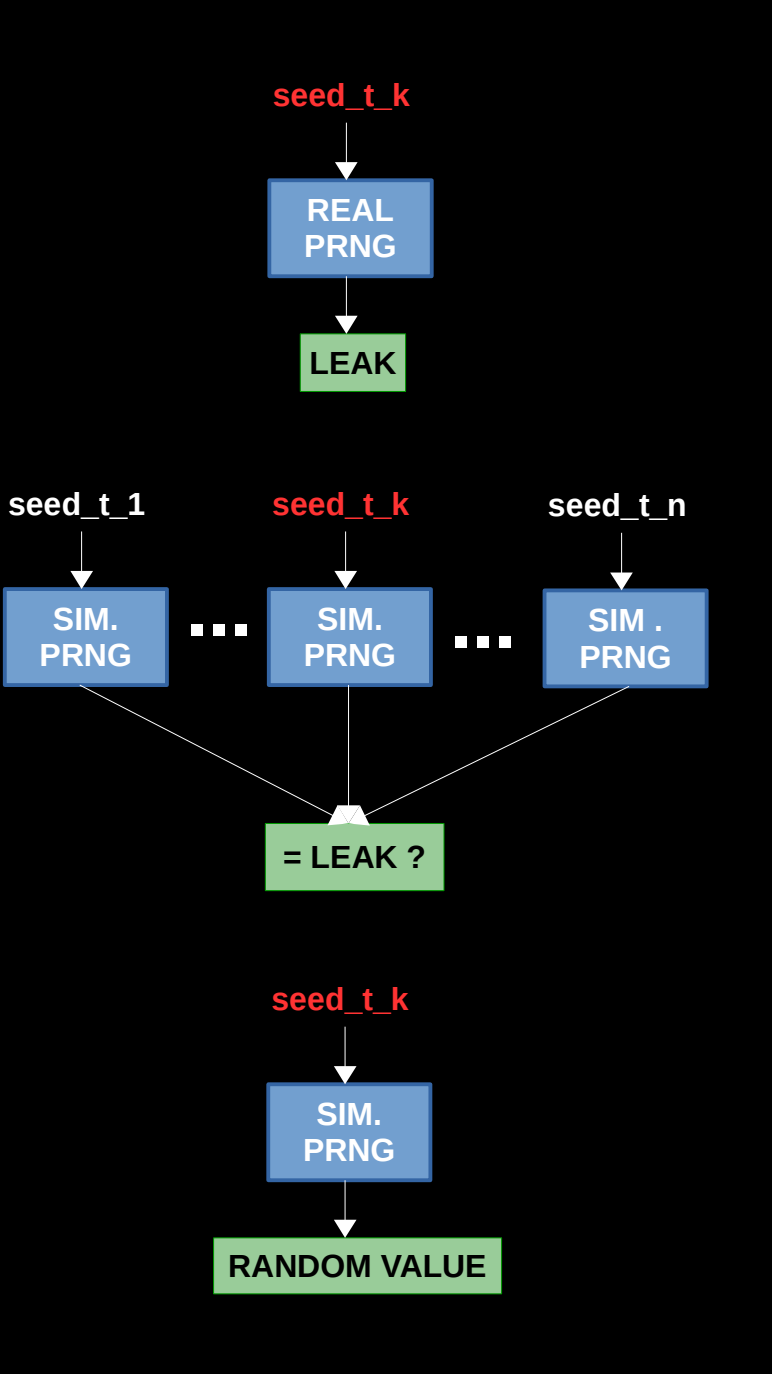

#### **Where can we find leaks and attack targets ?**

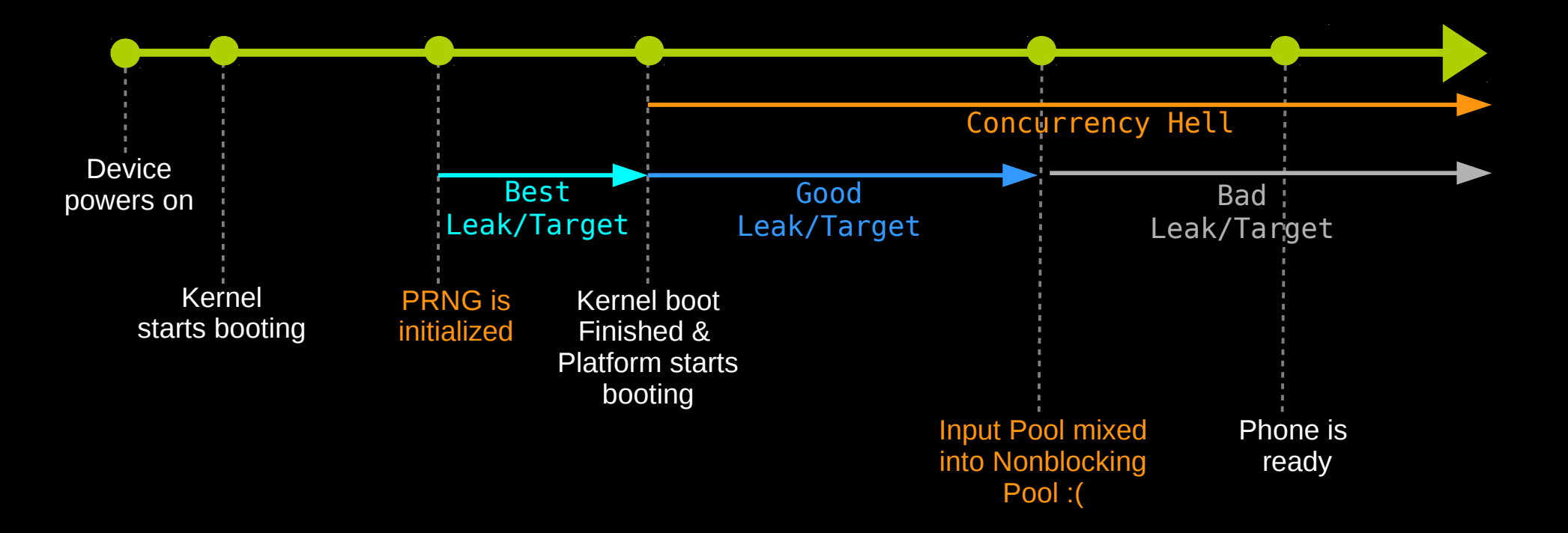

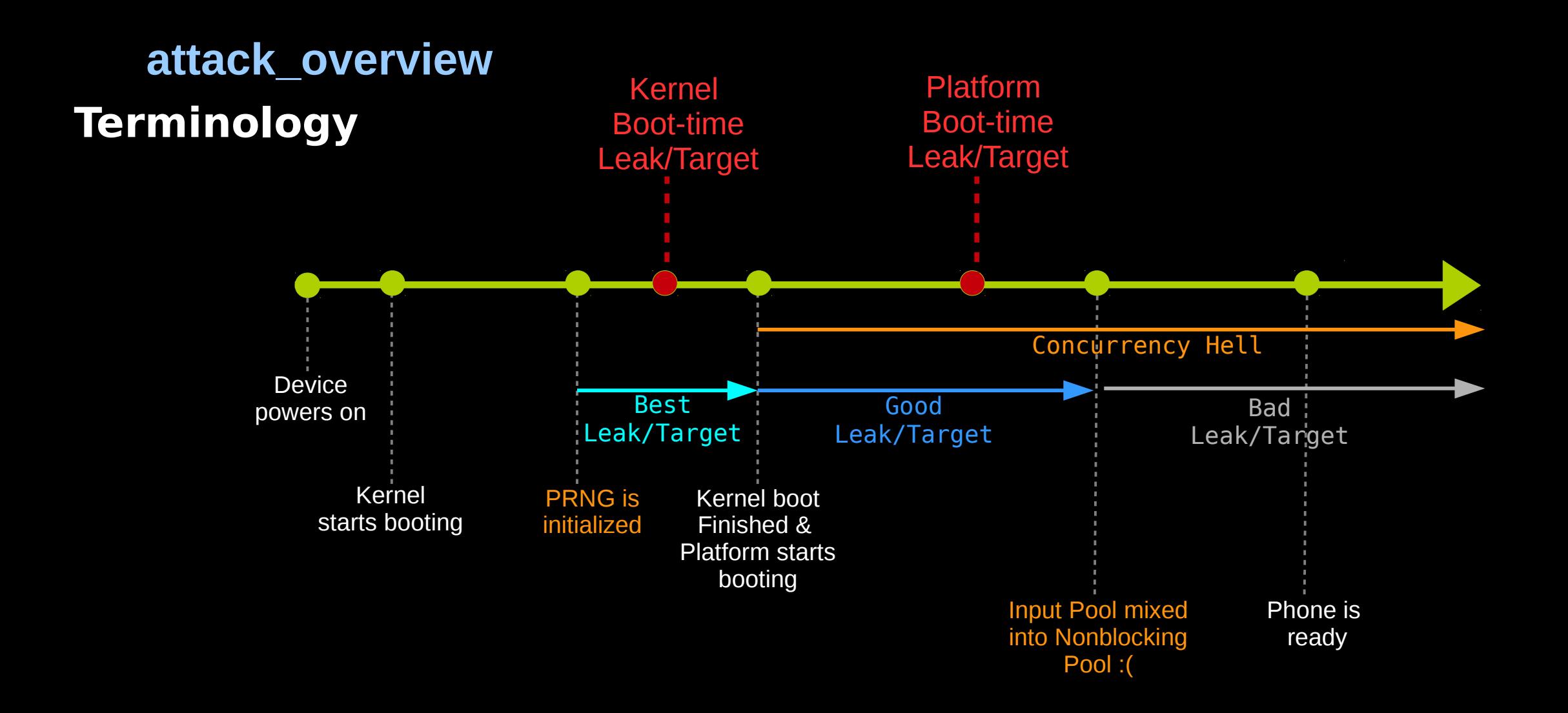

# 1 st Attack Vector Malware → PRNG Seed → Keystore's Canary
• Samsung Galaxy S4, Android 4.3

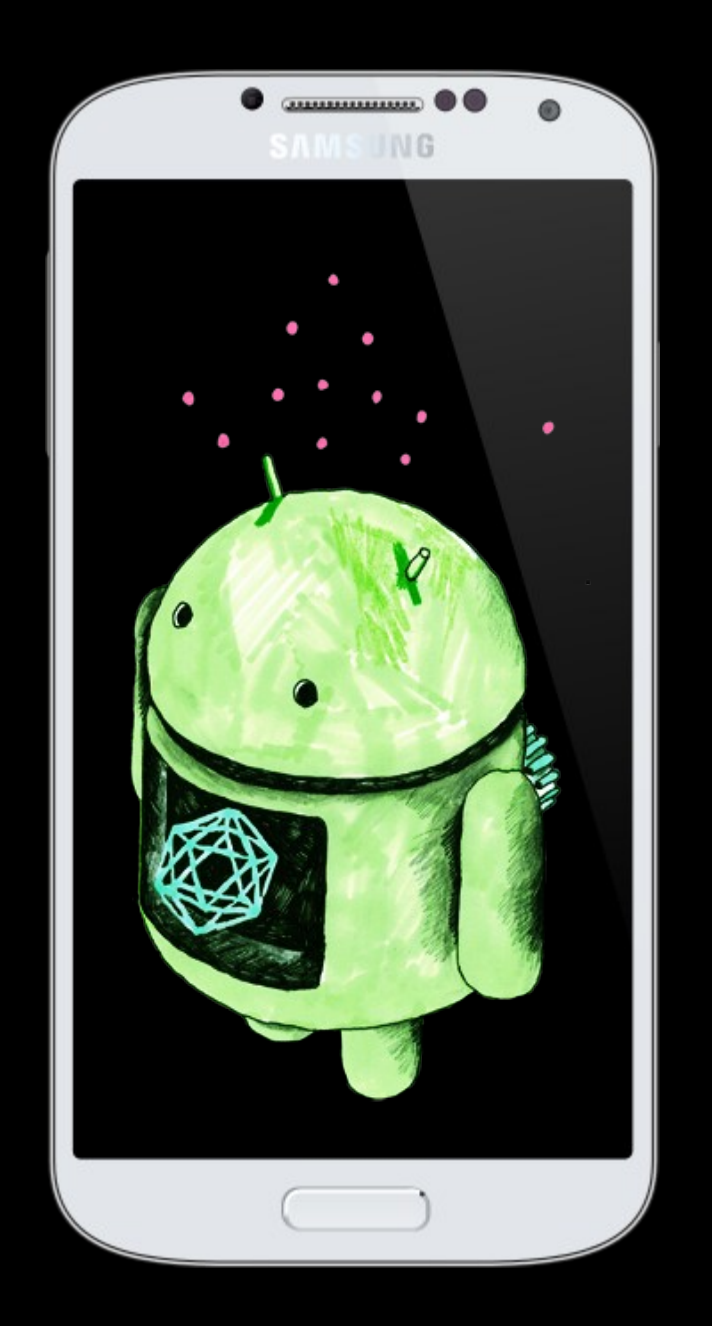

- Samsung Galaxy S4, Android 4.3
- **printk**() input and nonblocking pool seeds find a bias in the seed value
- **printk**() get random bytes() callers and amount of random bytes requested – find leak and attack targets

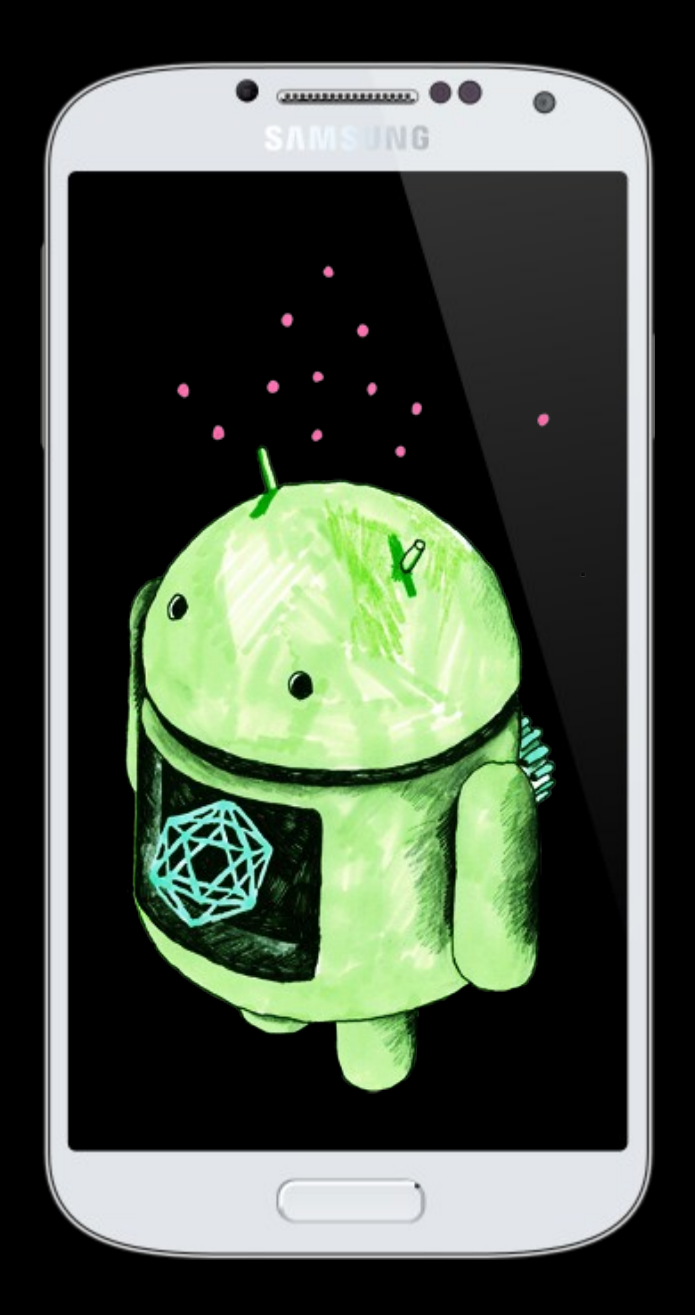

- Samsung Galaxy S4, Android 4.3
- **printk**() input and nonblocking pool seeds find a bias in the seed value
- **printk**() get random bytes() callers and amount of random bytes requested – find leak and attack targets
- Fixed the seeds to see catch some bias in the order of extractions – find bias in conc.

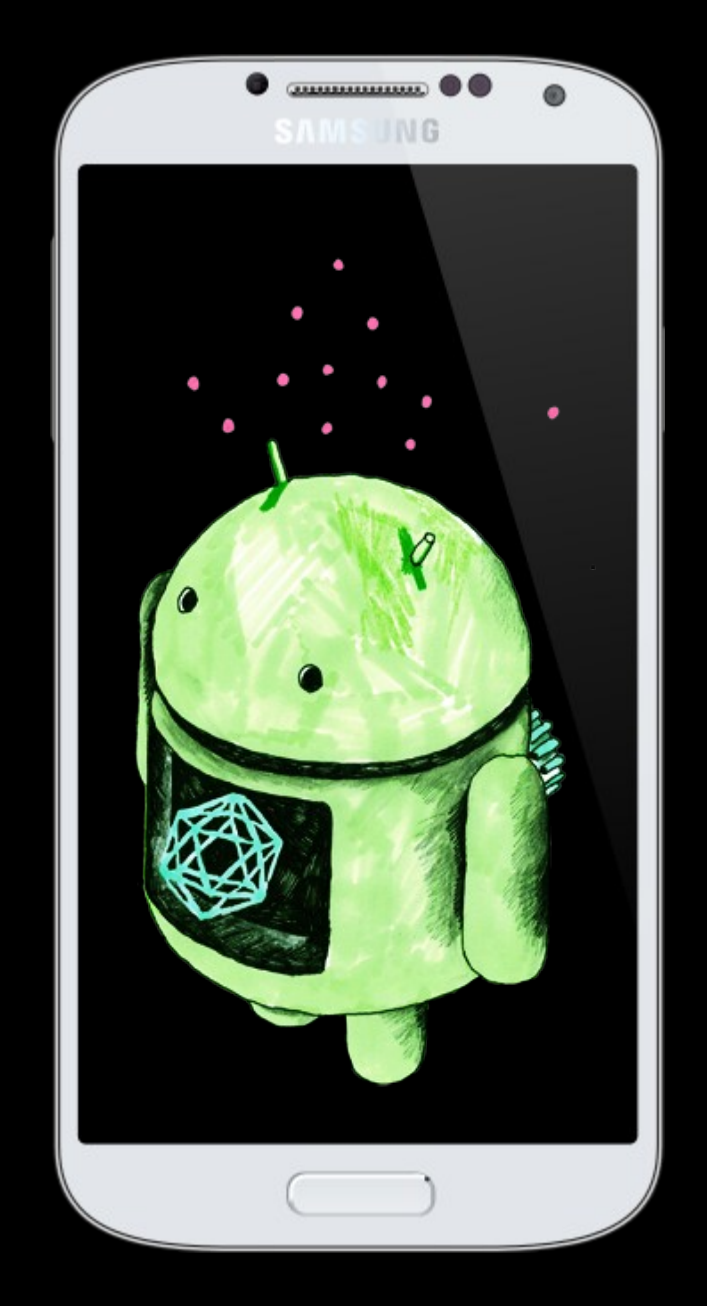

- Samsung Galaxy S4, Android 4.3
- **printk**() input and nonblocking pool seeds find a bias in the seed value
- **printk**() get random bytes() callers and amount of random bytes requested – find leak and attack targets
- Fixed the seeds to see catch some bias in the order of extractions – find bias in conc.
- In total, we rebooted(script) the device more than 2000 times, each time we dumped the kernel ring buffer to a file.

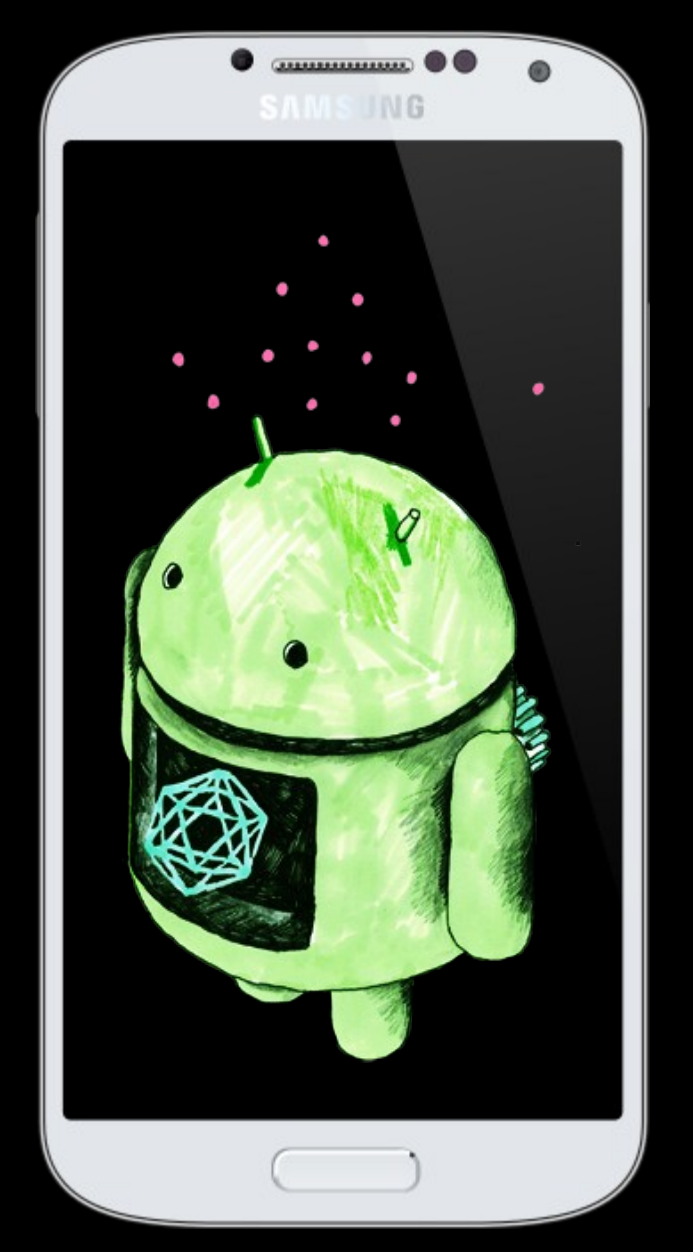

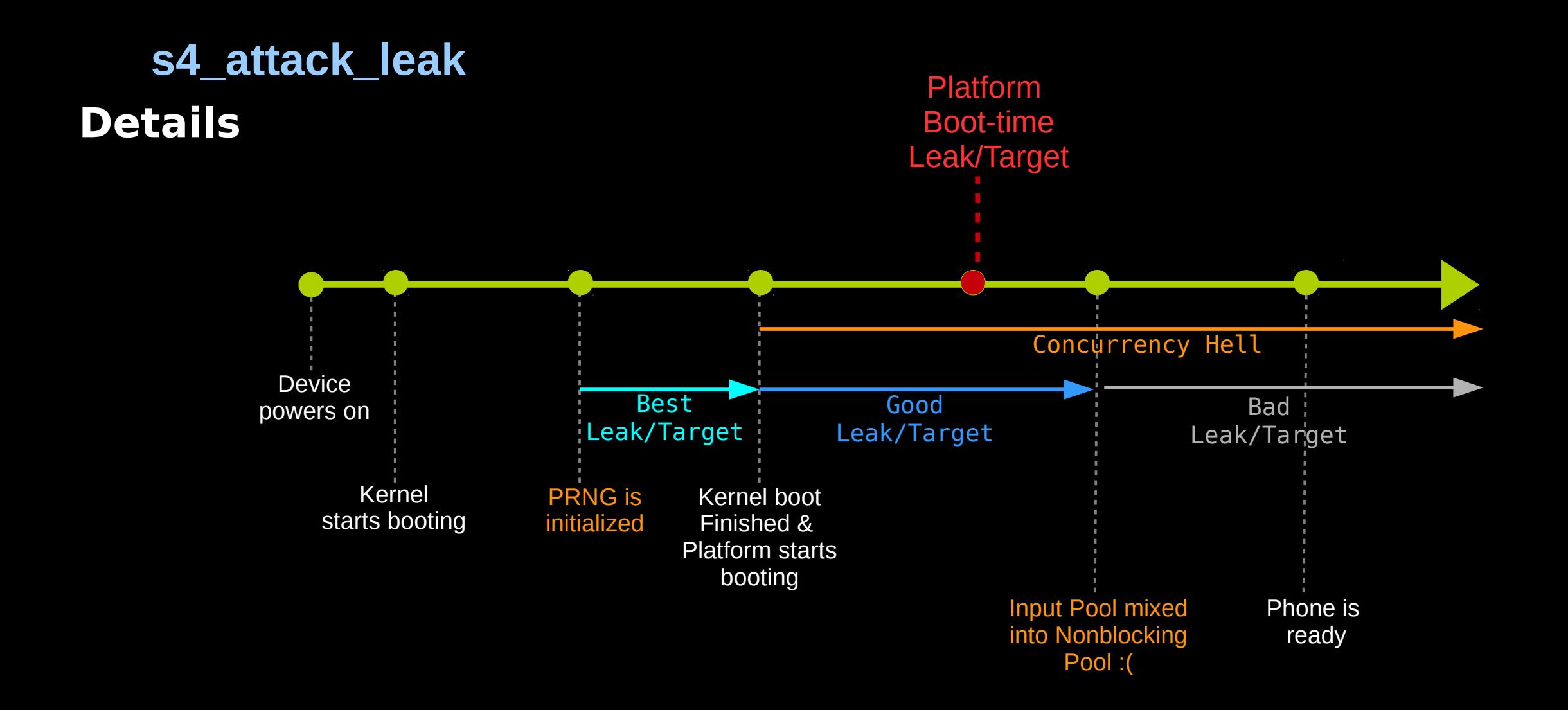

• Android designers chose to spawn every app process by **fork**ing a master process - Zygote

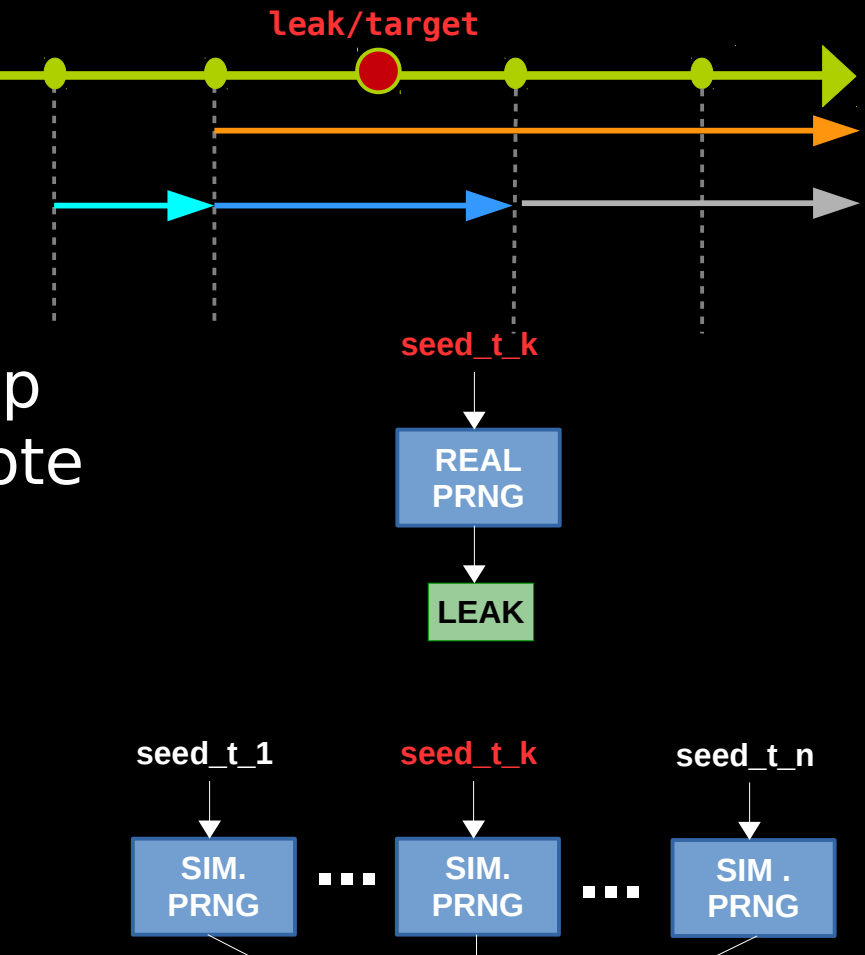

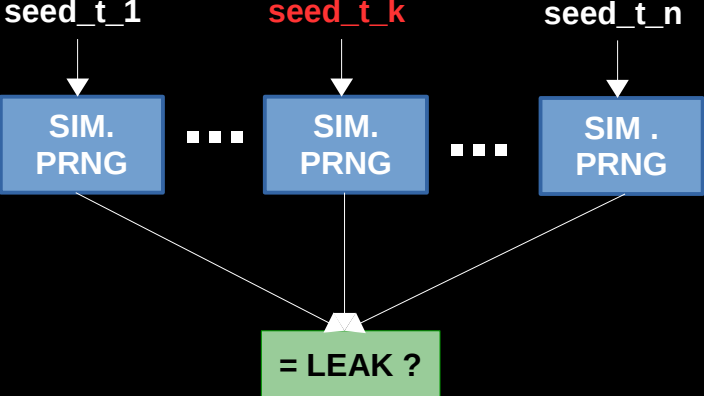

- Android designers chose to spawn every app process by **fork**ing a master process – Zygote
- Zygote(app\_process) is fork'ed and exec'ed by init at platform boot-time

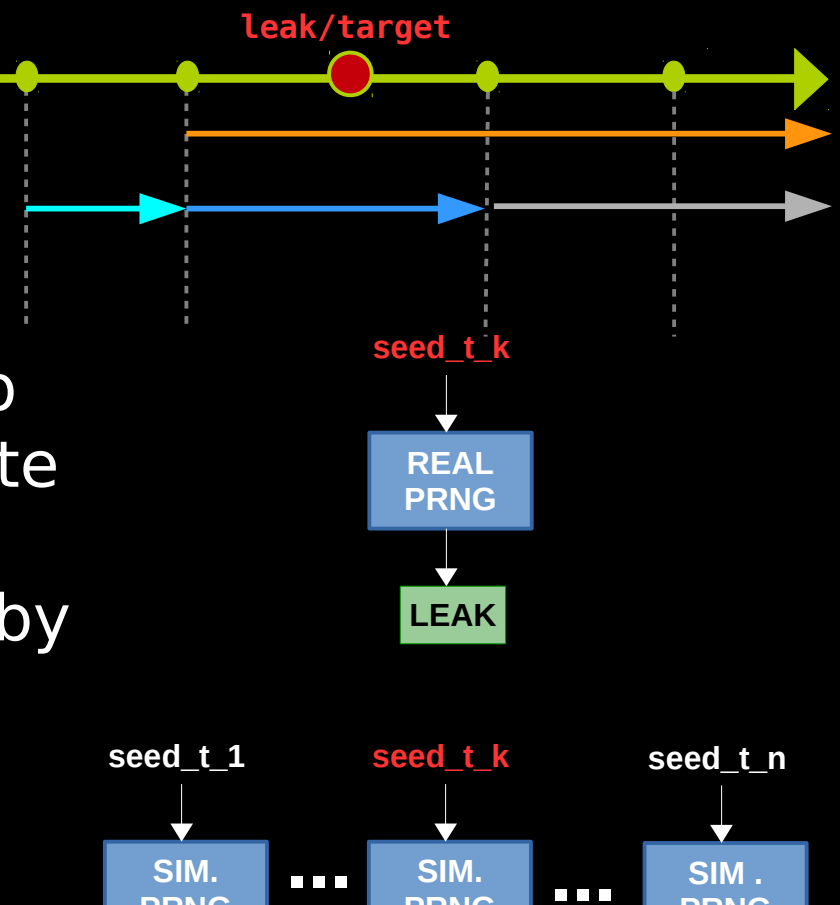

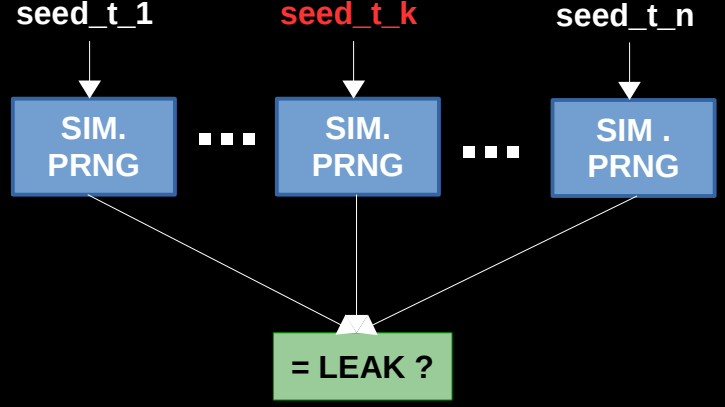

- Android designers chose to spawn every app process by **fork**ing a master process – Zygote
- Zygote(app\_process) is fork'ed and exec'ed by init at platform boot-time
- \*nix-like vs. App process creation model. Exec() ?

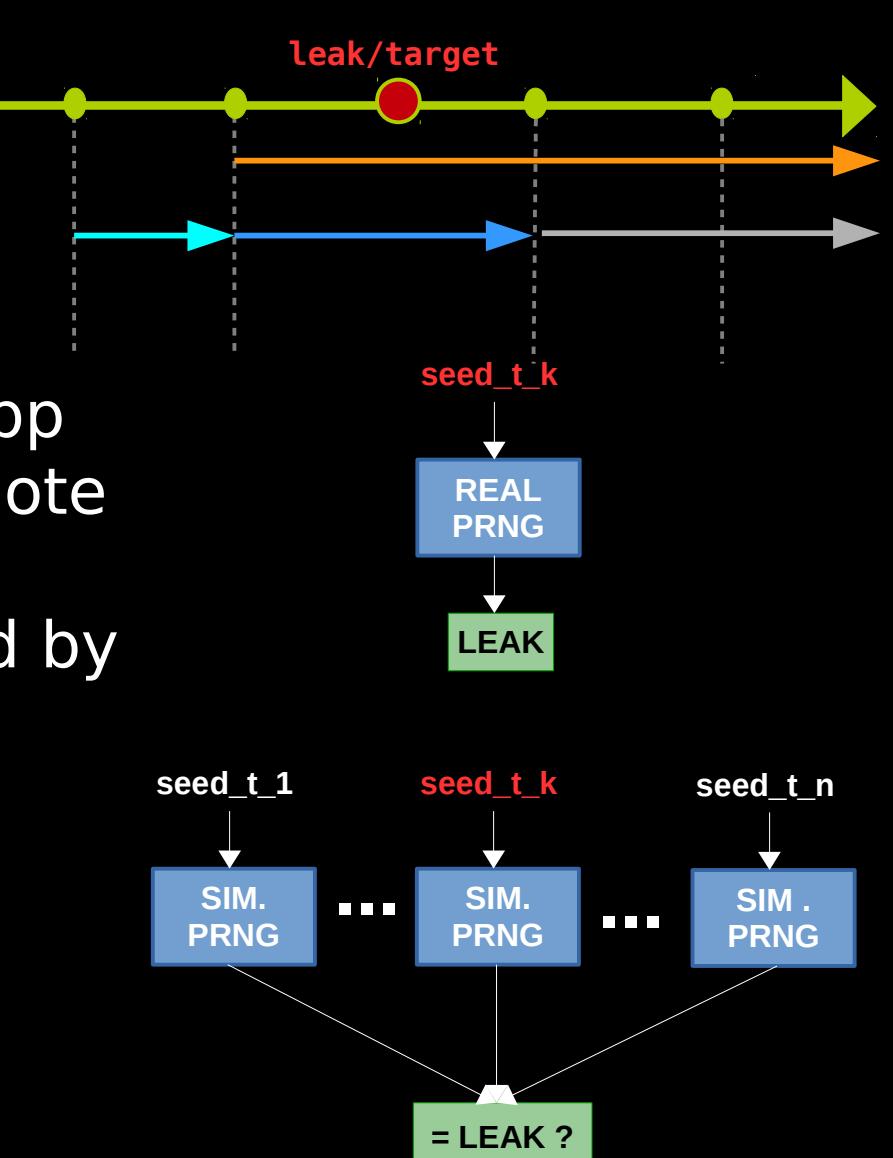

- Android designers chose to spawn every app process by **fork**ing a master process – Zygote
- Zygote(app\_process) is fork'ed and exec'ed by init at platform boot-time
- \*nix-like vs. App process creation model. Exec() ?
- Recall: exec() enforces ASLR and assigns the AT\_RANDOM

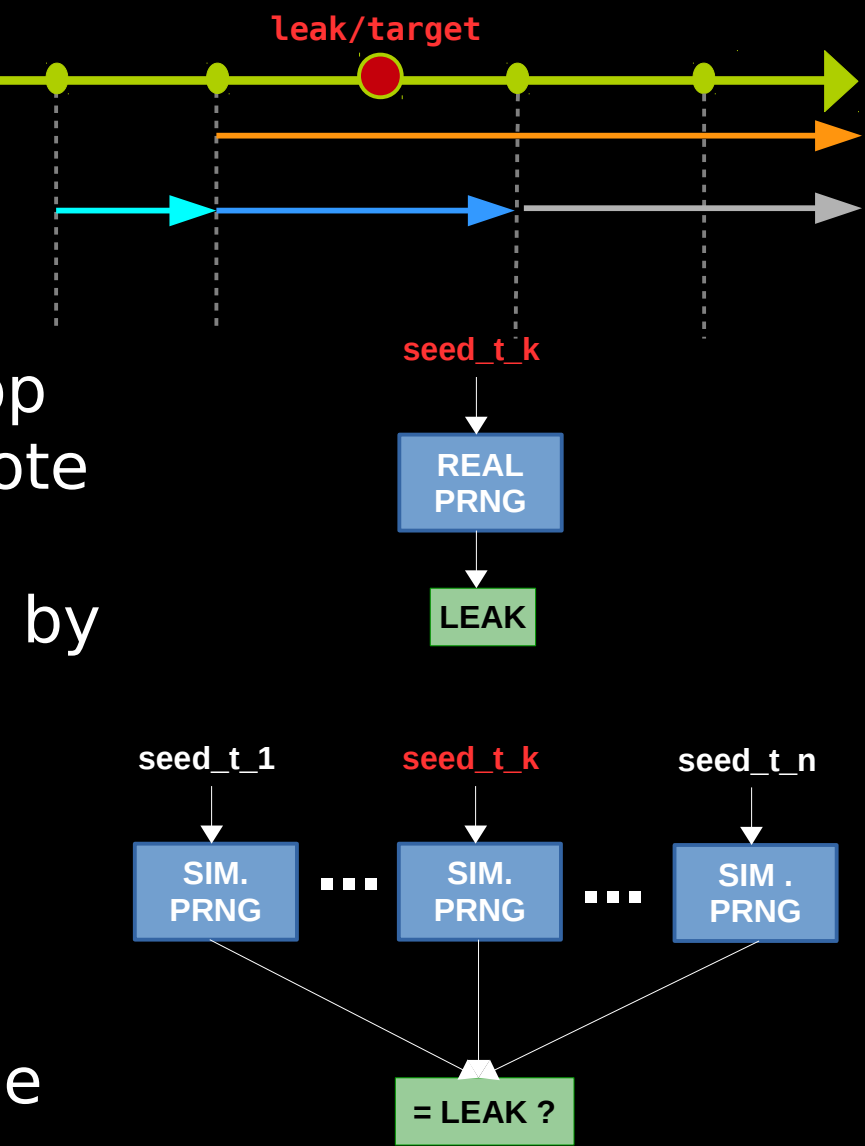

• Result: All Applications in Android has the same Canary value (AT\_RANDOM) and largely the same address space layout

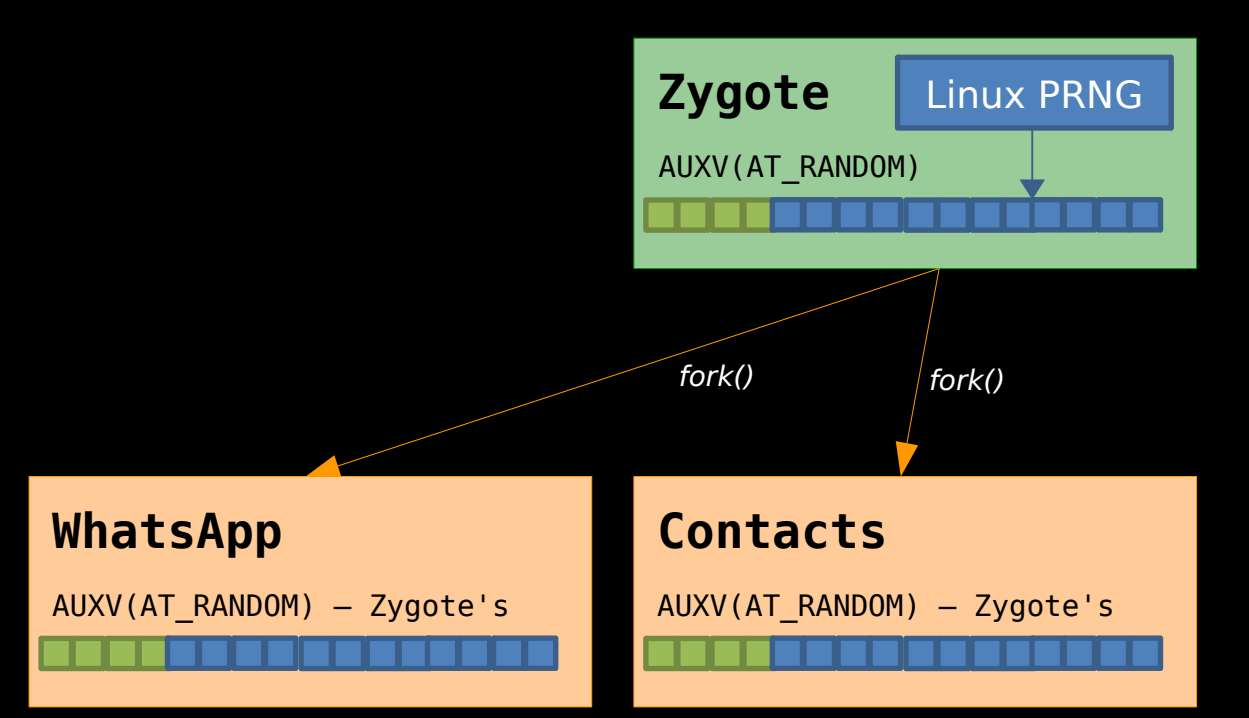

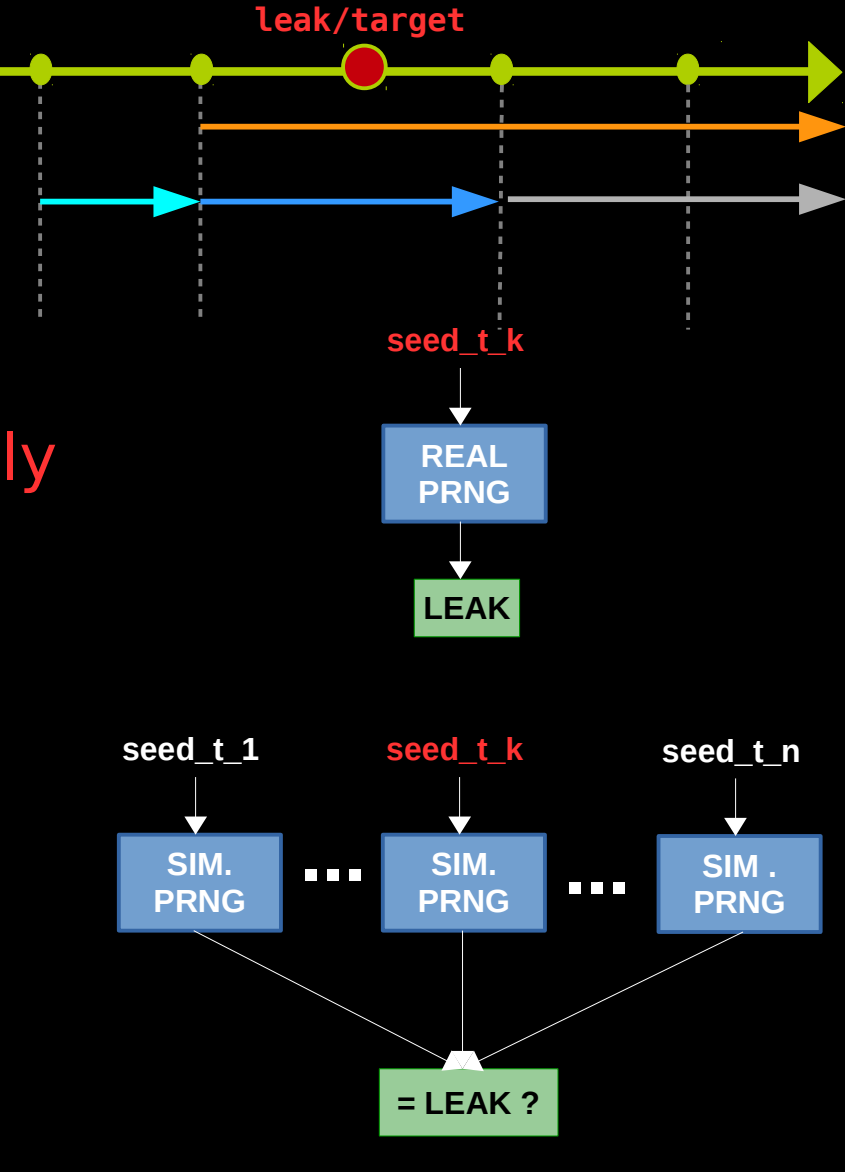

● Result: All Applications in Android has the same Canary value (AT\_RANDOM) and largely the same address space layout

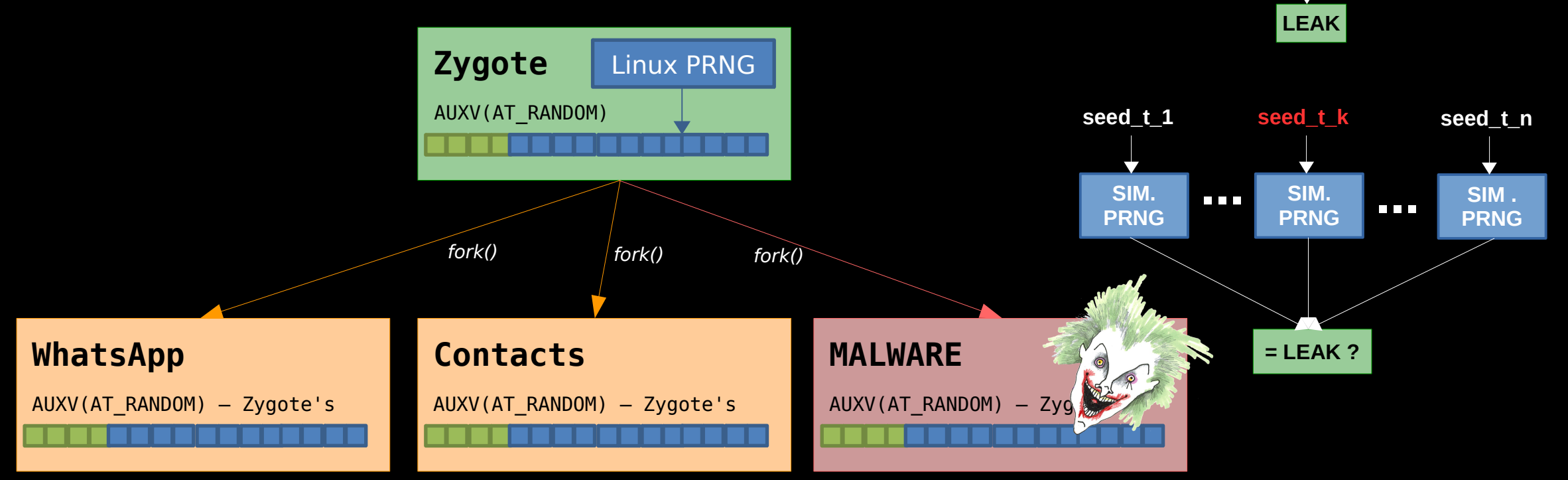

**REAL PRNG**

**seed\_t\_k**

**leak/target**

### **Given a leak, what's the probability of finding the original seed ?**

• Zygote's AT\_RANDOM is our leak It's a platform boot-time leak, which means It occurs in the 'Concurrency Hell' phase

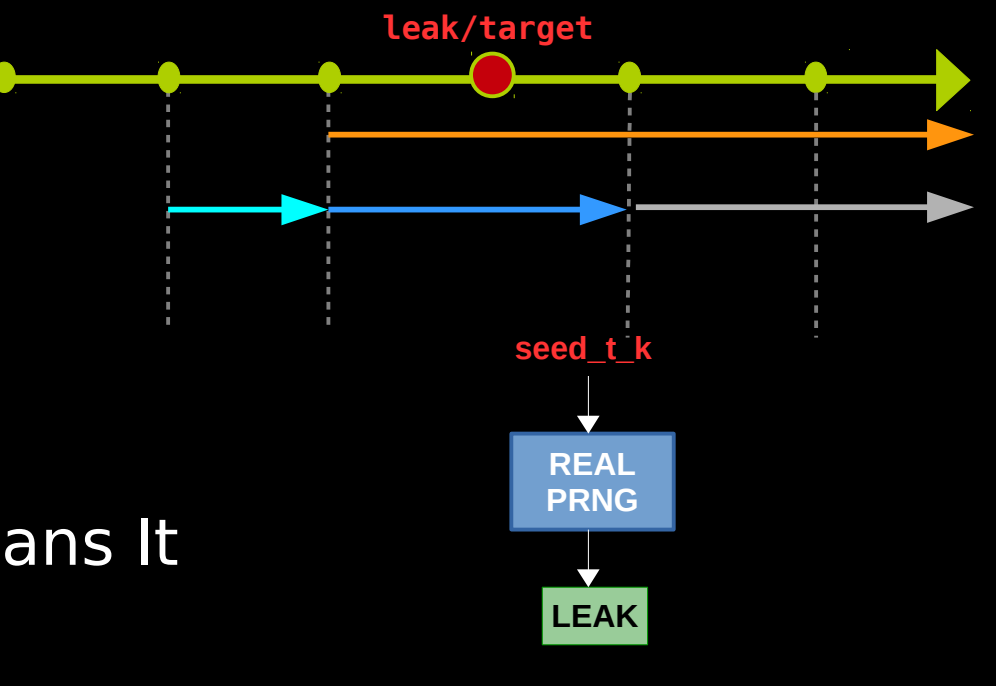

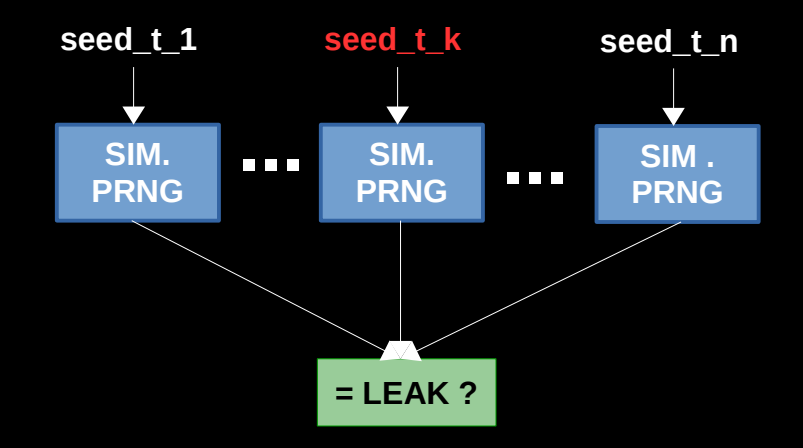

## **Given a leak, what's the probability of finding the original seed ?**

- Zygote's AT\_RANDOM is our leak It's a platform boot-time leak, which means It occurs in the 'Concurrency Hell' phase
- An offline study of the samples revealed bias towards a specific extraction path from the nonblocking pool

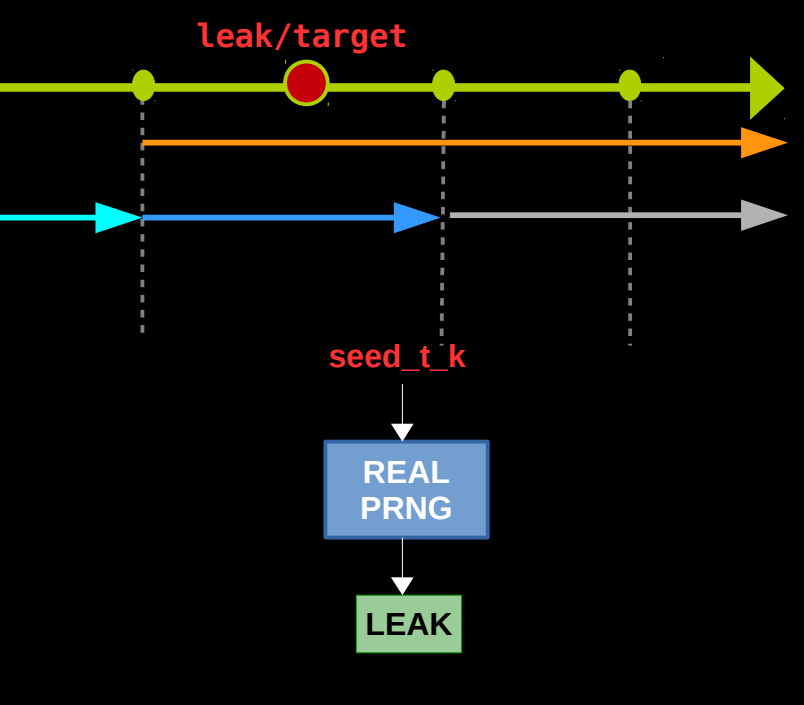

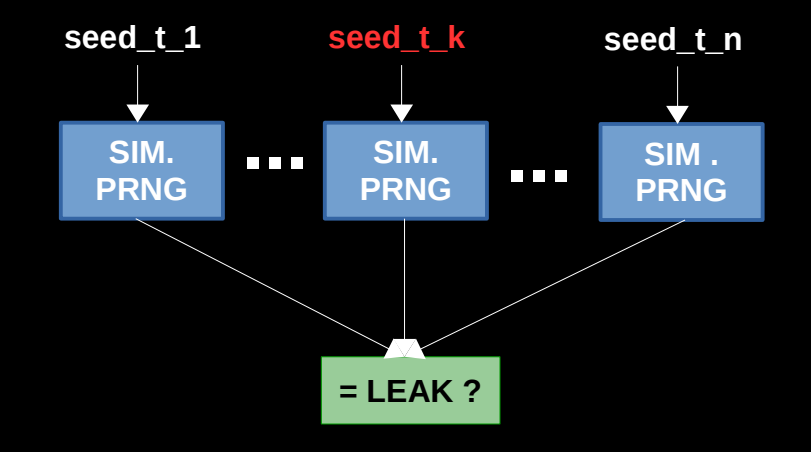

## **Given a leak, what's the probability of finding the original seed ?**

- Zygote's AT\_RANDOM is our leak It's a platform boot-time leak, which means It occurs in the 'Concurrency Hell' phase
- An offline study of the samples revealed bias towards a specific extraction path from the nonblocking pool
- 20% of the samples had Zygote's AT\_RANDOM bytes somewhere in the extraction path

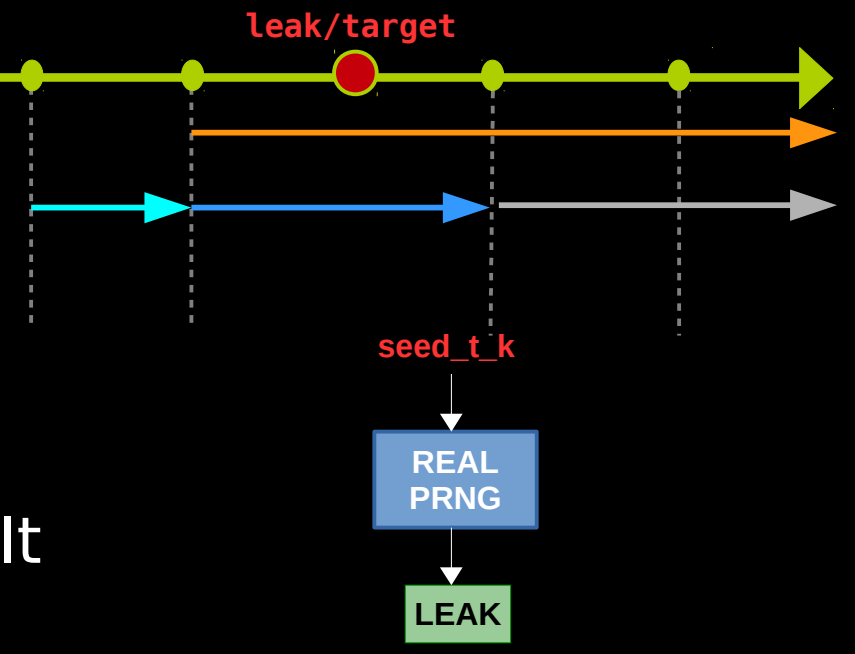

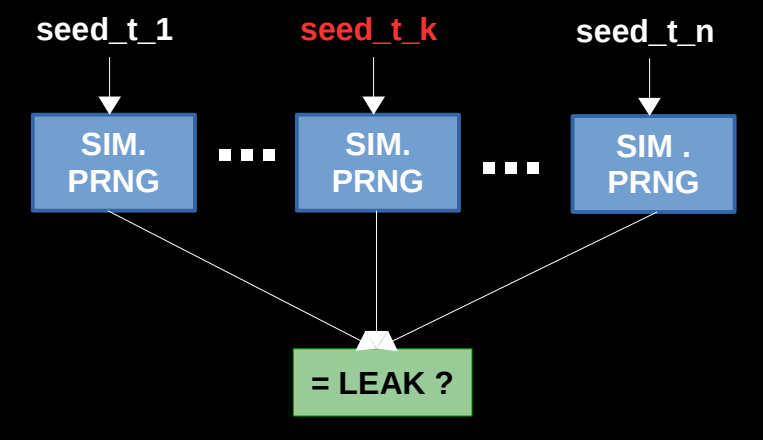

### **Given a leak, what's the probability of finding the original seed ?**

 $\cdot$  Given a leak and assuming we try all  $2^{30}$ possible seeds the chance is 1

5

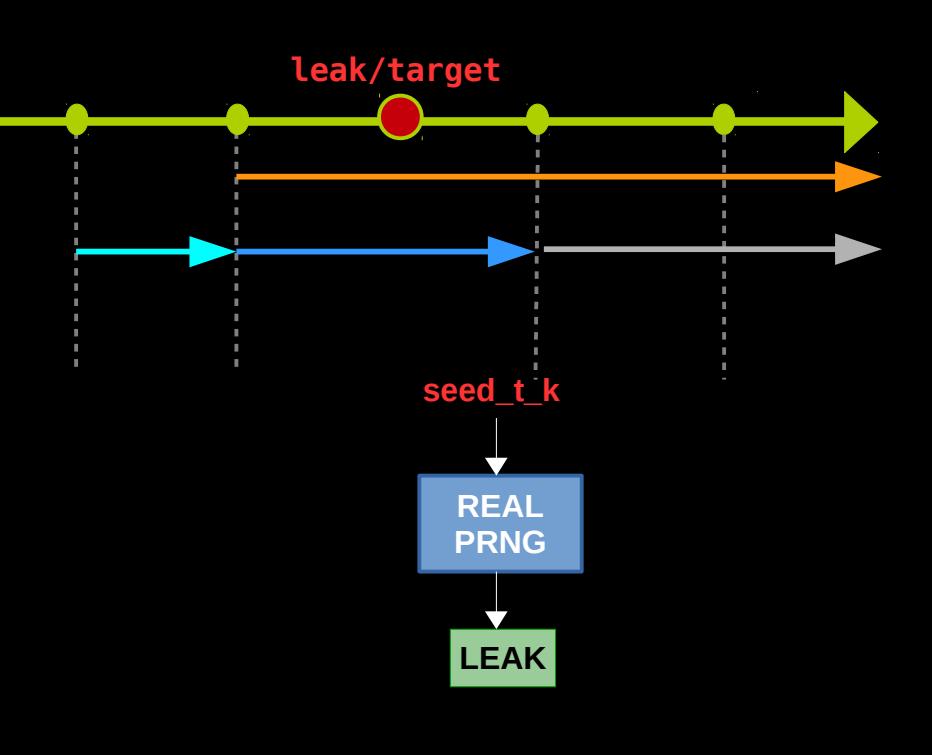

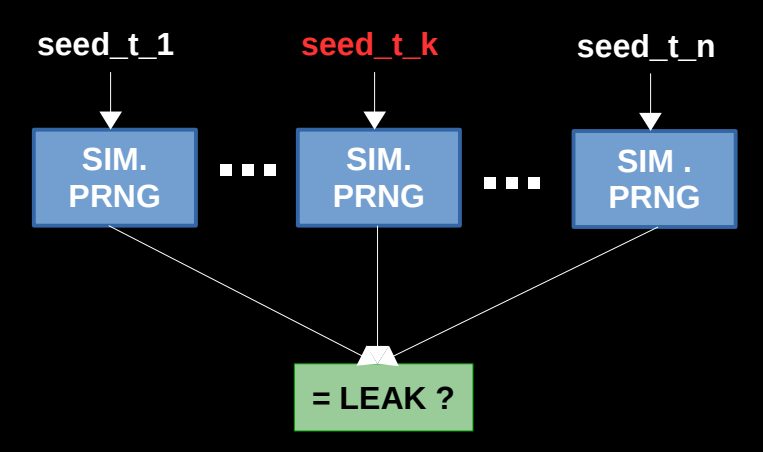

## **s4\_non-blocking\_seed**

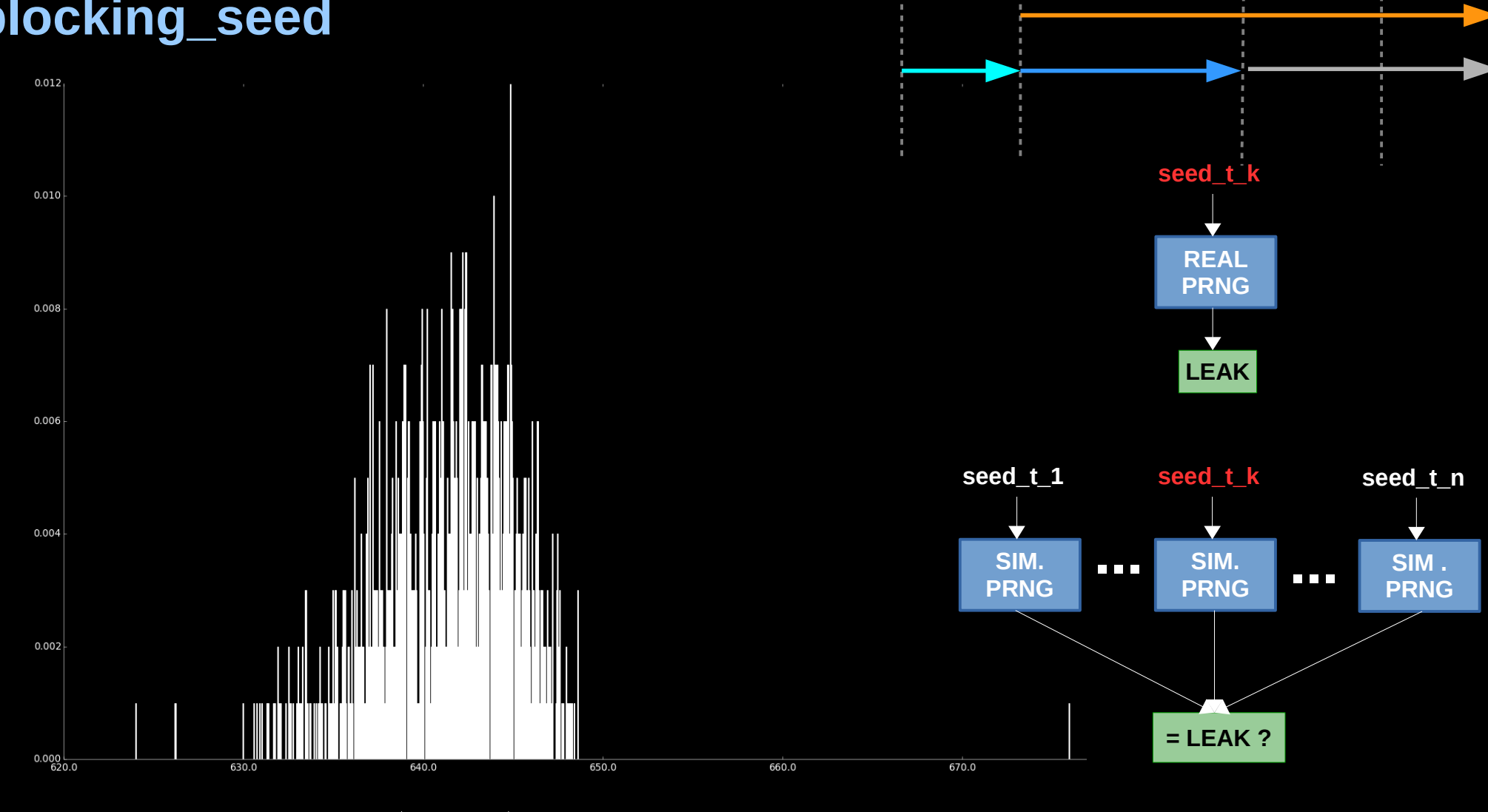

**leak/target**

 $H(s_{nb}) = 23.5 \text{ bits}$ 

## **s4\_attack\_targets Given a seed, Probabilities of finding the canary of early boot services**

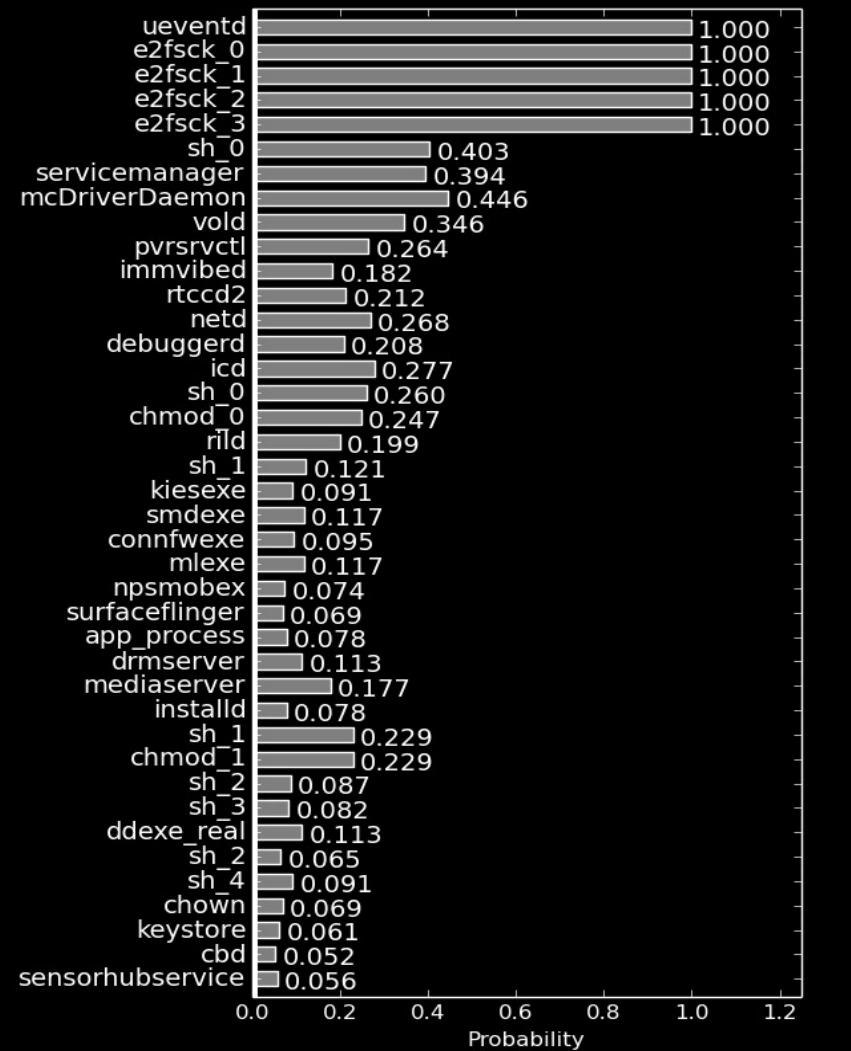

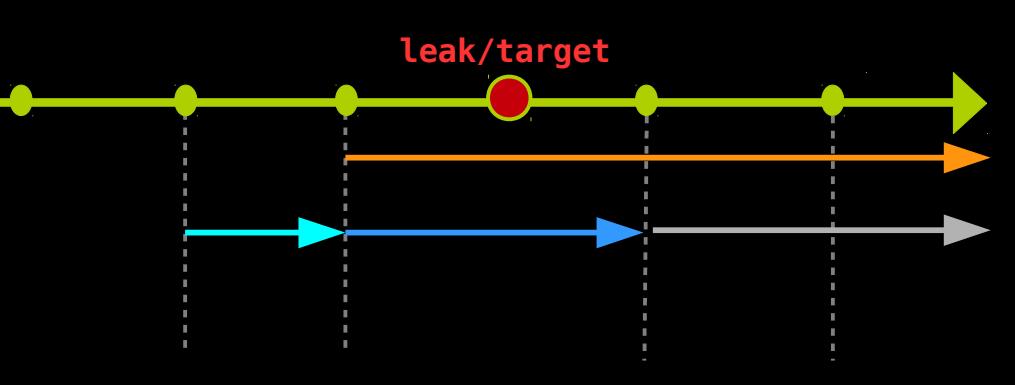

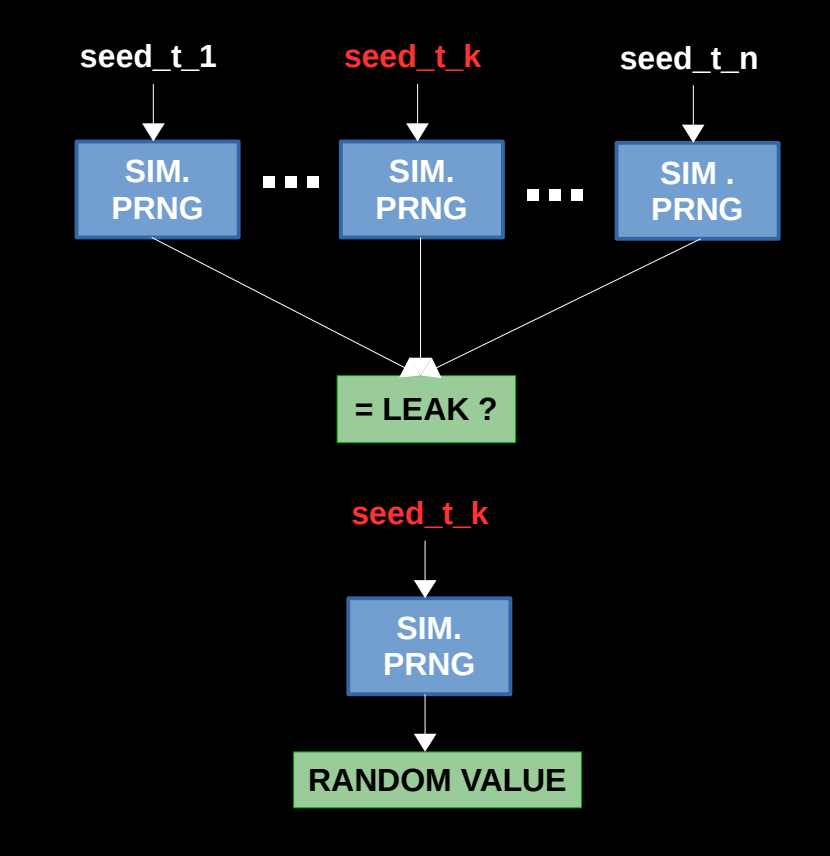

# **Given a seed, Probabilities of finding the canary of early boot services s4\_attack\_targets**

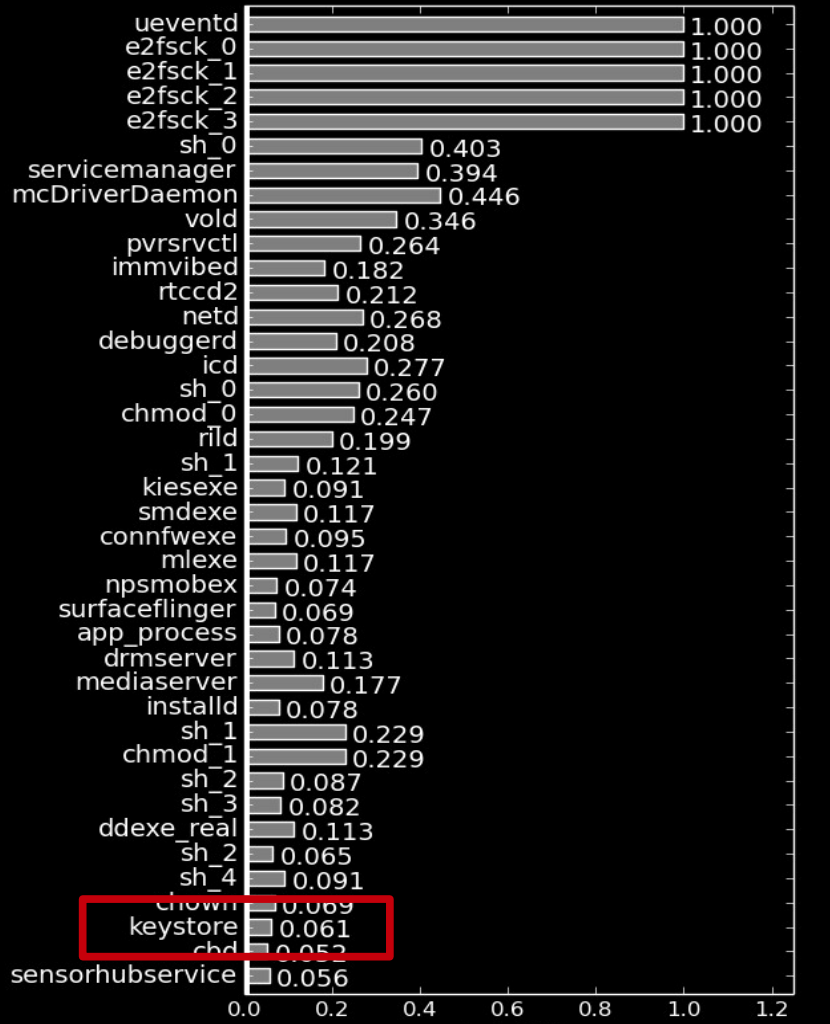

Probability

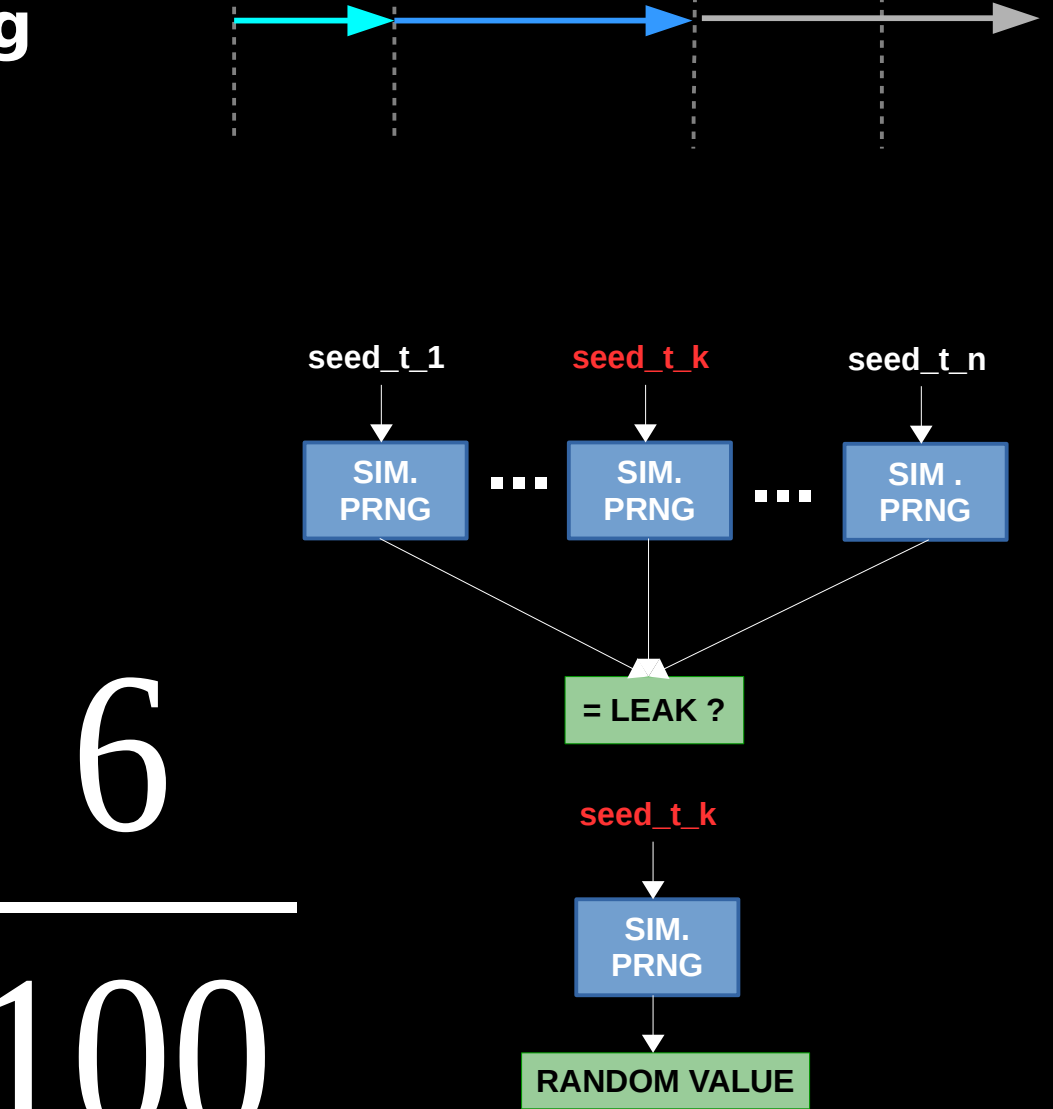

**leak/target**

**s4\_attack\_targets**

**Given Zygote's AT\_RANDOM, the probability of guessing the Keystore's canary value is:** 

> 1 5  $\cdot$   $\cdot$ 6 100  $\sim 0.01 \rightarrow 1\%$

> > Remember where we came from... we needed to guess 32 random bits

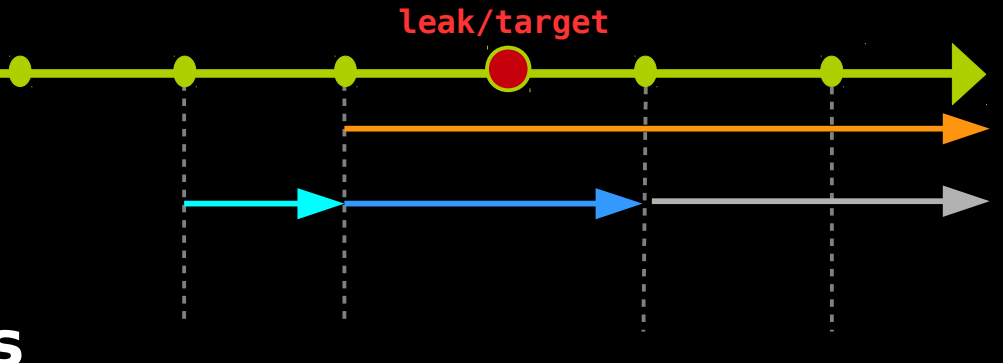

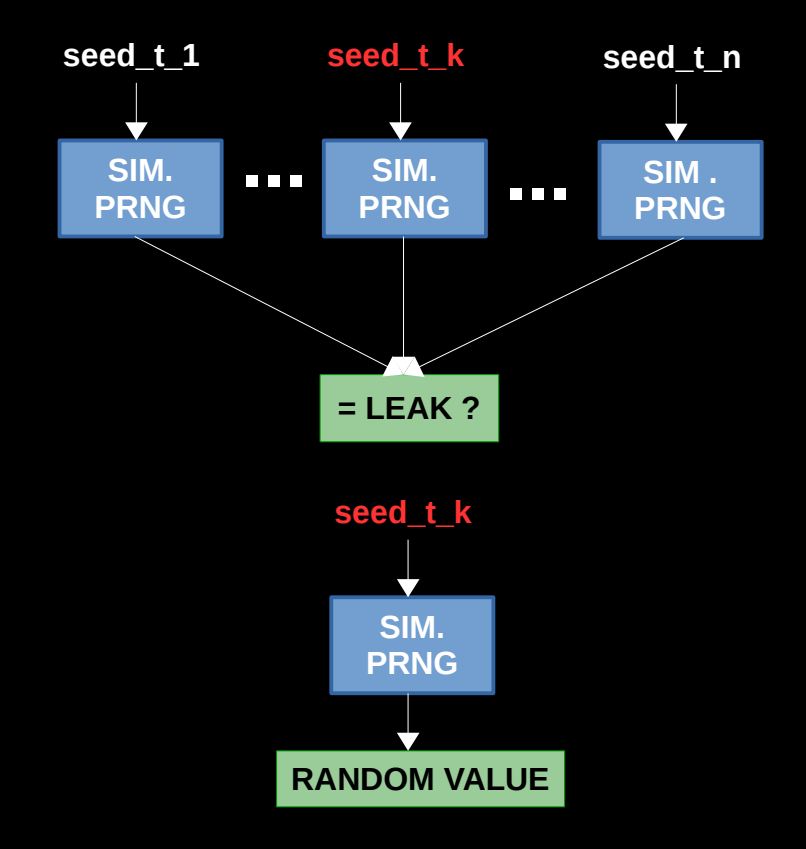

**s4\_attack\_targets**

**Given Zygote's AT\_RANDOM, the probability of guessing the Keystore's canary value is:** 

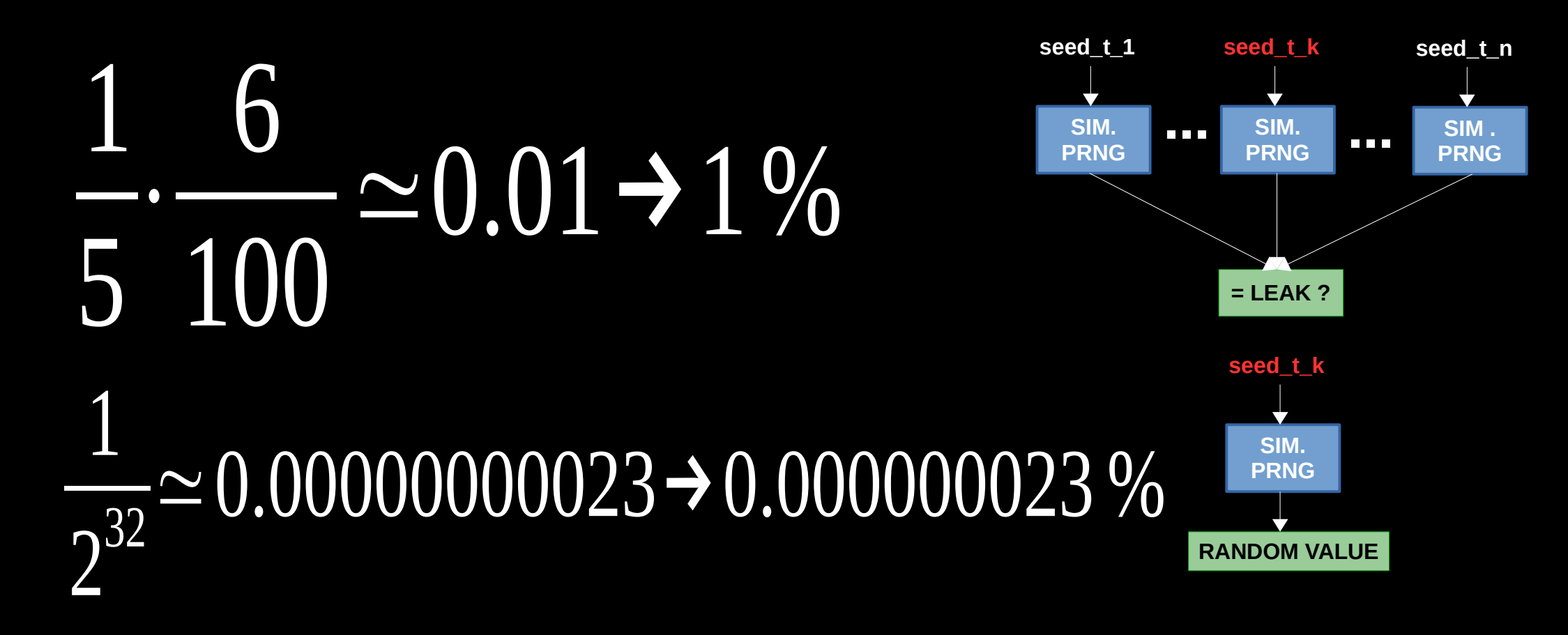

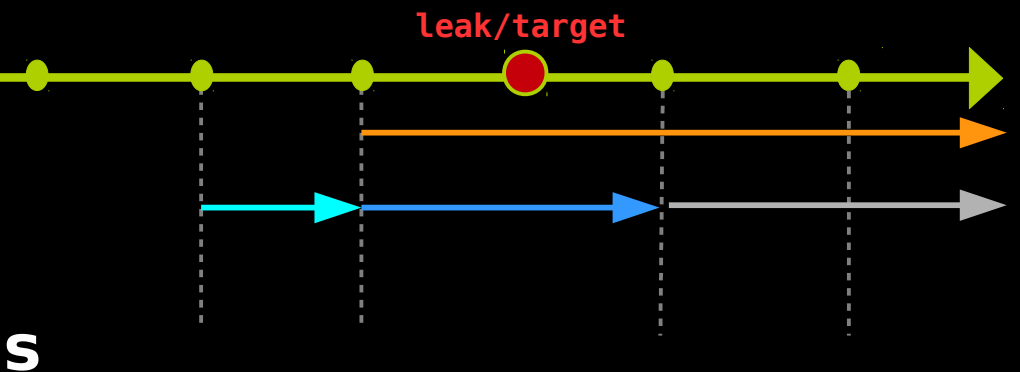

### **s4\_demo**

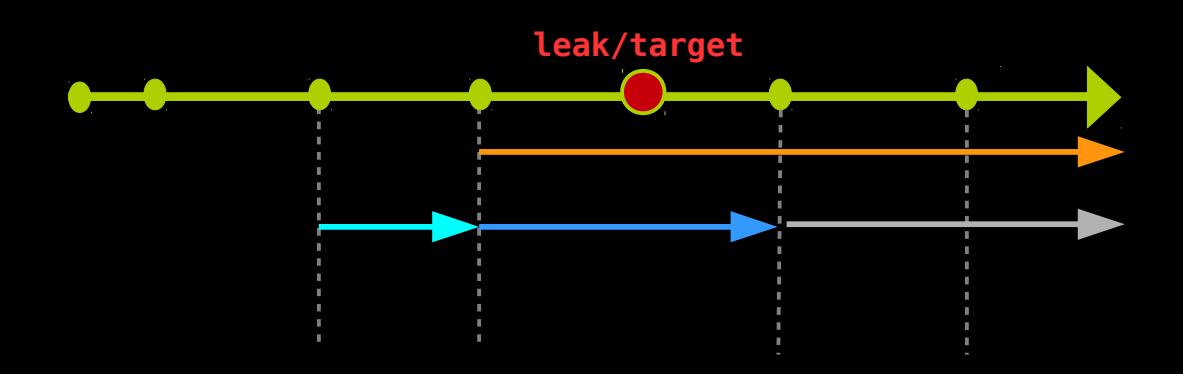

**DEMO**

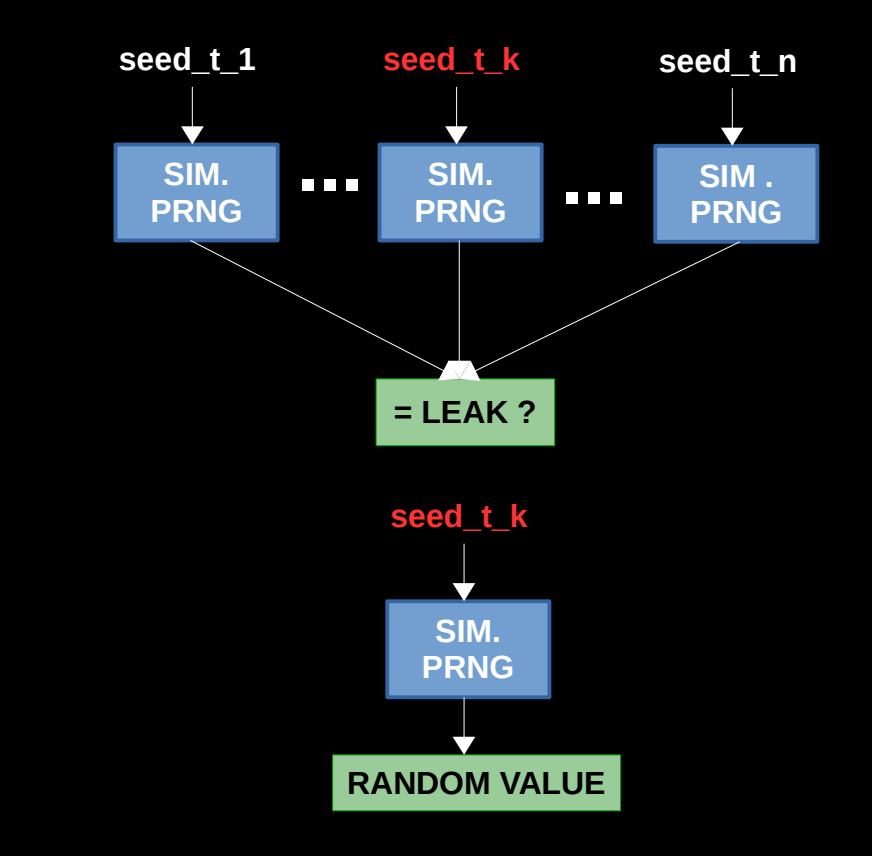

2<sup>nd</sup> Attack Vector Ping6 → PRNG Seed → IPv6 Fra[gment I](file:///home/davidka/rtc-workspace/Attacking%20the%20Linux%20PRNG%20on%20Android/prng_demo_3.avi)njection & Getting Keystore's Canary

• Samsung Galaxy S2, Android 4.1.2

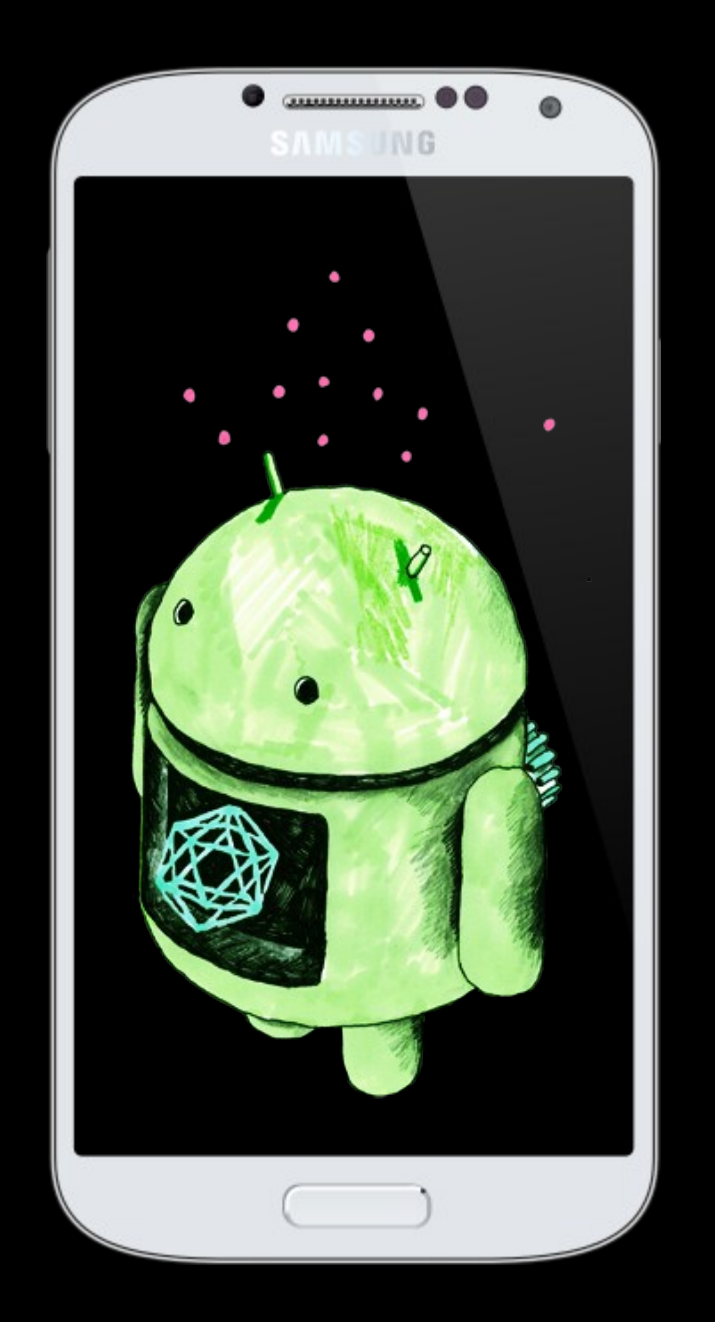

- Samsung Galaxy S2, Android 4.1.2
- **printk**() input and nonblocking pool seeds find a bias in the seed value
- **printk**() get random bytes() callers and amount of random bytes requested – find leak and attack targets

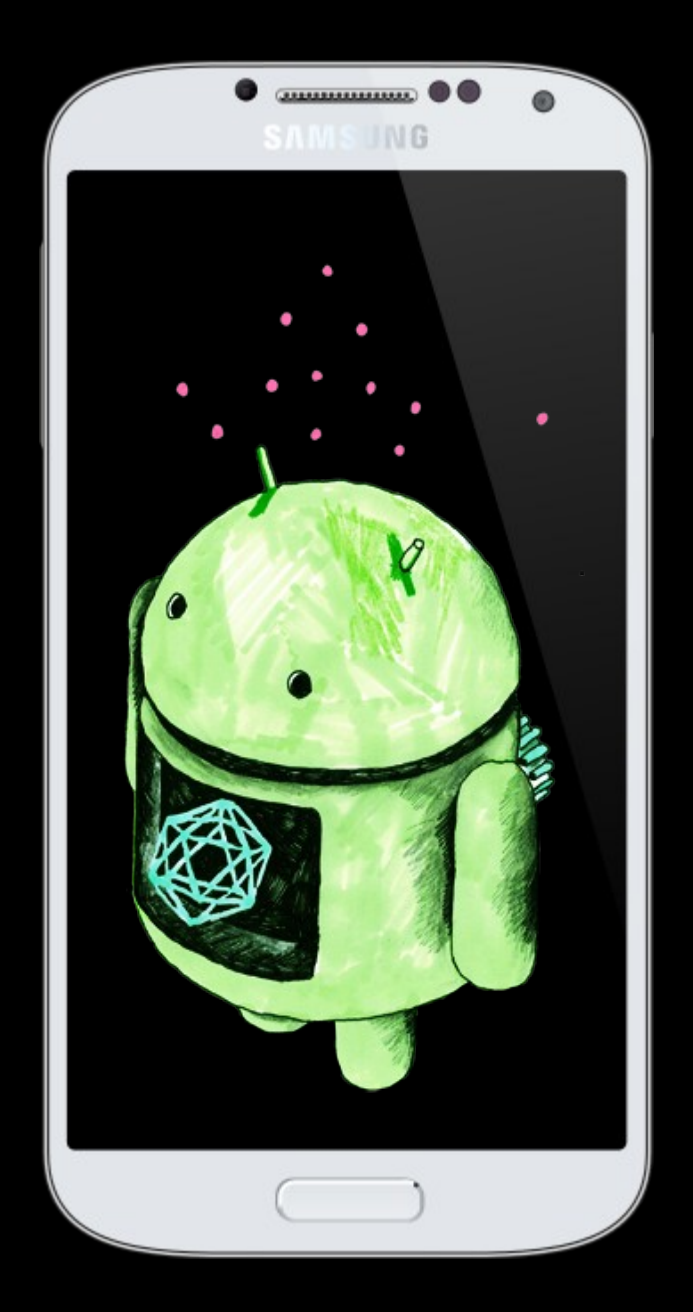

- Samsung Galaxy S2, Android 4.1.2
- **printk**() input and nonblocking pool seeds find a bias in the seed value
- **printk**() get random bytes() callers and amount of random bytes requested – find leak and attack targets
- Fixed the seeds to see catch some bias in the order of extractions – find bias in conc.

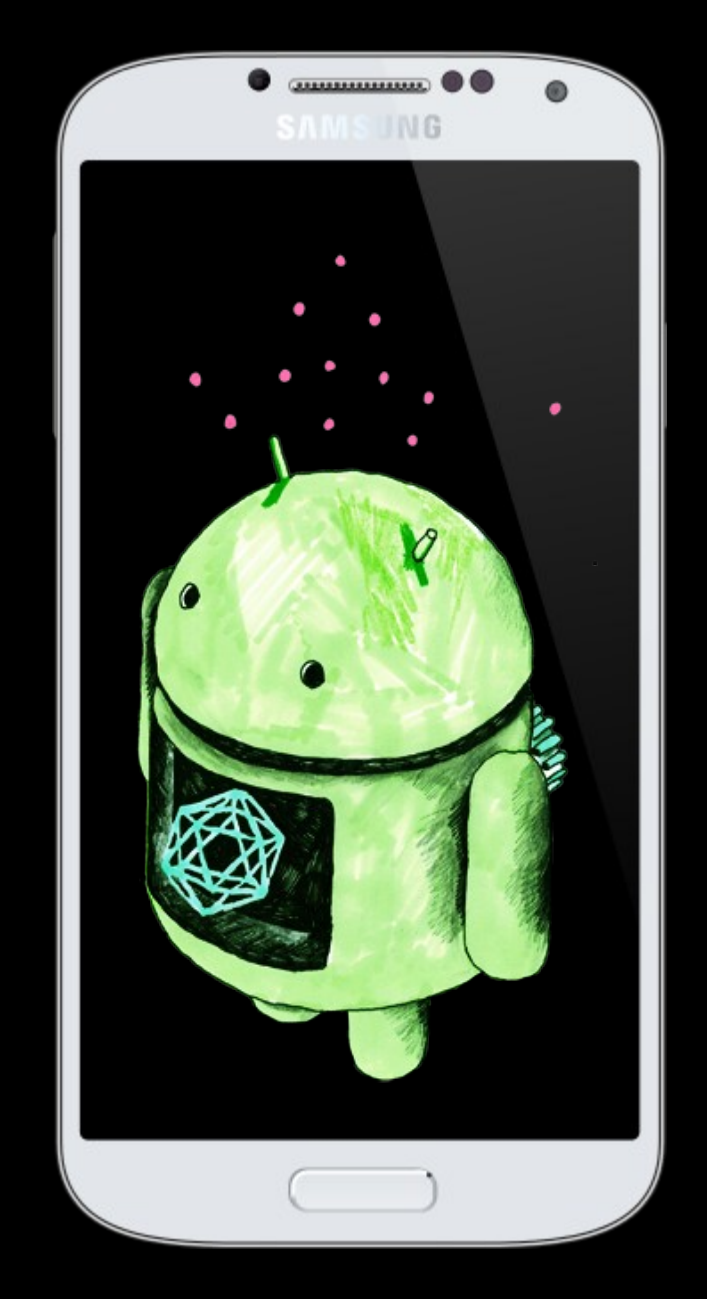

- Samsung Galaxy S2, Android 4.1.2
- **printk**() input and nonblocking pool seeds find a bias in the seed value
- **printk**() get random bytes() callers and amount of random bytes requested – find leak and attack targets
- Fixed the seeds to see catch some bias in the order of extractions – find bias in conc.
- In total, we rebooted(script) the device more than 2000 times, each time we dumped the kernel ring buffer to a file.

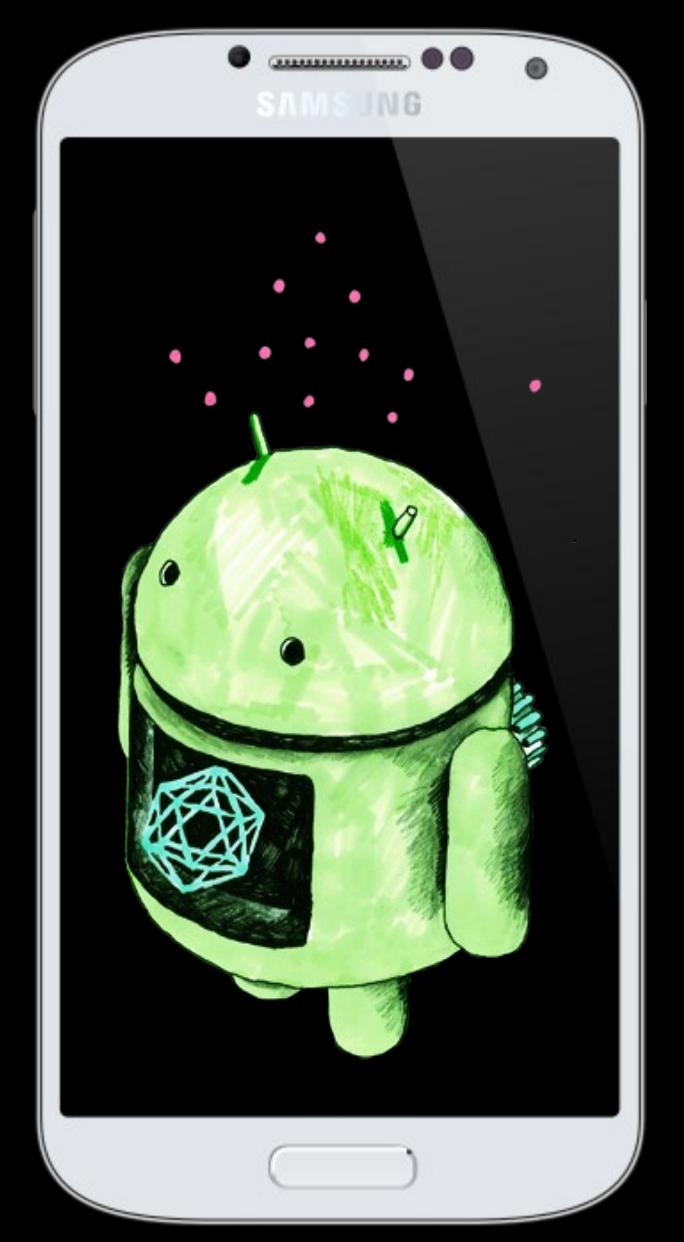

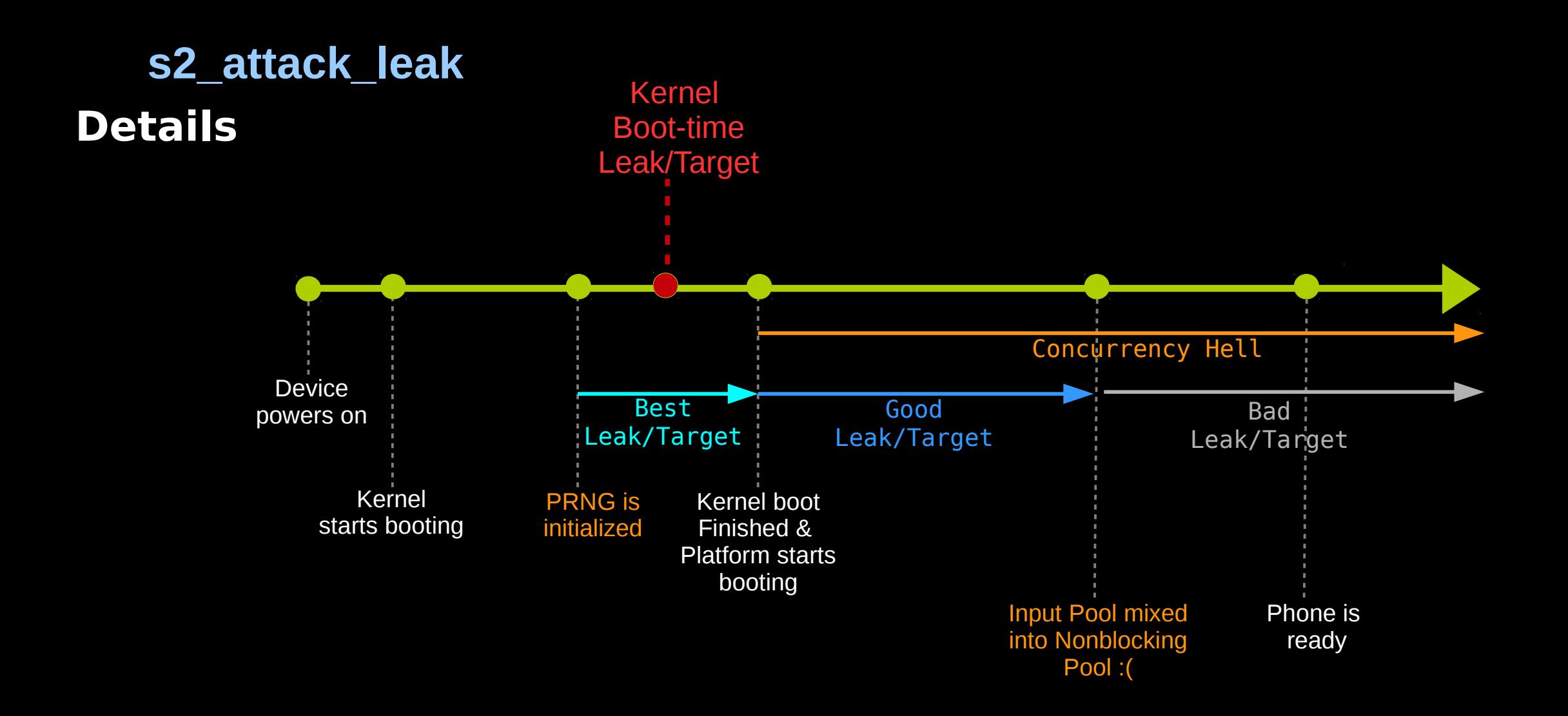

• While the kernel is brought up, an IPv6 module initializes and extracts 4 random bytes. Lets call them **rand**.

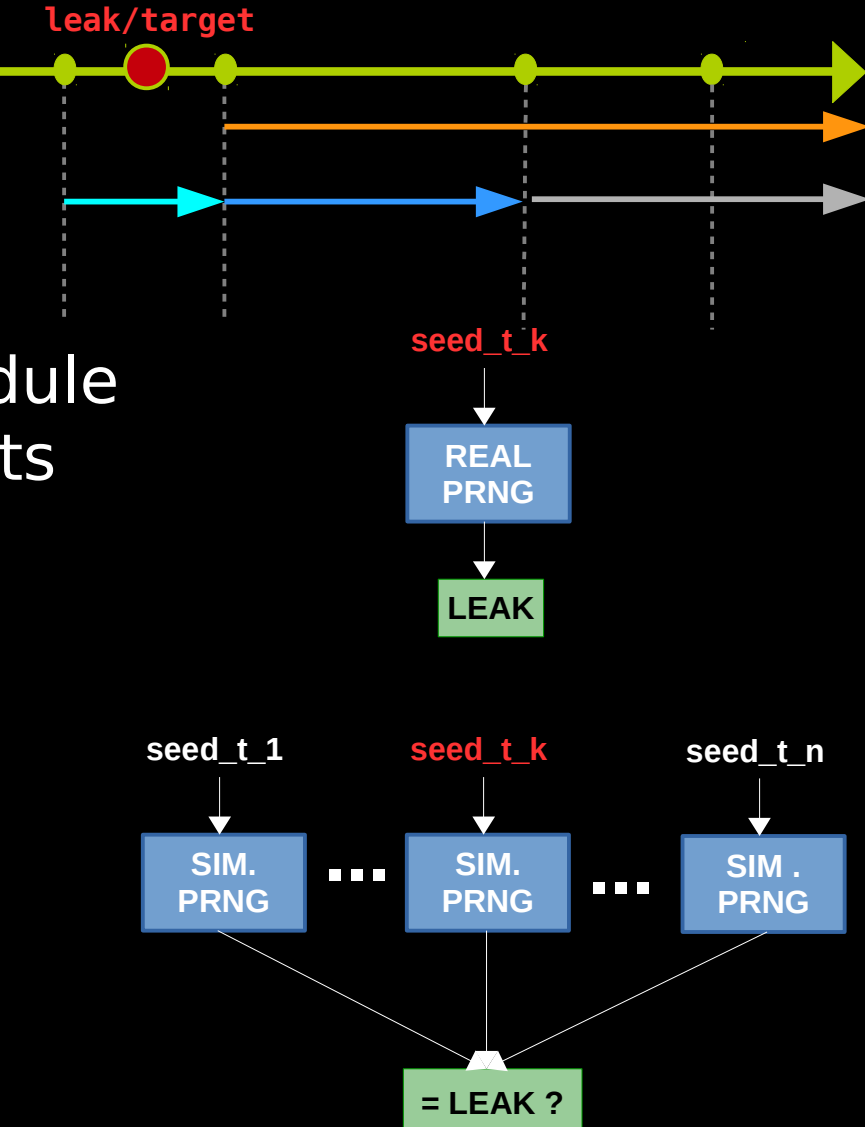

- While the kernel is brought up, an IPv6 module initializes and extracts 4 random bytes. Lets call them **rand**.
- IPv6 packet fragment identifier is computed by a deterministic function.

*f*(**rand**, **ipv6\_dst\_addr**)=**ipv6\_frag\_id**

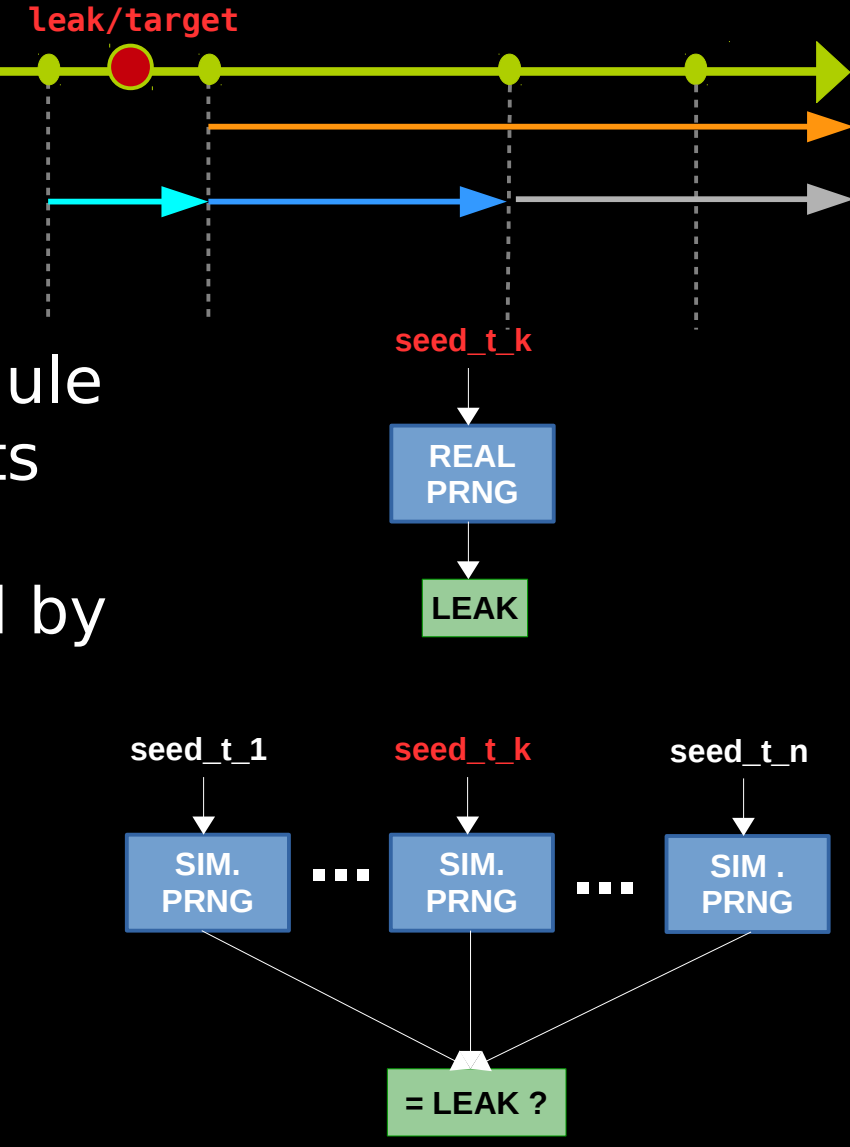

- While the kernel is brought up, an IPv6 module initializes and extracts 4 random bytes. Lets call them **rand**.
- IPv6 packet fragment identifier is computed by a deterministic function.

*f*(**rand**, **ipv6\_dst\_addr**)=**ipv6\_frag\_id**

• The pair (ipv6\_dst\_addr,ipv6 frag\_id) is our leak. Why?

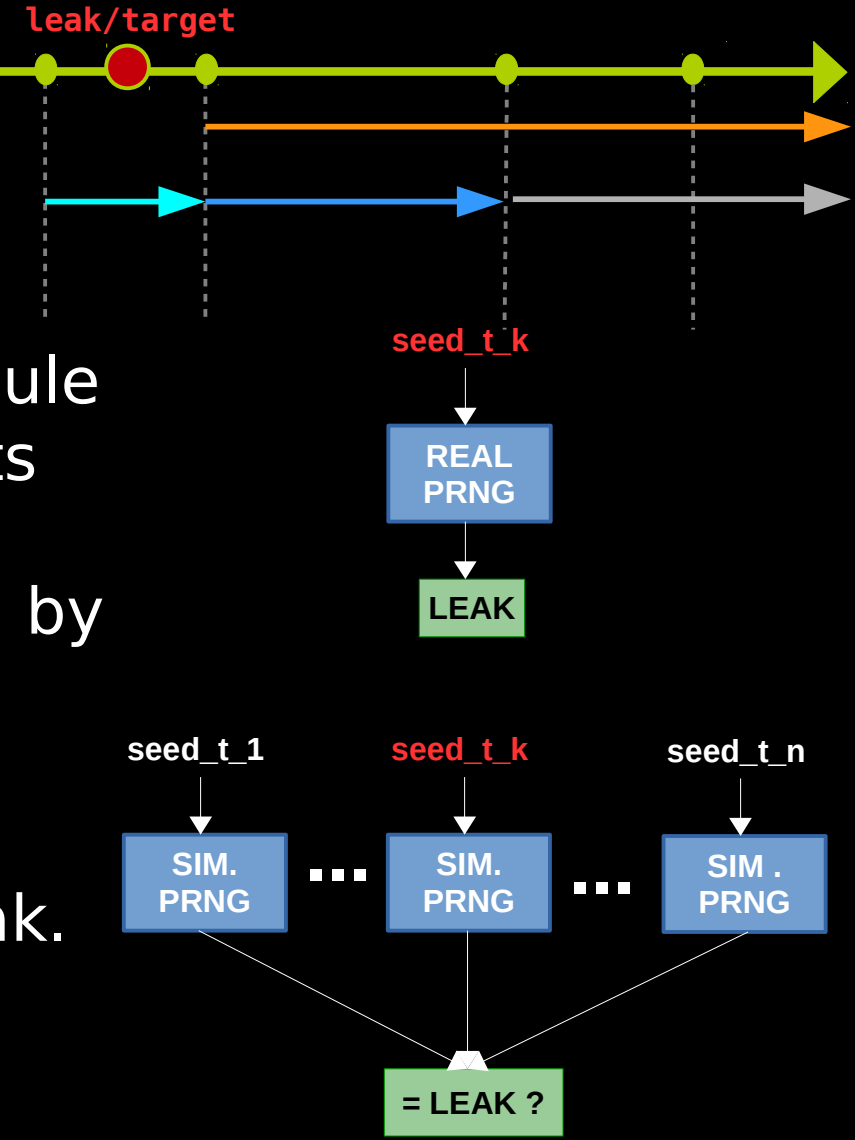

- While the kernel is brought up, an IPv6 module initializes and extracts 4 random bytes. Lets call them **rand**.
- IPv6 packet fragment identifier is computed by a deterministic function.

*f*(**rand**, **ipv6\_dst\_addr**)=**ipv6\_frag\_id**

- The pair (ipv6\_dst\_addr,ipv6 frag\_id) is our leak. Why?
- We simulate PRNGs up to rand, and feed it to the deterministic function *f*

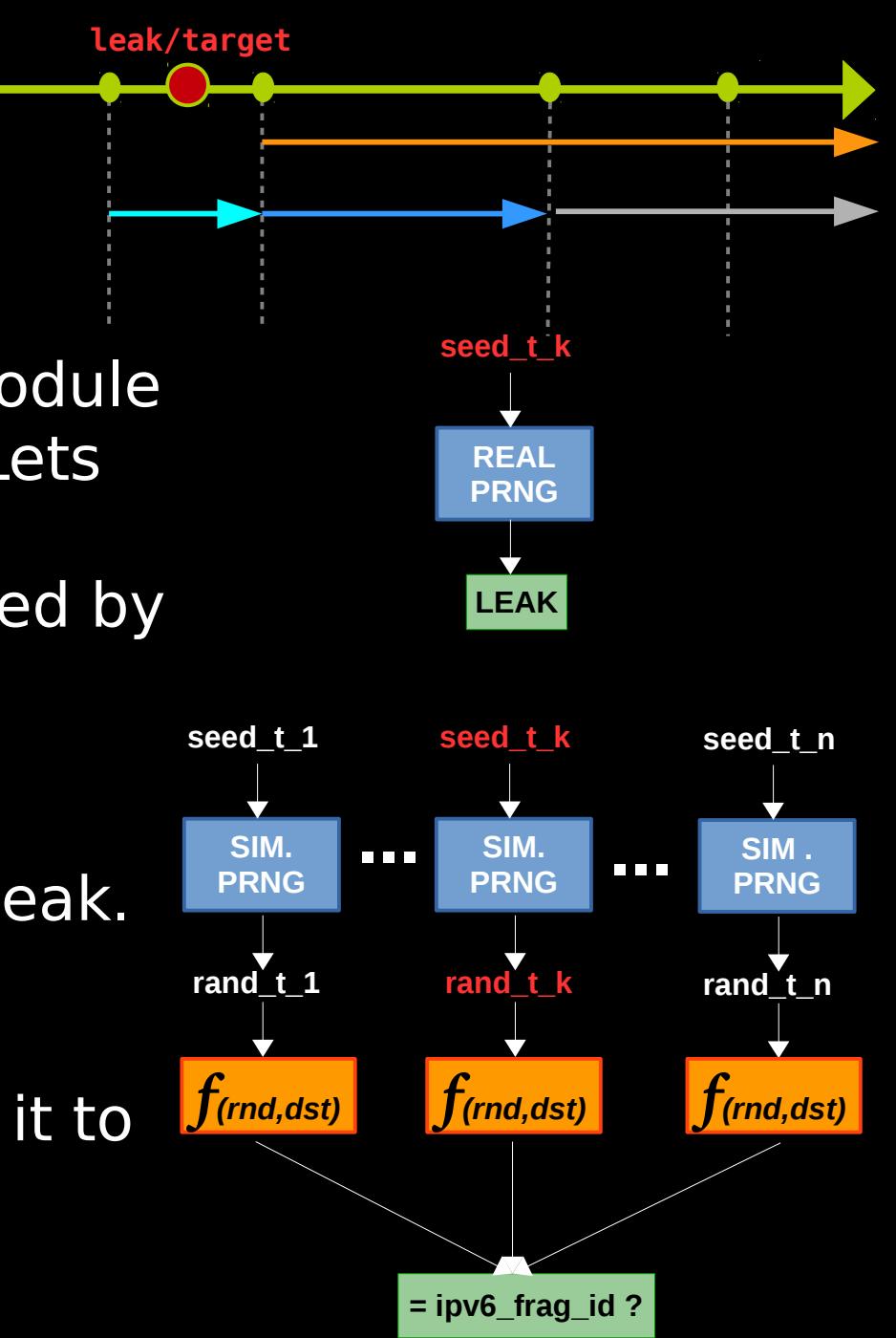

- While the kernel is brought up, an IPv6 module initializes and extracts 4 random bytes. Lets call them **rand**.
- IPv6 packet fragment identifier is computed by a deterministic function.

*f*(**rand**, **ipv6\_dst\_addr**)=**ipv6\_frag\_id**

- The pair (ipv6\_dst\_addr,ipv6 frag\_id) is our leak. Why?
- We simulate PRNGs up to **rand**, and feed it to the deterministic function *f*
- OK, fine, but how did you get **ipv6 dst addr?**

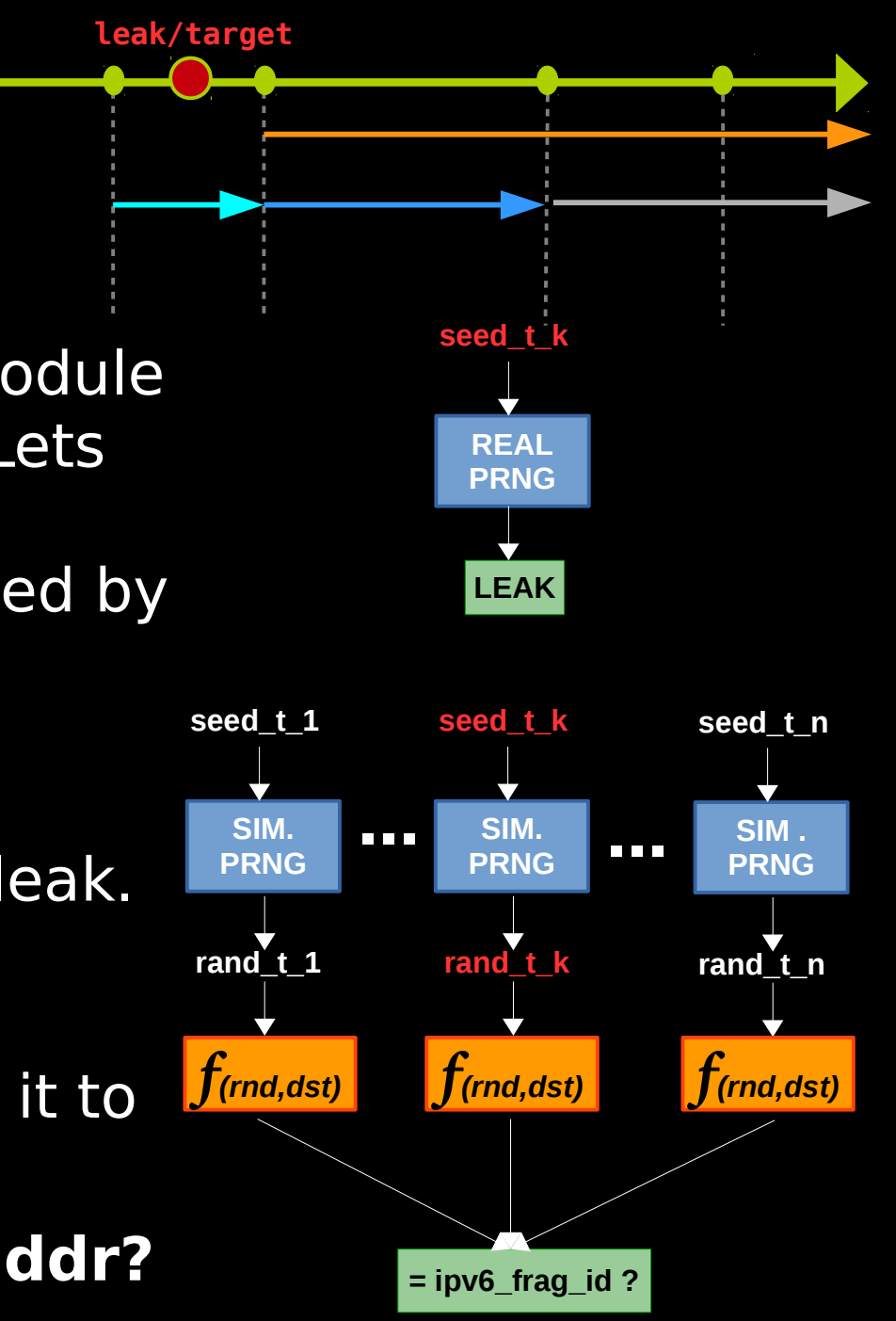

### **IPv6 fragmentation & ICMPv6 Echo Req.**

• IP packets that exceed the path MTU, are divided into fragments which are sent and then reassembled by receiver.

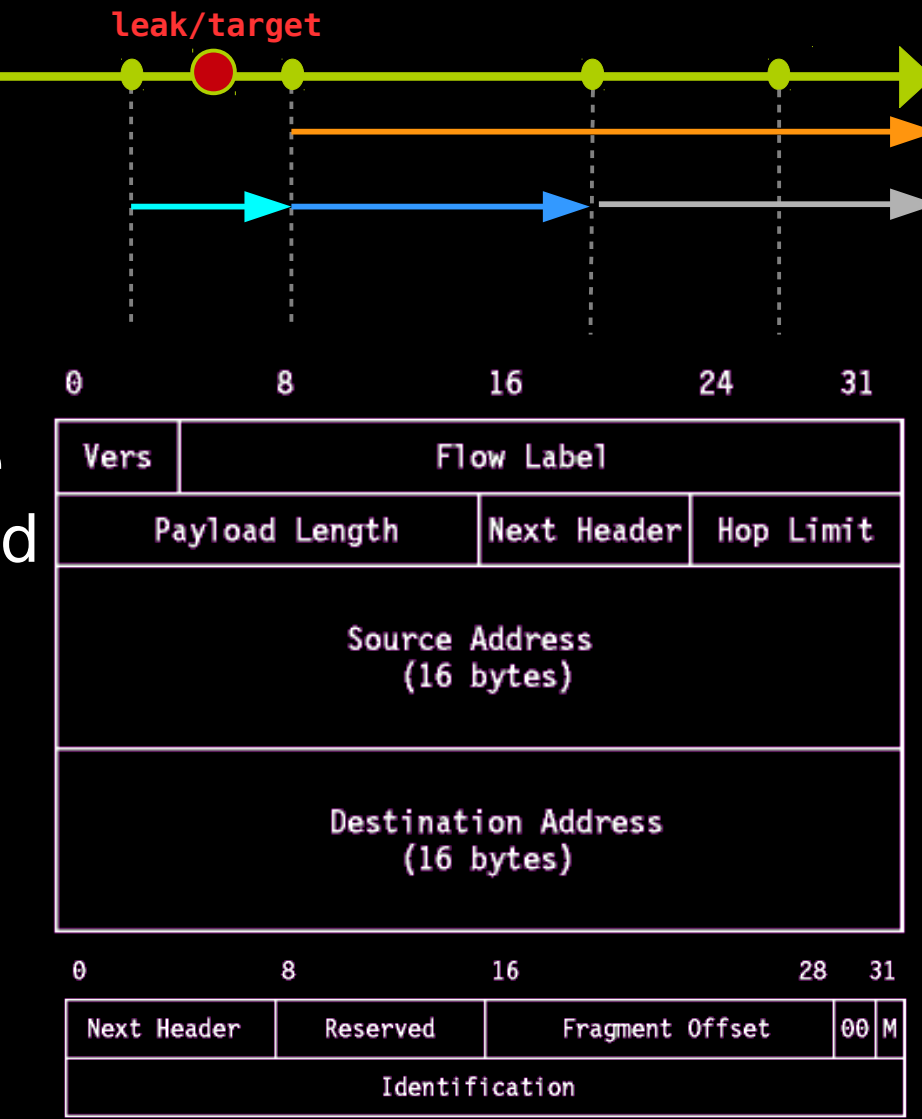

### **IPv6 fragmentation & ICMPv6 Echo Req.**

- IP packets that exceed the path MTU, are divided into fragments which are sent and then reassembled by receiver.
- Each fragment of the packet contains the same fragment id. Which is used by the receiver to identify fragments of a packet.

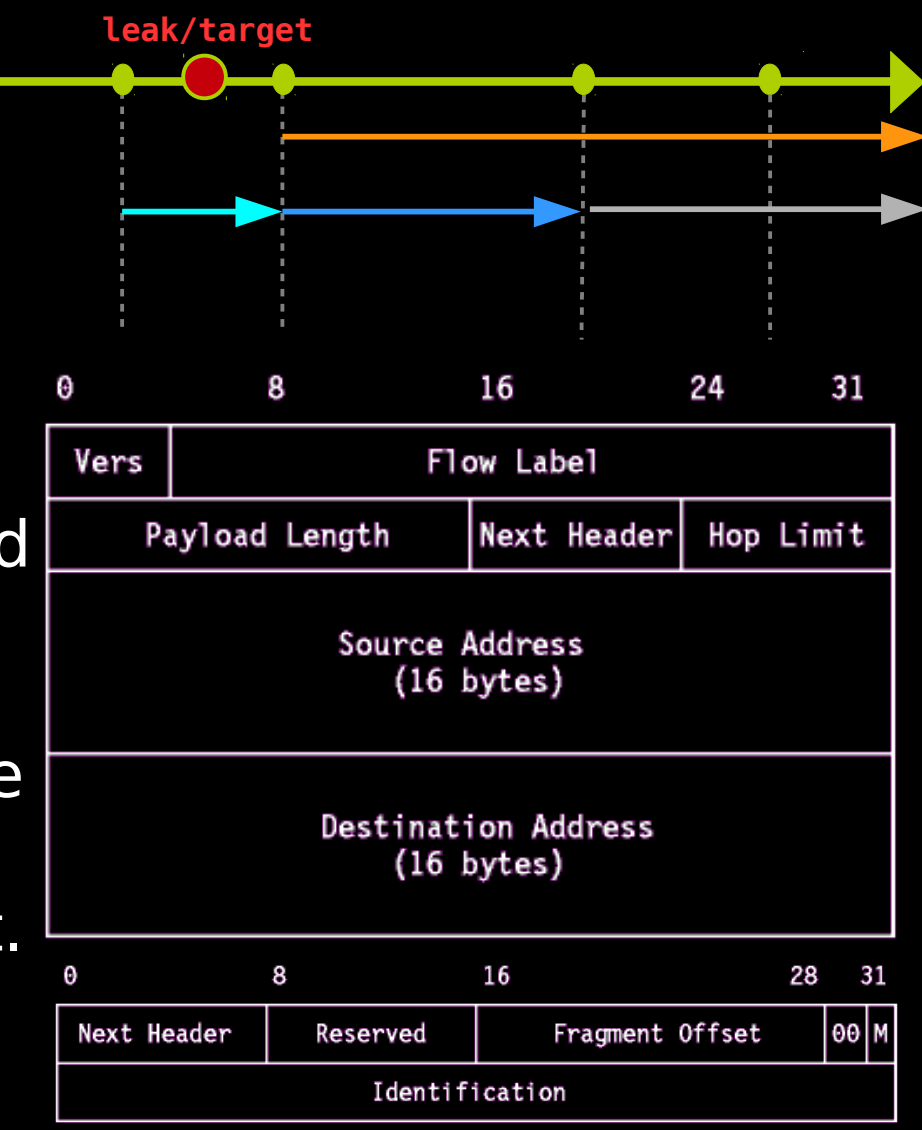

### **IPv6 fragmentation & ICMPv6 Echo Req.**

- IP packets that exceed the path MTU, are divided into fragments which are sent and then reassembled by receiver.
- Each fragment of the packet contains the same fragment id. Which is used by the receiver to identify fragments of a packet.
- IPv6 fragmentation doesn't happen very often. How do we make it happen ?

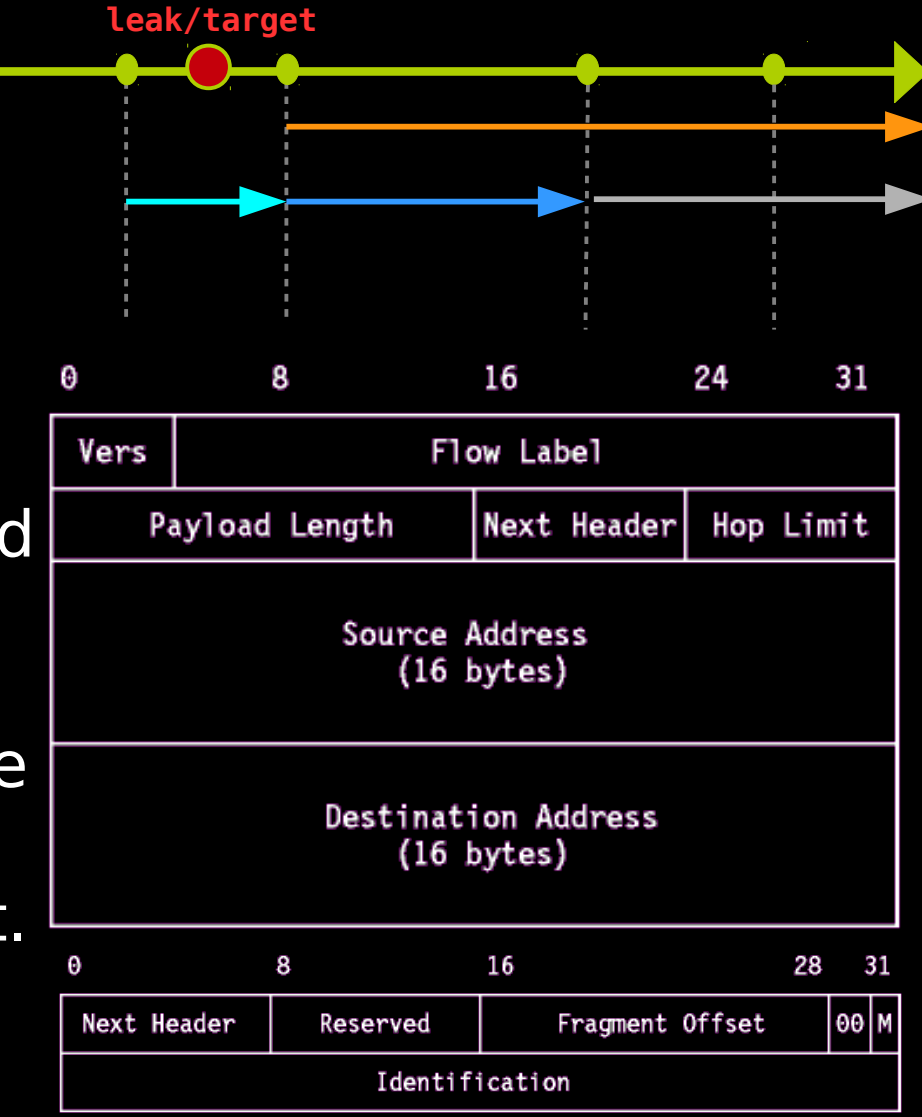

### **IPv6 fragmentation & ICMPv6 Echo Req.**

• Ping6 – a utility for sending ICMPv6 Echo Requests which requires the target to send an ICMPv6 Echo Replay with the exactly the same data.

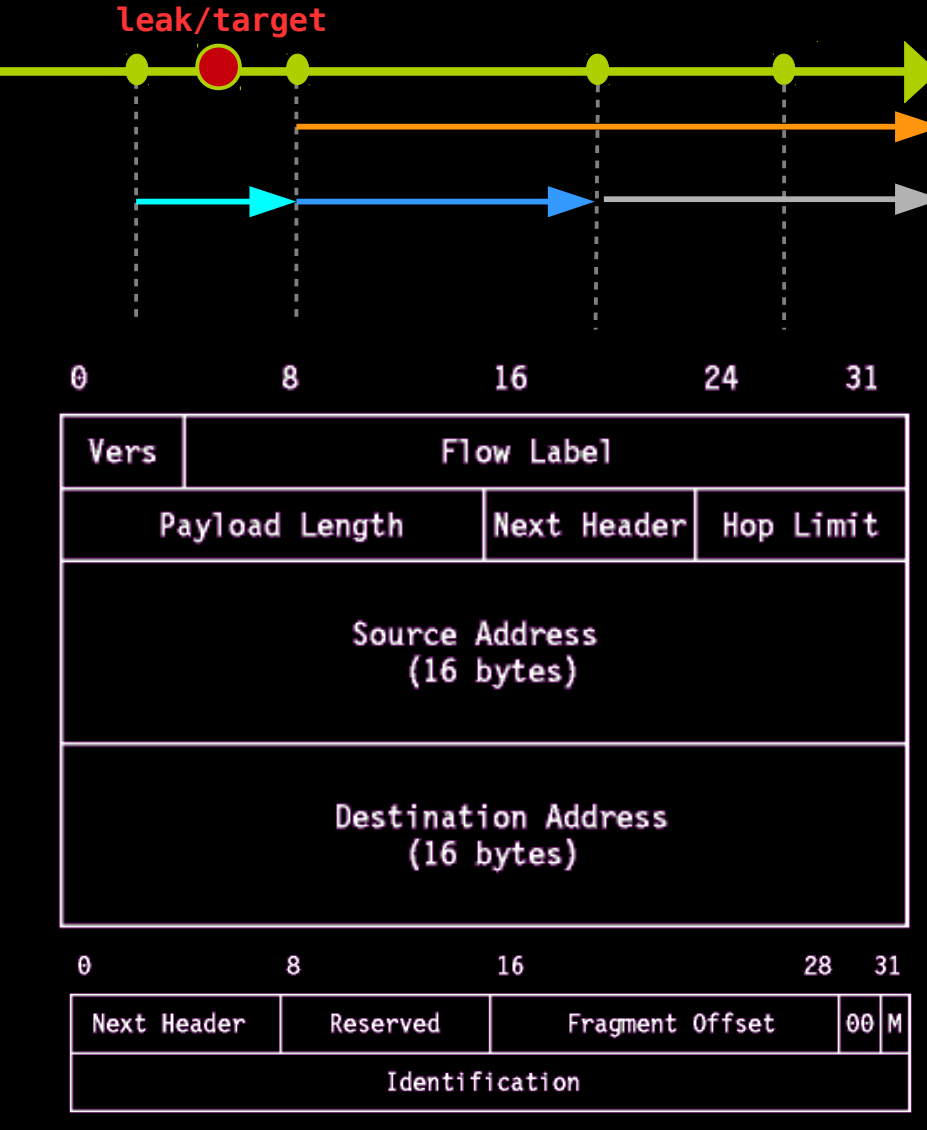
#### **s2\_attack\_leak**

#### **IPv6 fragmentation & ICMPv6 Echo Req.**

- Ping6 a utility for sending ICMPv6 Echo Requests which requires the target to send an ICMPv6 Echo Replay with the exactly the same data.
- Result: Sending ICMPv6 Echo Request with data > MTU will make the receiver send a fragmented reply

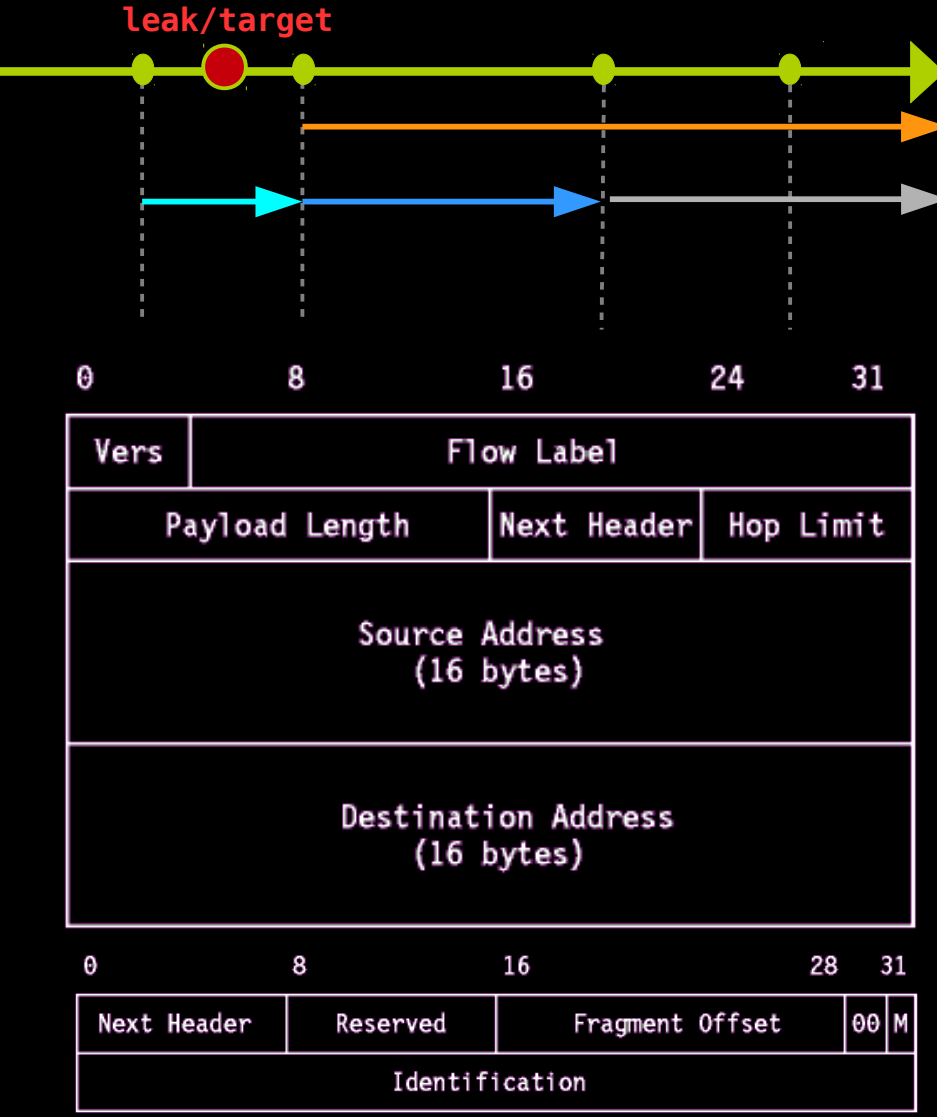

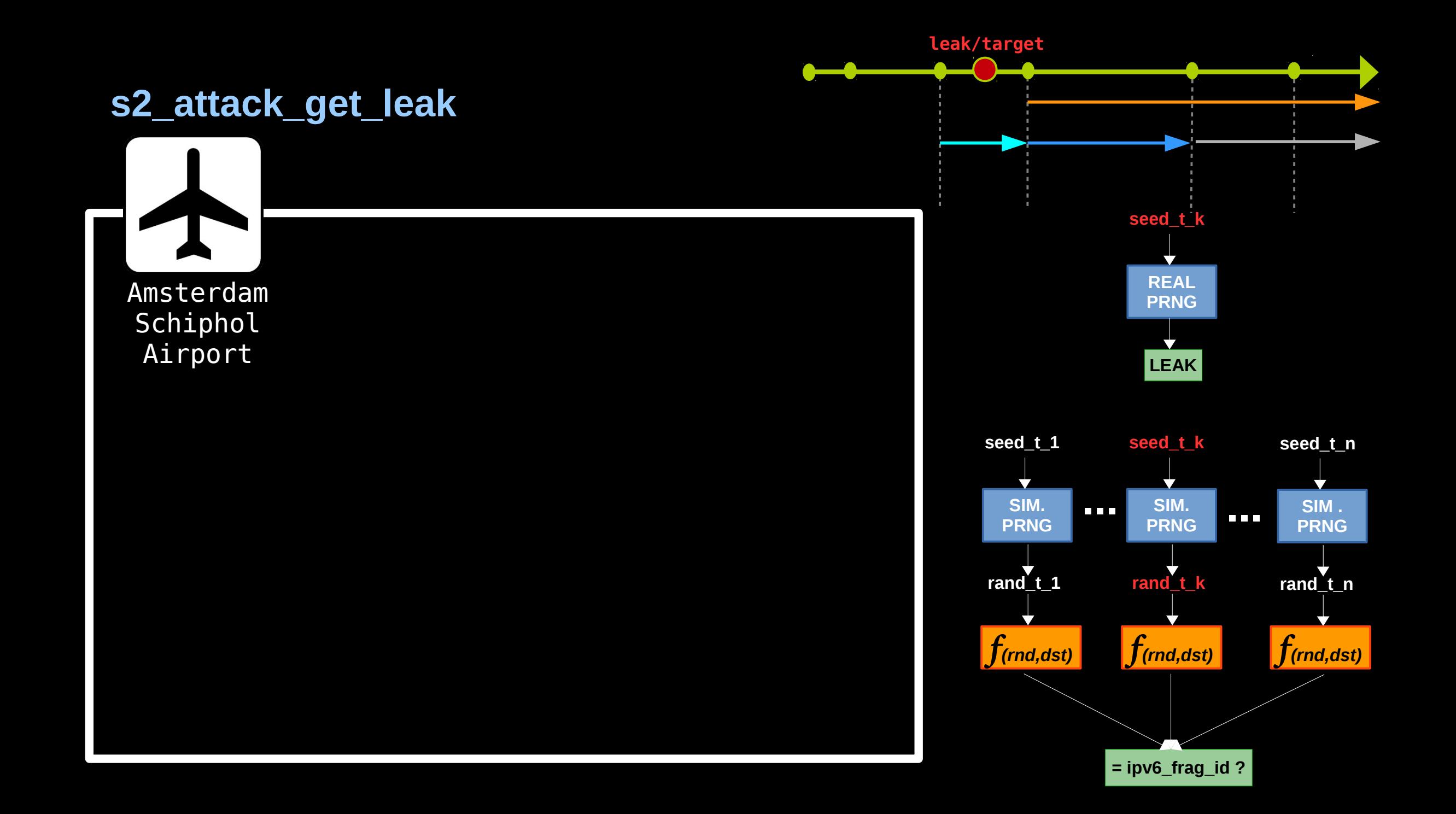

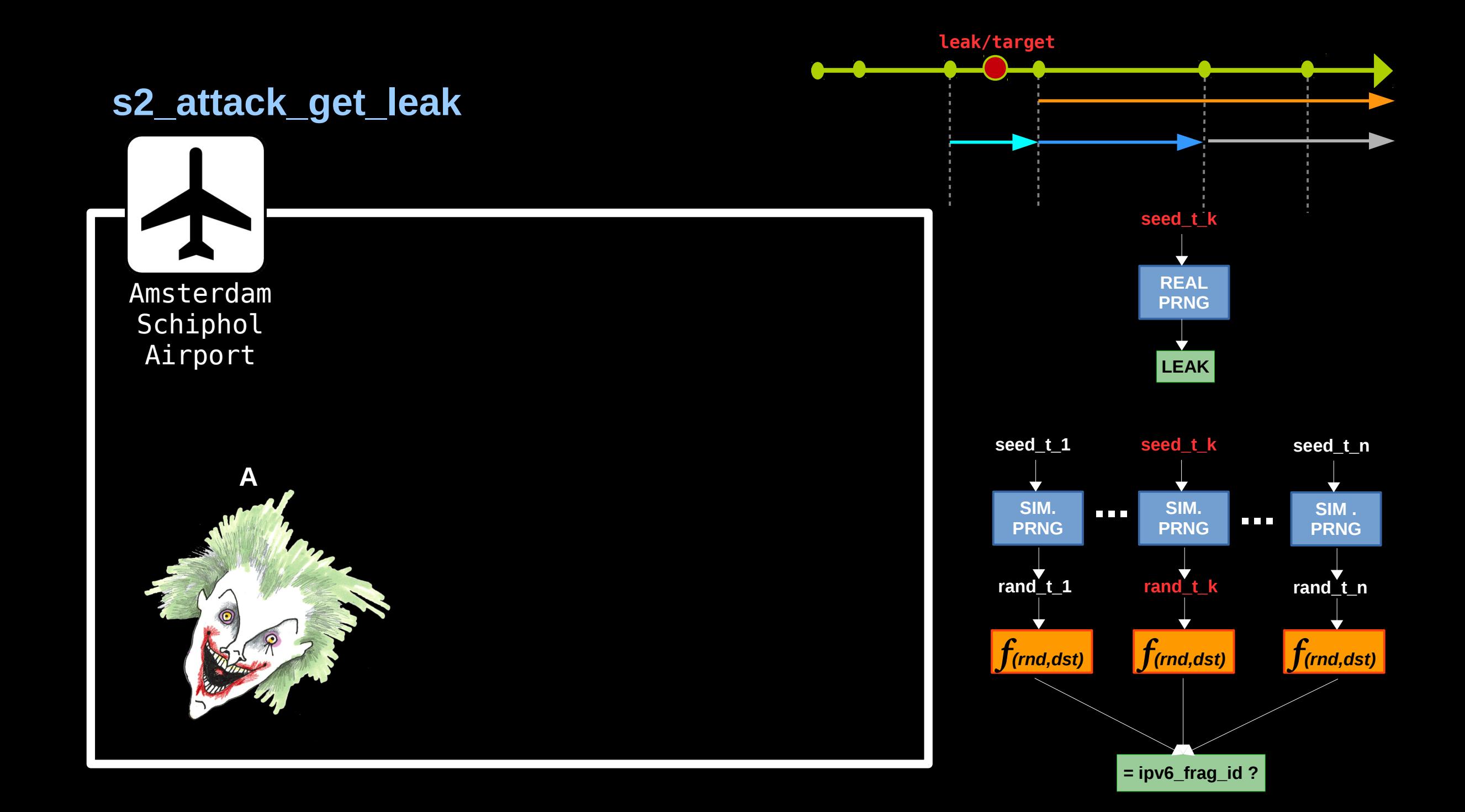

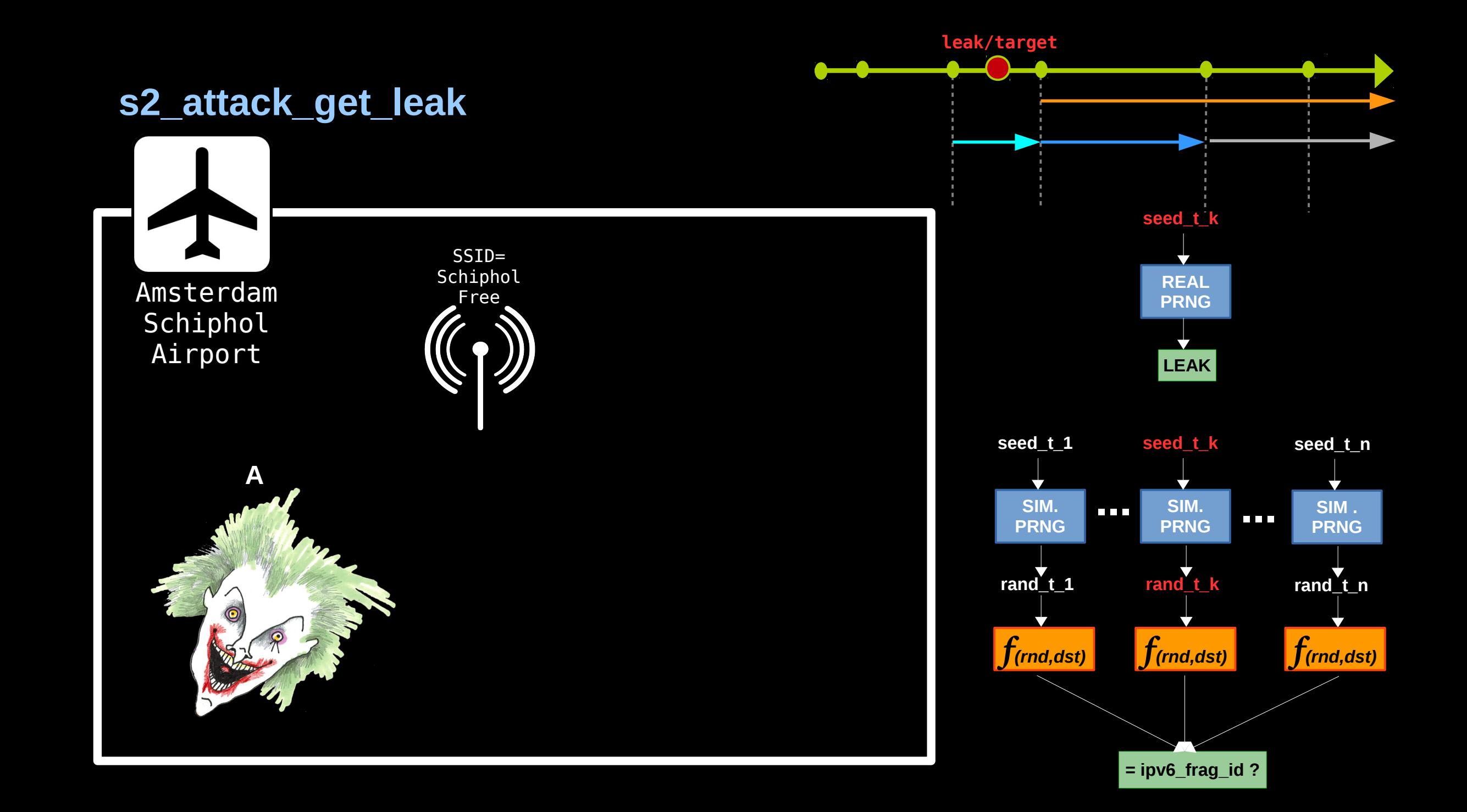

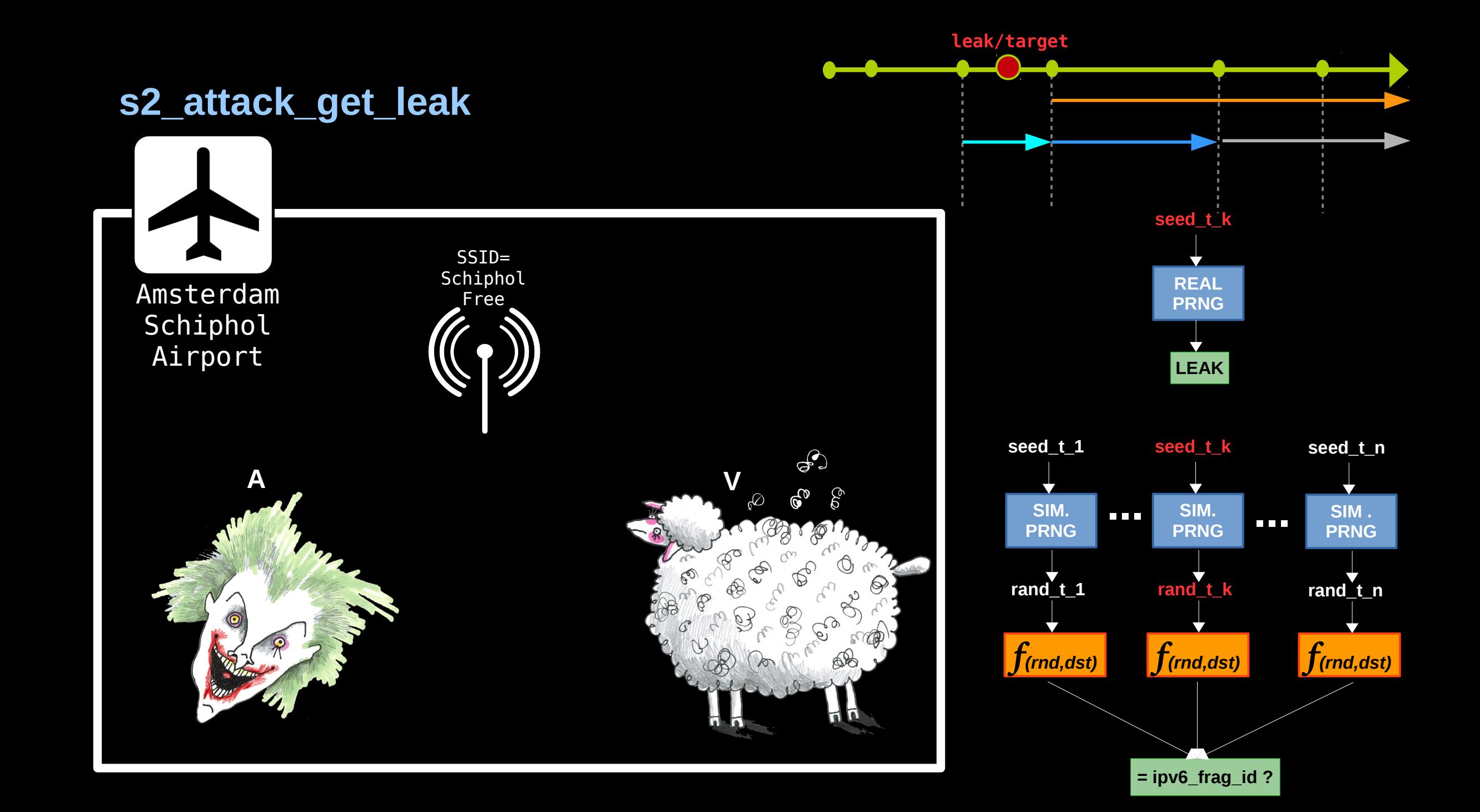

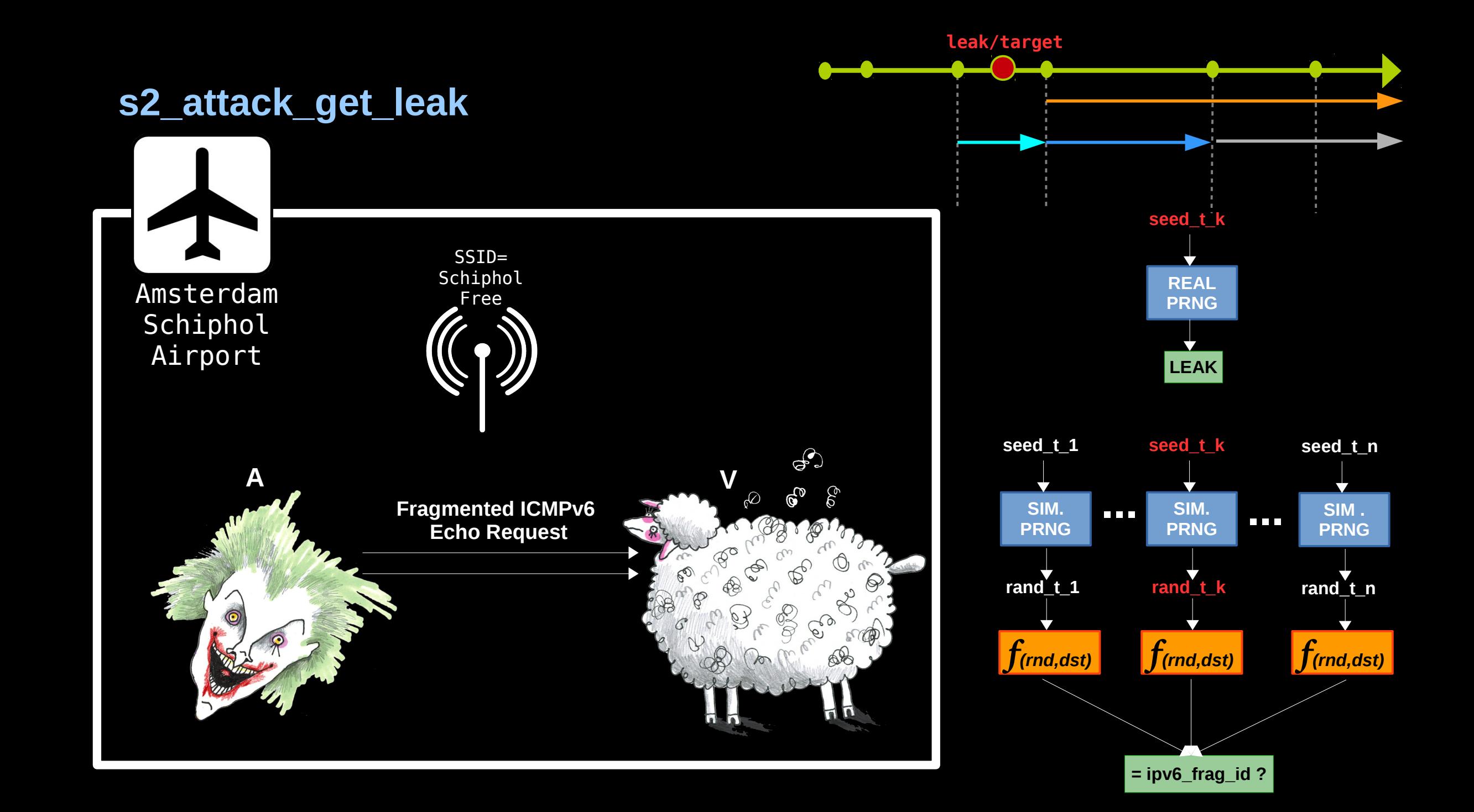

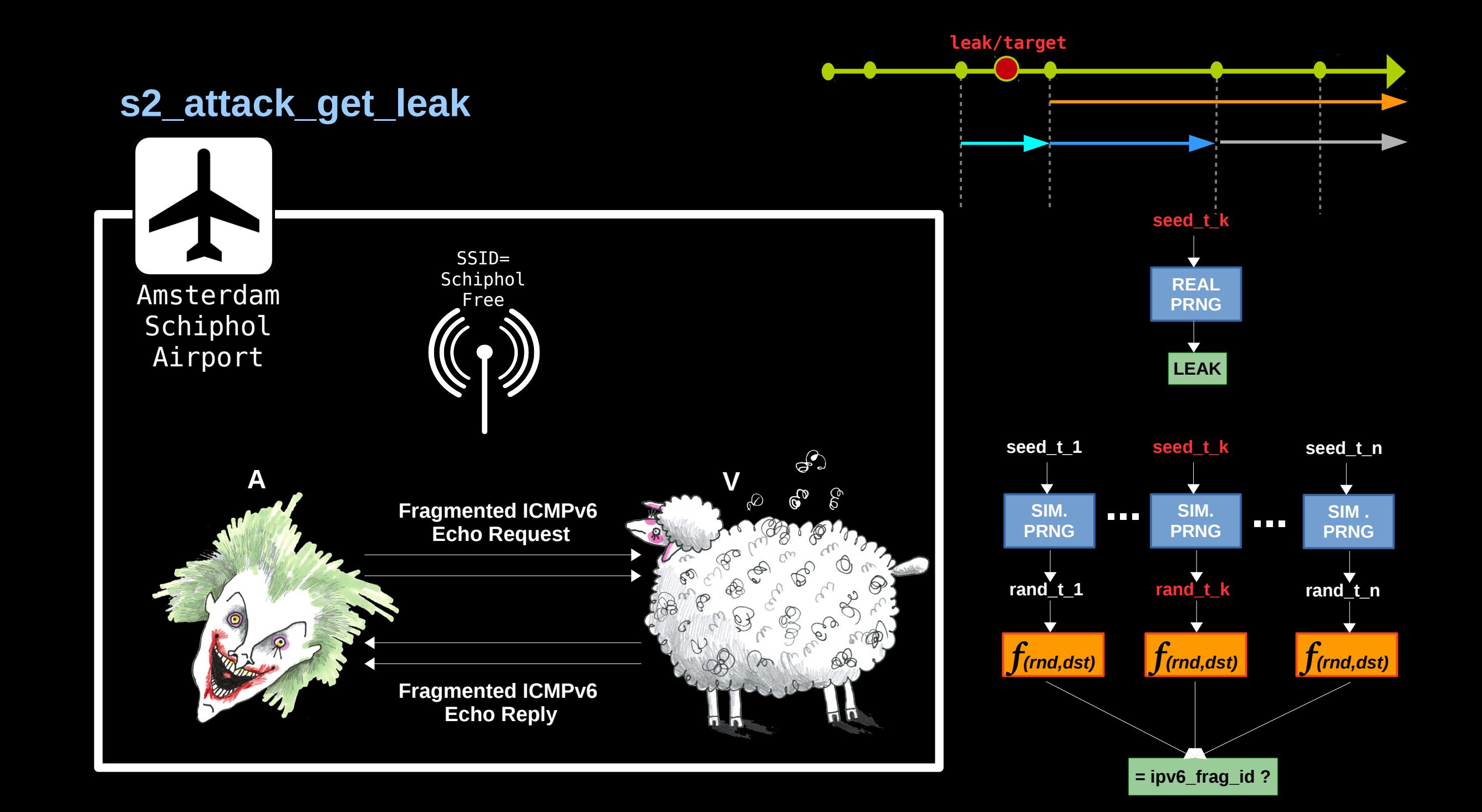

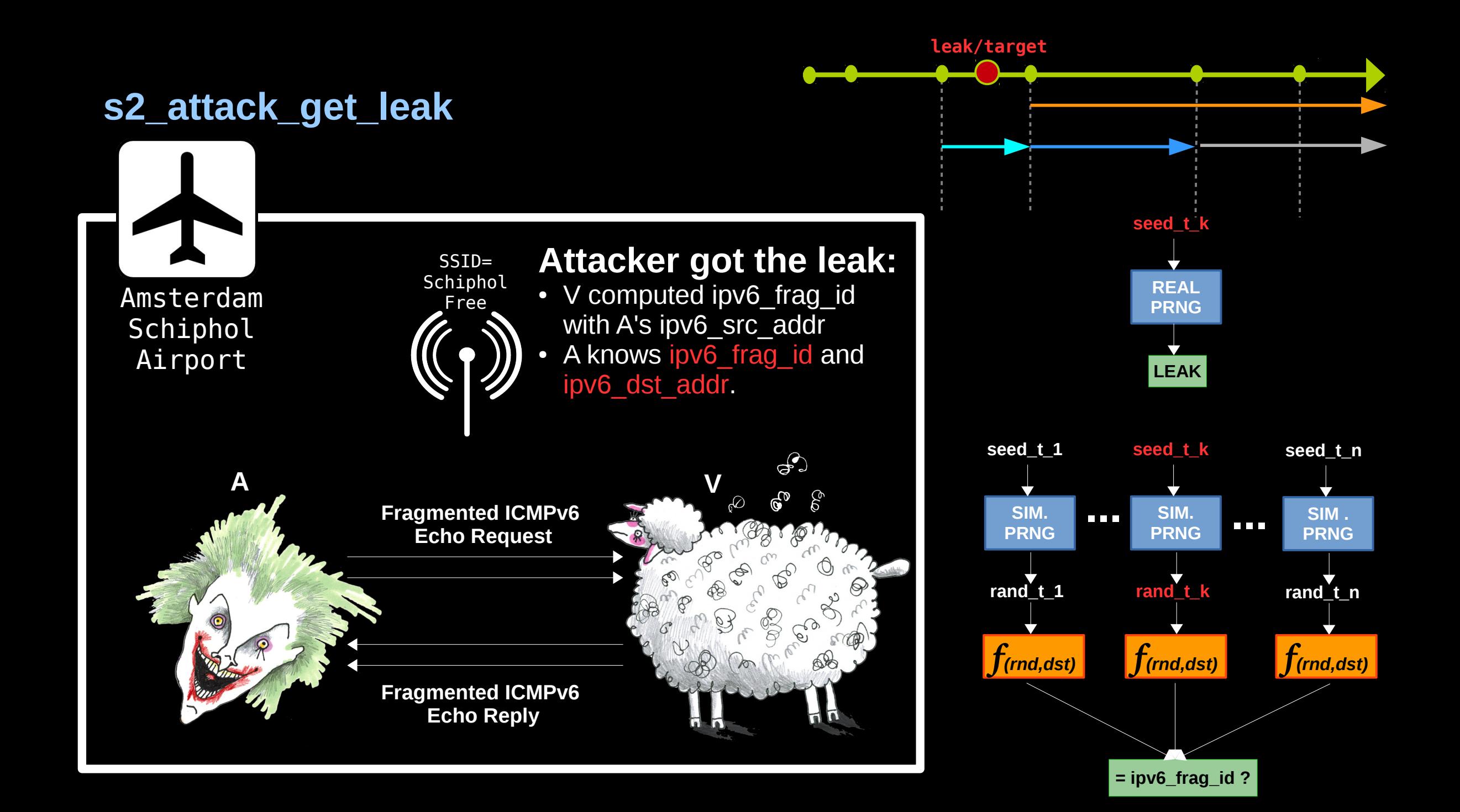

#### **s2\_attack\_finding\_seed**

#### **Given the leak we find the seed**

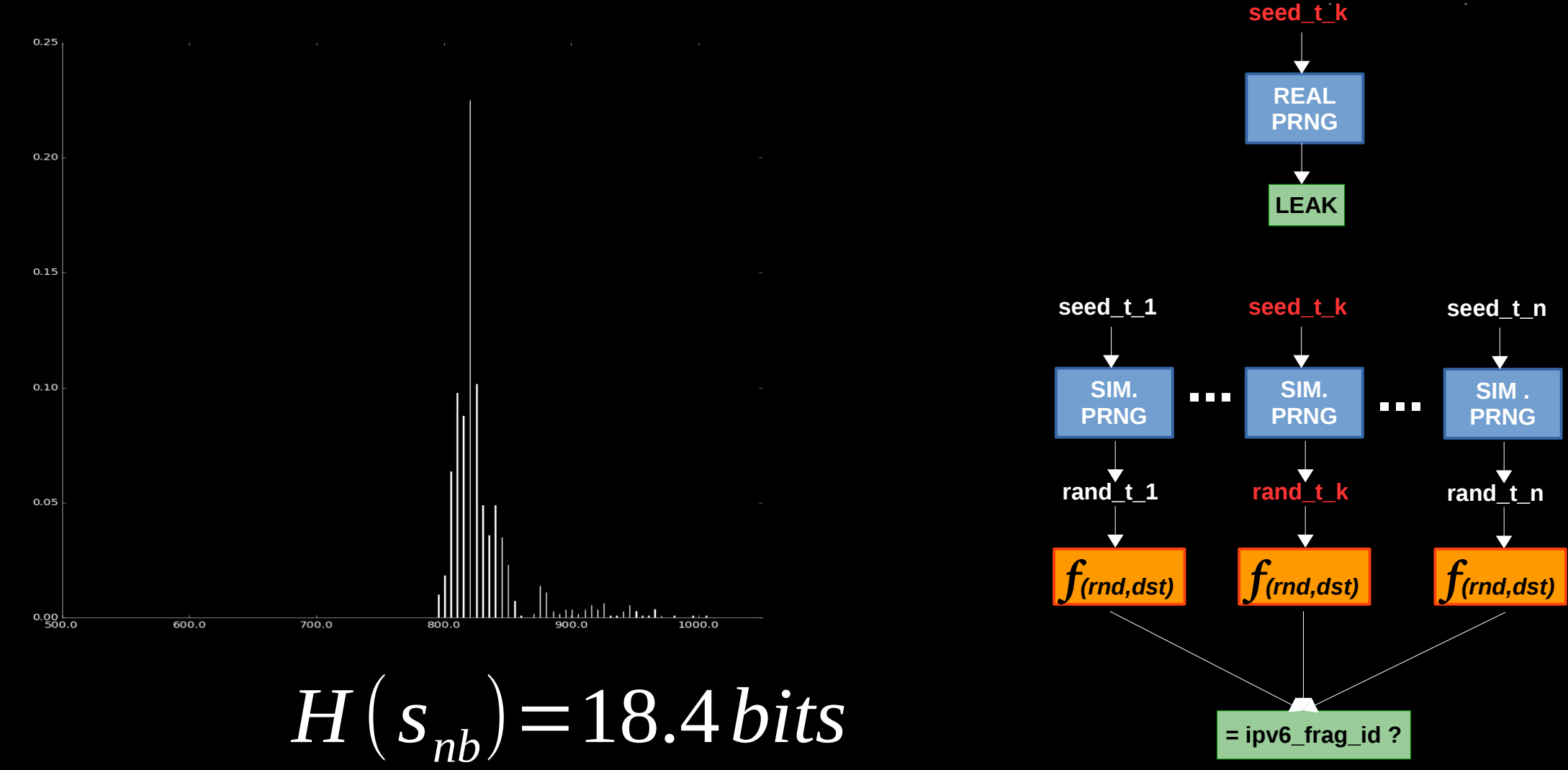

**leak/target**

#### **s2\_attack\_targets**

#### **Given the seed what can we attack ?**

• IPv6 Fragment injection - We can derive the exact fragment id V will use for any destination address.

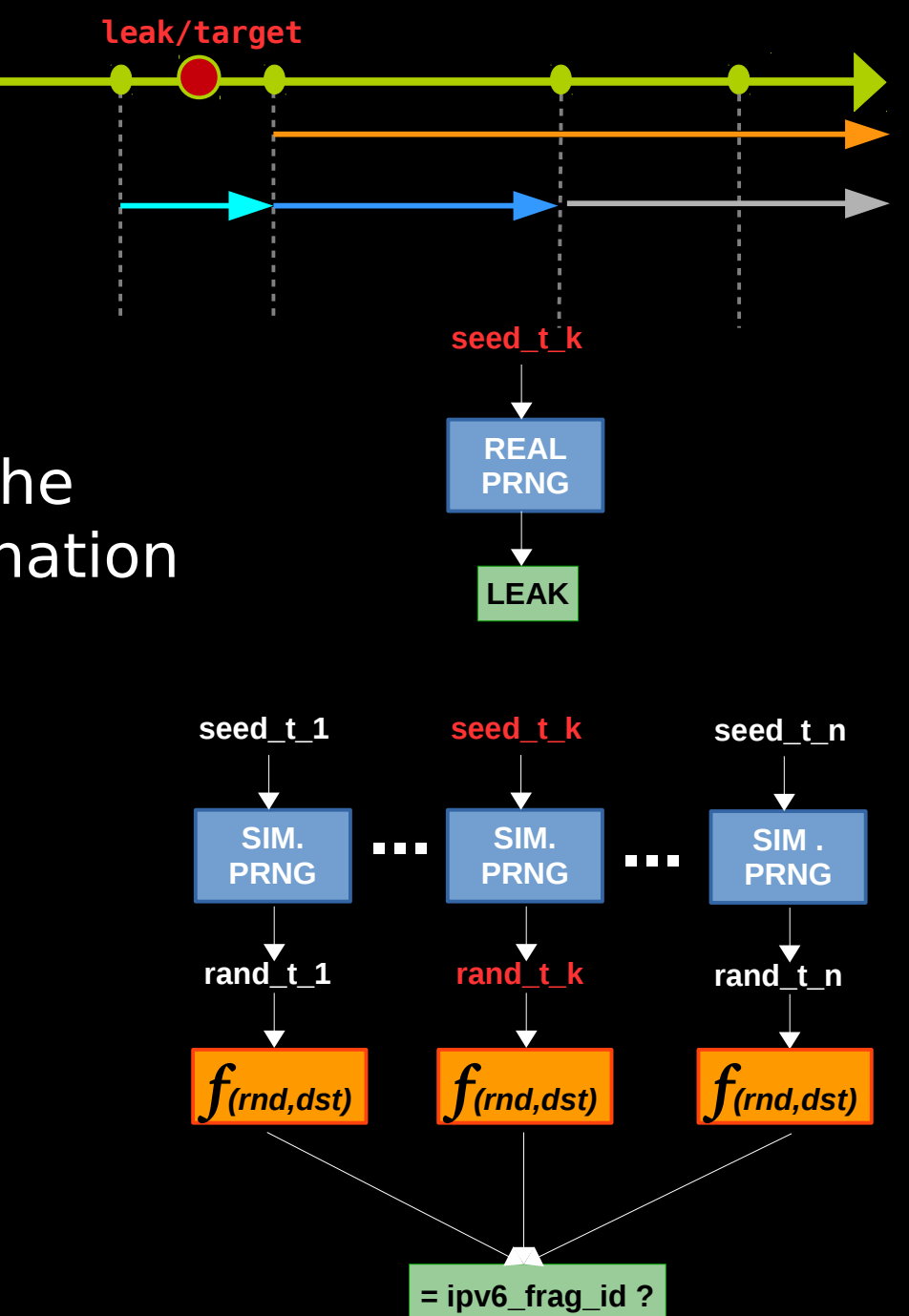

#### **s2\_attack\_targets**

#### **Given the seed what can we attack ?**

- IPv6 Fragment injection We can derive the exact fragment id V will use for any destination address.
- Canary value of early boot services. For instance, with a probability of 1/20 we can compute Keystore's canary value, given the seed.

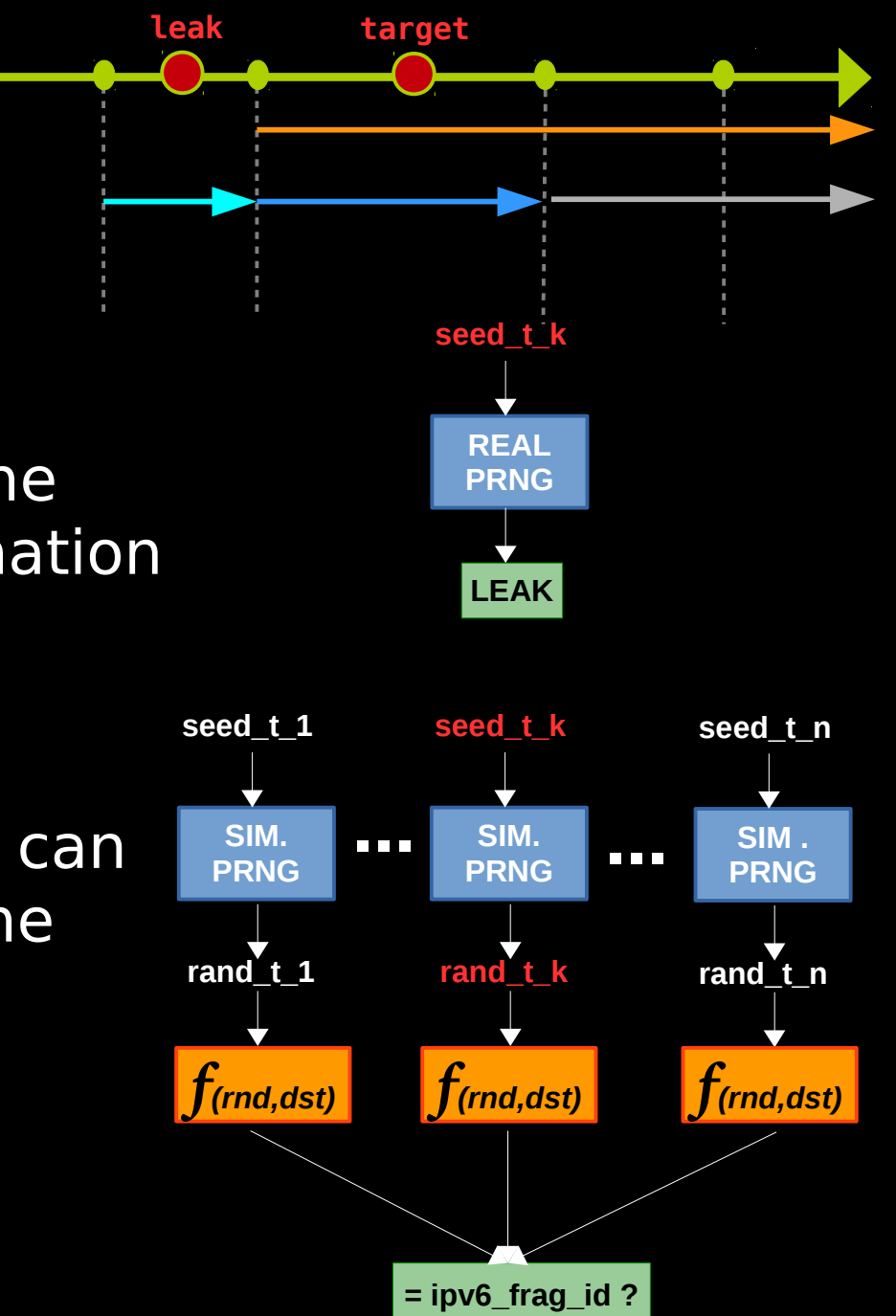

#### **s2\_attack\_targets Probabilities of finding the canary of early boot services**

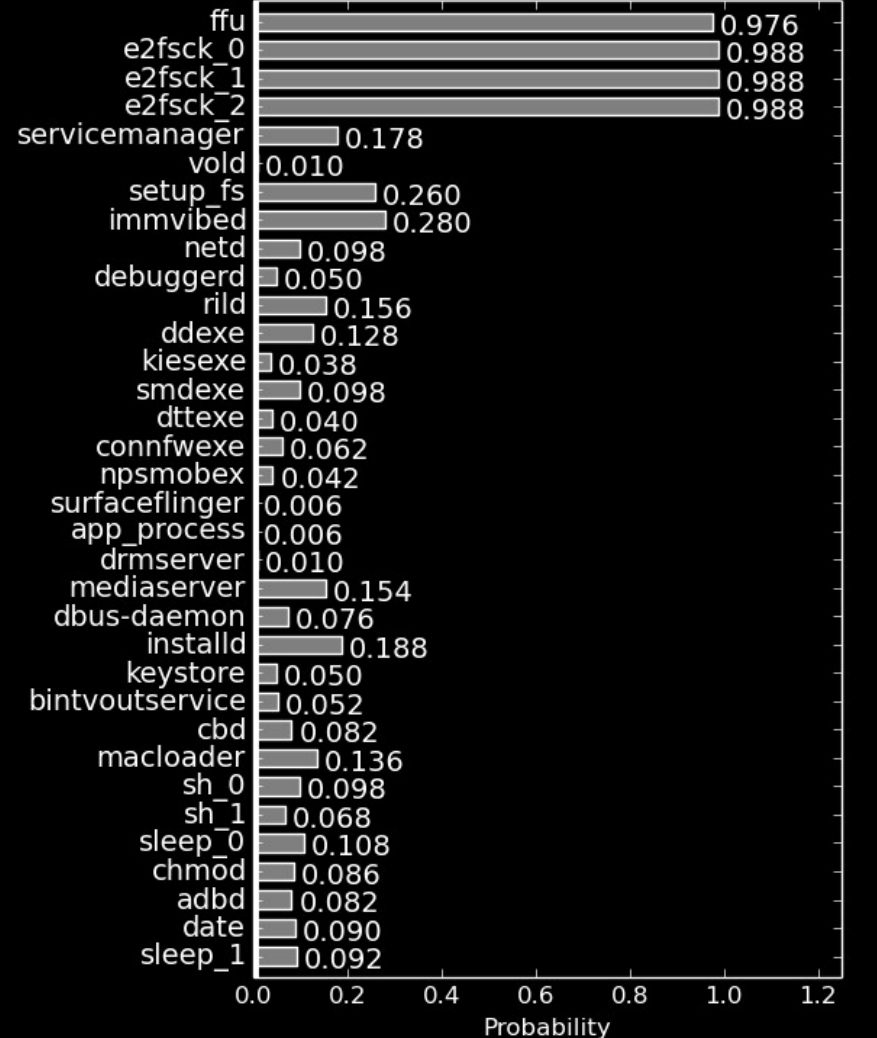

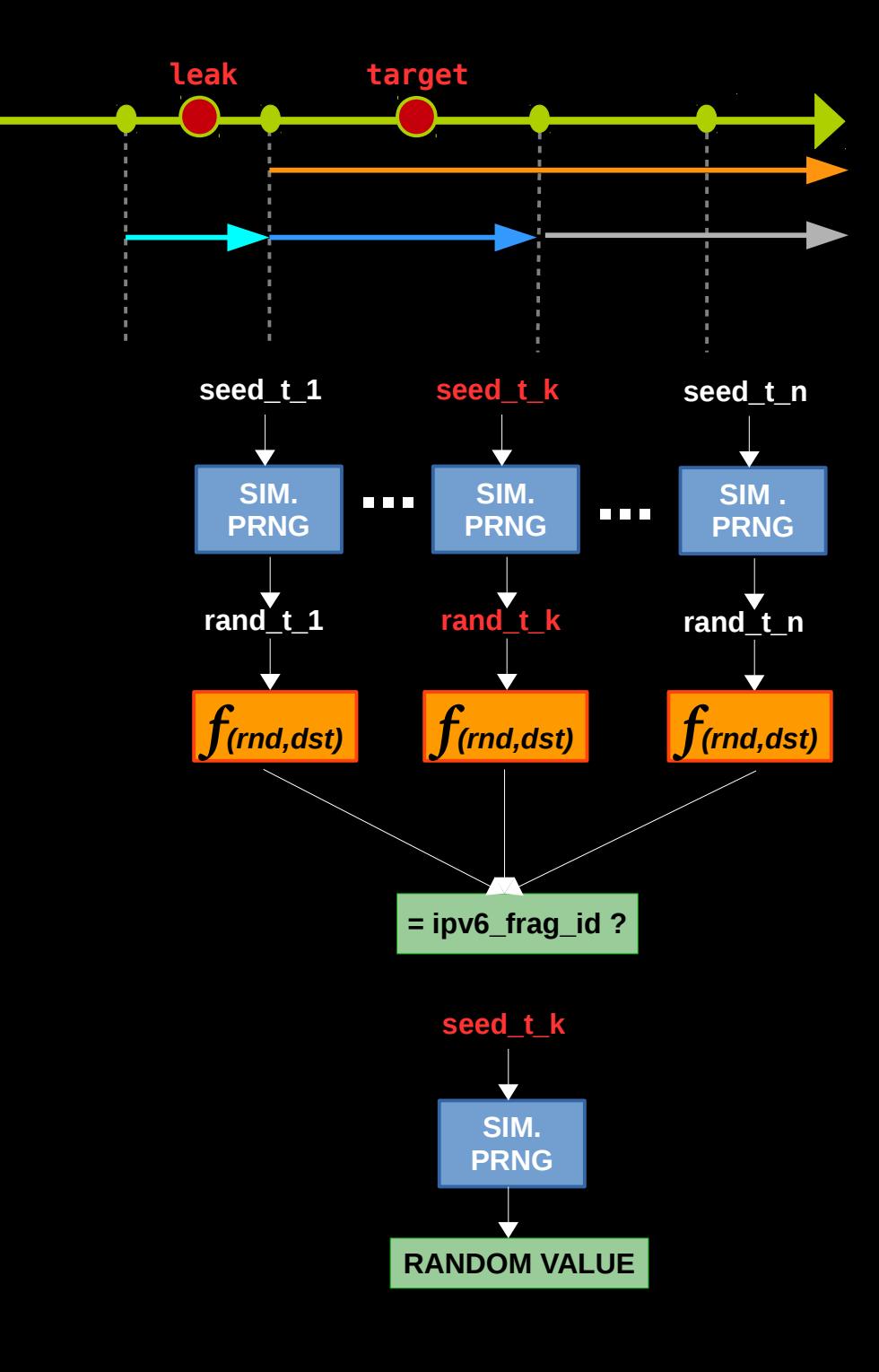

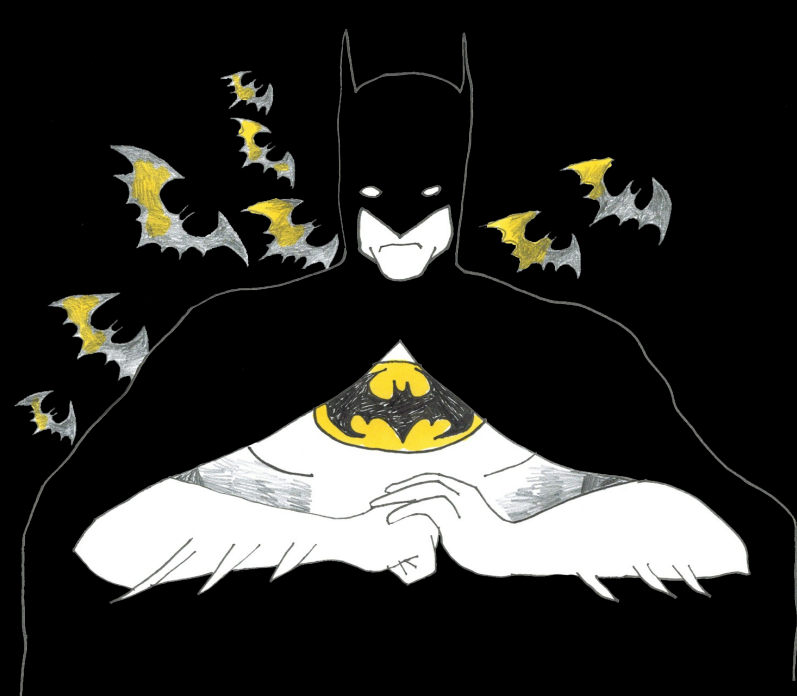

#### **mitigations Current mitigations**

• Save entropy across boots

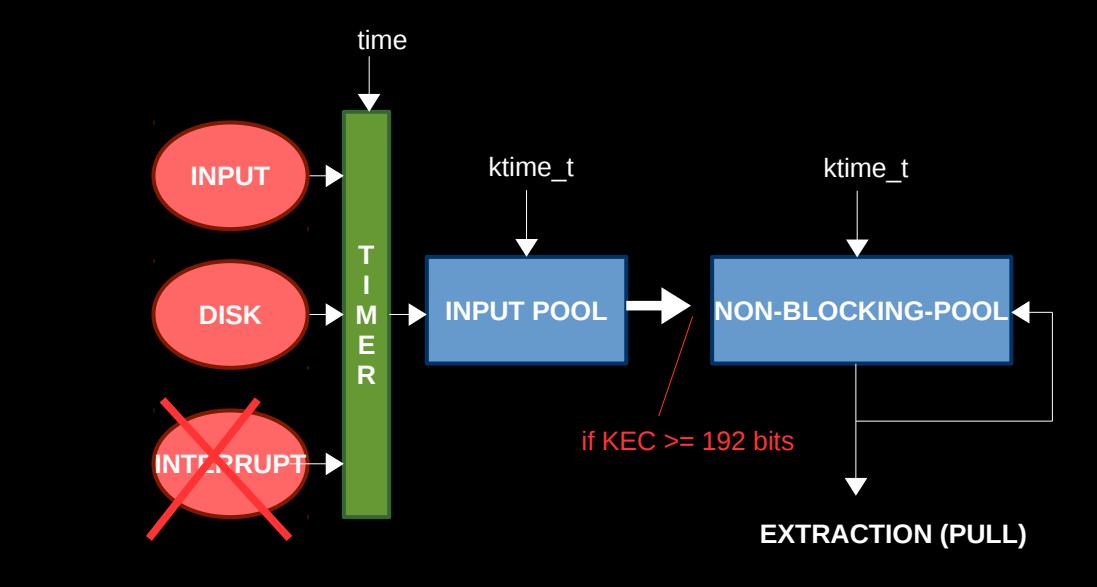

#### **mitigations Current mitigations**

- Save entropy across boots
- Trusted external entropy injection web service / HWRNG

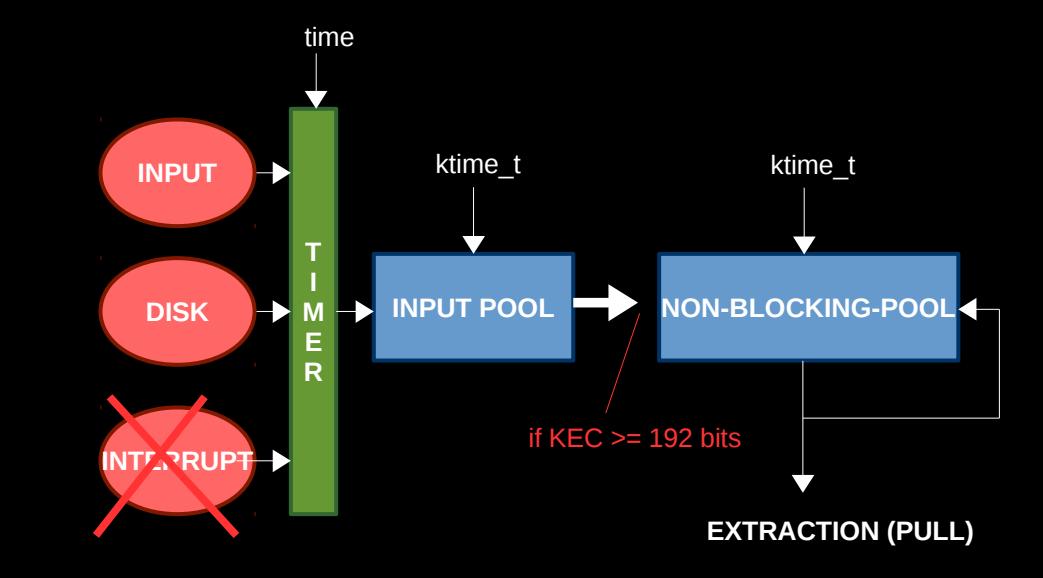

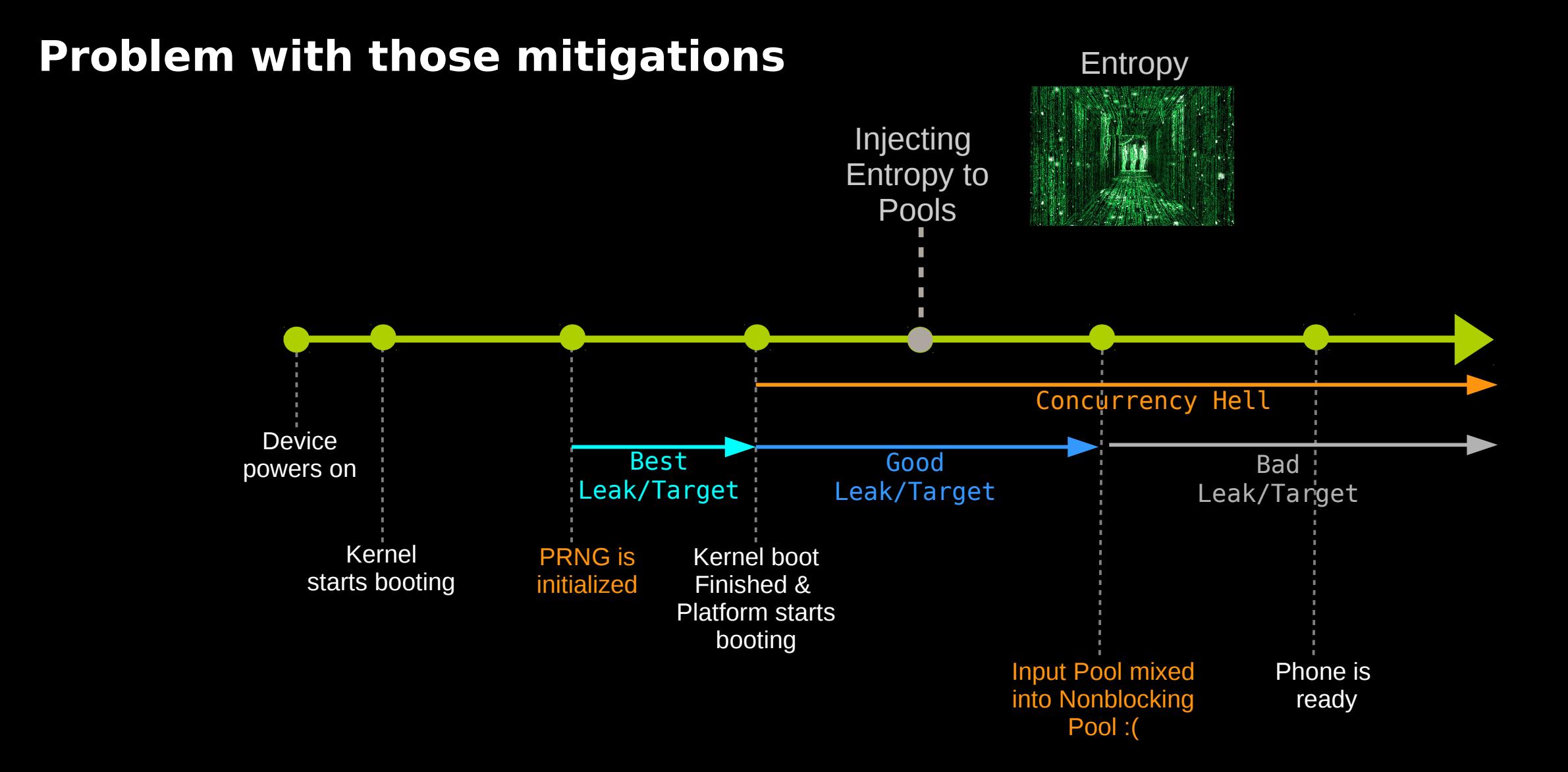

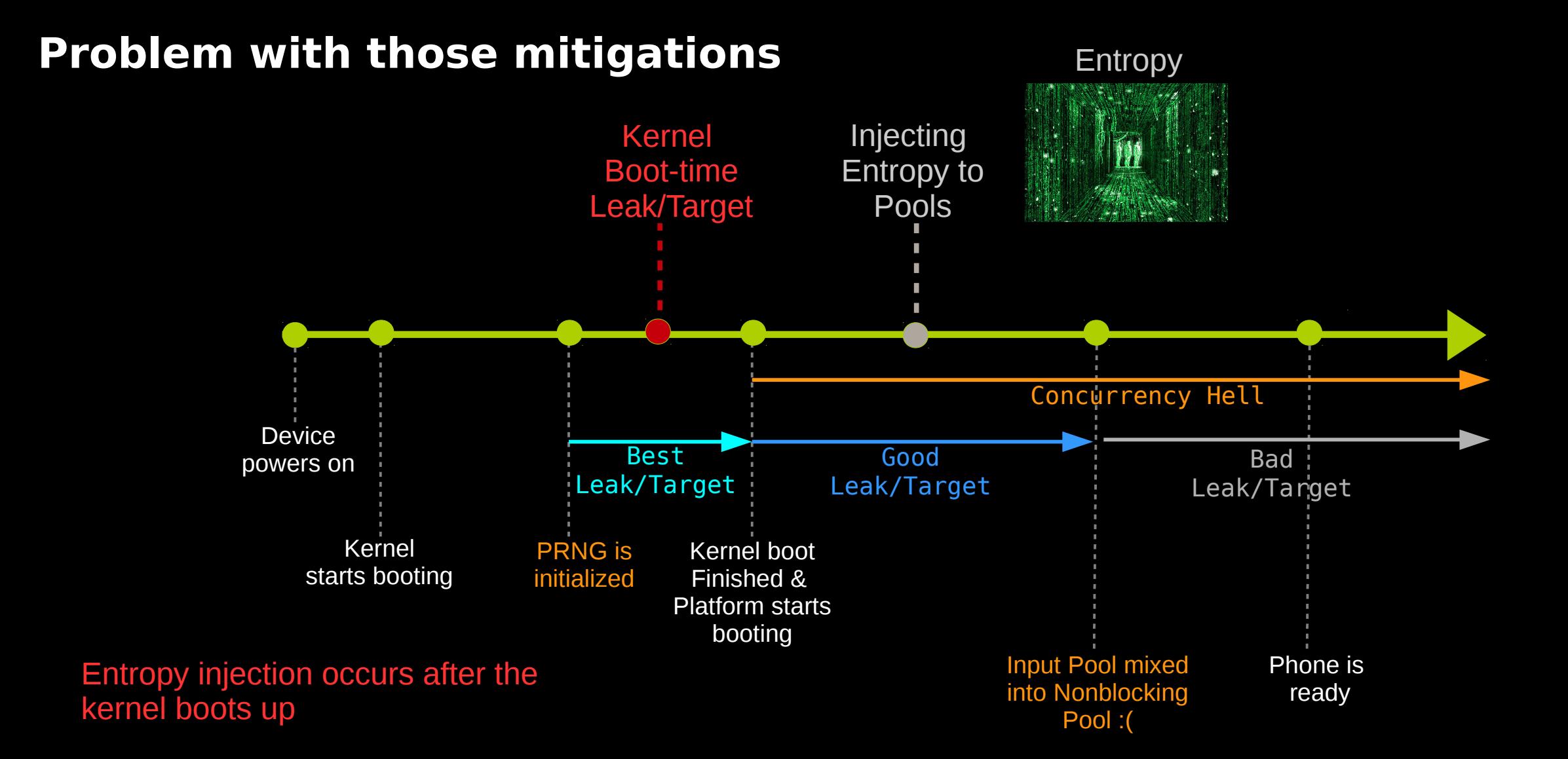

#### **Current mitigations**

#### • Initialize the seeds using a hardware RNG • RDRAND, RDSEED Intel's ISA

• Early random, Qualcomm

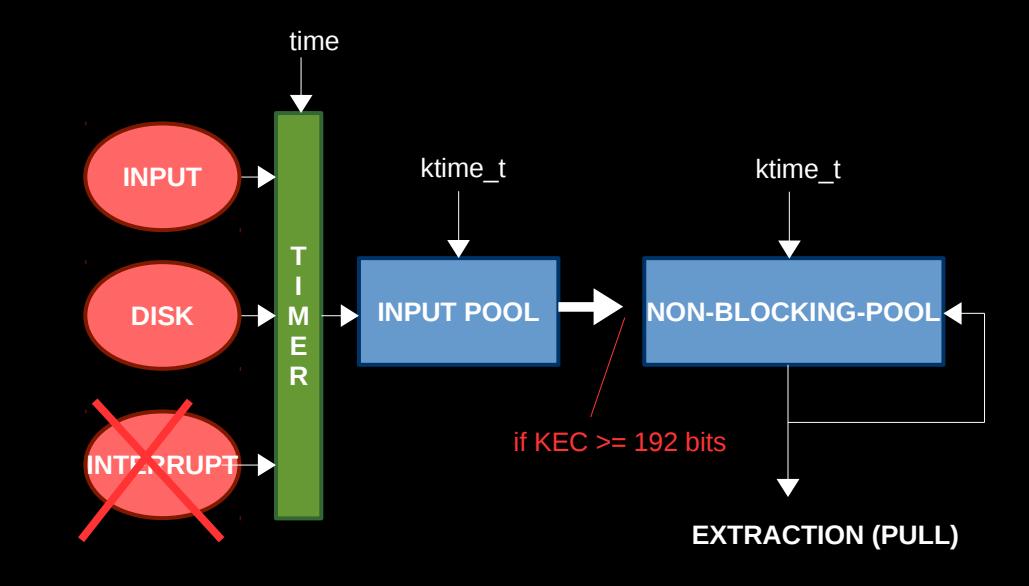

## **Current mitigations**

- Initialize the seeds using a hardware RNG • RDRAND, RDSEED Intel's ISA
	-
	- Early random, Qualcomm
- Mix device-specific data to nonblocking and blocking pools

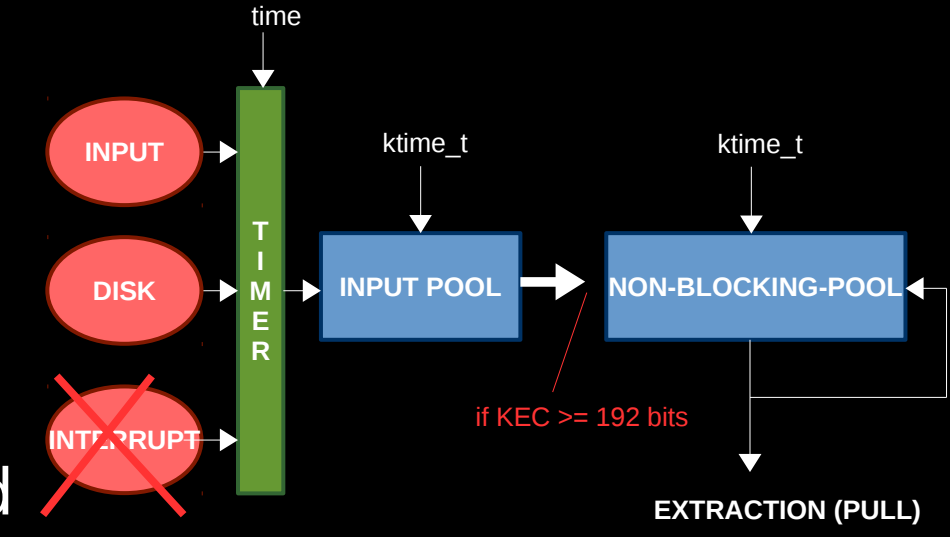

## **Current mitigations**

- Initialize the seeds using a hardware RNG
	- RDRAND, RDSEED Intel's ISA
	- Early random, Qualcomm
- Mix device-specific data to nonblocking and blocking pools
- Changes to newer kernels allow for more boot time entropy

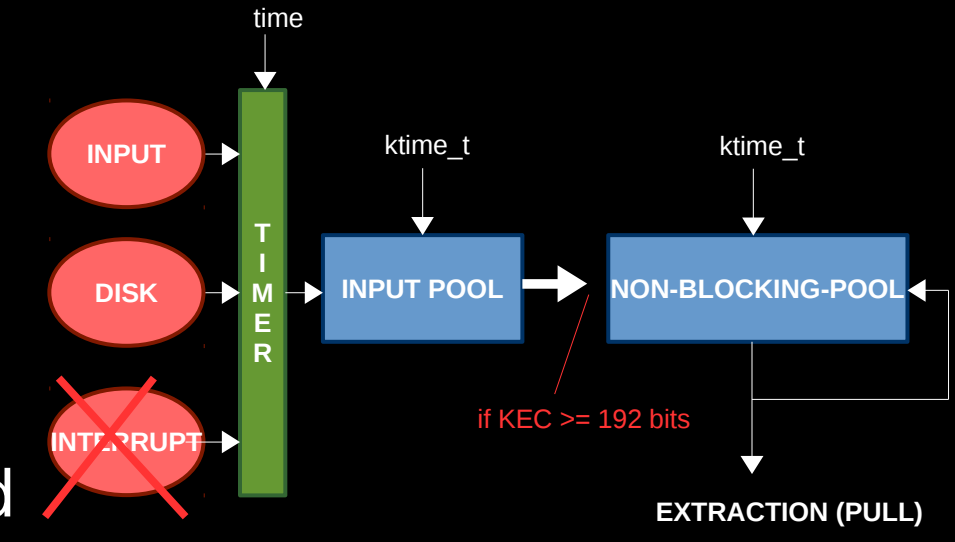

## **talk\_wrap\_up**

- Linux-based devices with low boot time entropy may allow a practical, low-cost attack on the PRNG
- The attack requires an offline study of a device and an online leak
- Allows the attacker to predict a random number which is generated by the victim's PRNG
- Two manifestations Local/Remote Atk.
- Mitigations

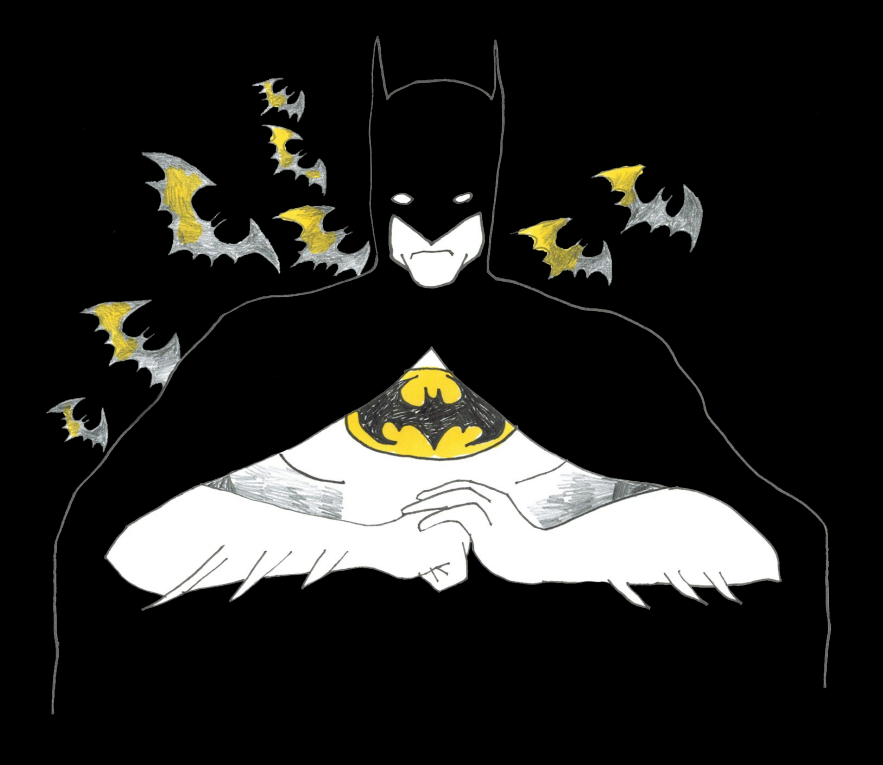

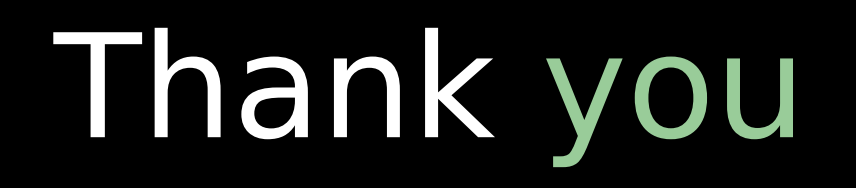

?

Thanks Nadja Kahan for the illustrations ! http://www.nadjakahan.com